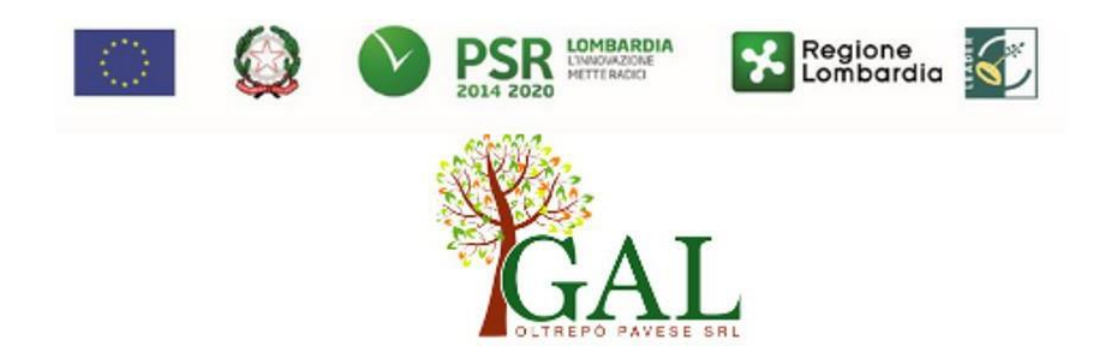

# **GAL OLTREPÒ PAVESE**

*FEARS – Programma di Sviluppo Rurale 2014-2020*

**MISURA 6 – Sviluppo delle aziende agricole e delle imprese**

**SOTTOMISURA 6.4 – Sostegno a investimenti nella creazione e nello sviluppo di attività extraagricole**

**"OPERAZIONE 6.4.03 – Creazione e sviluppo di attività extra-agricole nelle aree rurali"**

# **AZIONE PSL "SoggiornOltrepò"**

# **TERZA PUBBLICAZIONE**

**FOCUS AREA PRINCIPALE: 6B FOCUS AREA SECONDARIA: 6 (a) "Favorire la diversificazione, la creazione e lo sviluppo di piccole imprese nonché dell'occupazione"**

Approvato con Delibera del Consiglio di Amministrazione del 20/12/2021

## **1. OBIETTIVI**

L'emergenza epidemica ha notevolmente modificato le abitudini e gli stili di vita; nell'ultimo periodo si è assistito ad un sostanziale interesse nei confronti delle aree rurali e periferiche del nostro territorio come meta turistica; la richiesta di case vacanza, affittacamere e b&b ha notevolmente superato l'offerta esistente.

Lo spopolamento generato negli anni dalla carenza di lavoro e servizi sembra al momento subire la tendenza inversa, portando inevitabilmente un aumento sulla richiesta di ricettività e stimolando anche un ritorno degli investimenti per attività produttive connesso al recupero delle strutture esistenti.

Obiettivo del Bando è dunque sostenere lo sviluppo della capacità ricettiva extra-alberghiera e della piccola ricettività rurale incentivando il recupero del patrimonio edilizio esistente ed oggetto di abbandono, migliorare l'offerta turistica esistente e frenare lo spopolamento dei piccoli Comuni creando occupazione.

Il supporto è fornito per investimenti legati alla creazione ed allo sviluppo delle attività extra-agricole con specifico riferimento a creazione o sviluppo di strutture di accoglienza turistica rurale e servizi al turista, avviando o sviluppando in termini di miglioramento o ampliamento attività ricettive cosiddette minori (quali, per esempio, B&B, ostelli, affittacamere, case vacanza) e, più in generale, servizi di accoglienza al turista.

## **PARTE I- DOMANDA DI AIUTO**

## **2. TERRITORIO DI APPLICAZIONE**

L'operazione si attua sul territorio Leader di competenza del GAL Oltrepò Pavese e comprendente i comuni di: Bagnaria, Borgo Priolo, Borgoratto Mormorolo, Bosnasco, Brallo di Pregola, Calvignano, Canevino, Canneto Pavese, Castana, Casteggio, Cecima, Cigognola, Codevilla, Corvino San Quirico, Fortunago, Godiasco, Golferenzo, Lirio, Menconico, Montalto Pavese, Montebello della Battaglia, Montecalvo Versiggia, Montescano, Montesegale Montù Beccaria, Mornico Losana, Oliva Gessi, Pietra de Giorgi, Ponte Nizza, Redavalle, Retorbido, Rivanazzano Terme, Rocca de Giorgi, Rocca Susella Romagnese, Rovescala, Ruino, S. Maria della Versa, San Damiano al Colle, Santa Giuletta, Santa Margherita di Staffora, Stradella, Torrazza Coste, Torricella, Verzate, Val di Nizza, Valverde, Varzi, Volpara, Zavattarello, Zenevredo.

### **3. SOGGETTI BENEFICIARI**

Possono presentare la domanda i seguenti soggetti:

- Microimprese e piccole imprese così come definite all'Allegato I del Reg. UE 702/20141
- Agricoltori o Coadiuvanti familiari che diversificano la loro attività avviando attività extra-agricole (Art. 19 Reg. CE 1305);

## **4. CONDIZIONI PER LA PRESENTAZIONE DELLA DOMANDA**

- essere proprietari o usufruttuari dell'immobile oggetto di investimento, con atti regolarmente registrati. Tale titolarità si intende relativa all'intero periodo delle attività previste (per un periodo minimo di anni 10);

- essere titolari di partita IVA riportante il codice di attività principale coerente a uno dei settori previsti per la presente misura;

- rispettare le disposizioni normative sugli aiuti di stato di cui al Reg. UE n. 1407/2013 in tema di controllo del massimale degli aiuti concedibili nell'arco di tre esercizi finanziari e del cumulo degli aiuti concessi a norma di altri regolamenti soggetti al "de minimis".

Possono accedere alla presente misura anche affittuari o comodatari, discendenti in linea diretta dei proprietari aventi le caratteristiche definite al punto 1, purché in possesso di un contratto scritto di durata almeno decennale (Allegato 10).

## **5. INTERVENTI**

## **5.1 INTERVENTI AMMISSIBILI**

Gli interventi sono ammissibili solo se realizzati sul territorio di competenza del GAL OLTREPÒ PAVESE.

In coerenza con quanto stabilito dal paragrafo 2 dell'articolo 45 del Regolamento (UE) n. 1305/2013, sono ammissibili a finanziamento le seguenti voci di spesa:

1. Ristrutturazione ed ammodernamento di beni immobili:

A. ristrutturazione, restauro o risanamento conservativo, ristrutturazione urbanistica di fabbricati, recupero dei sottotetti esistenti da destinare all'ospitalità turistica;

B. Ampliamenti, nell'ambito delle opere di ristrutturazione e ammodernamento, strettamente necessari per gli adeguamenti tecnologici e impiantistici<sup>1</sup>, per il rispetto delle norme igienico sanitarie e antincendio, nonché per l'abbattimento delle barriere architettoniche, così come prescritto dagli atti progettuali approvati dalle autorità competenti;

C. Sistemazione delle aree esterne di pertinenza dell'immobile oggetto degli interventi di cui ai punti A e B.

2. acquisto di attrezzature e dotazioni, anche informatiche funzionali al processo di sviluppo dell'attività di accoglienzaricettiva;

3. realizzazione di siti internet collegato allo sviluppo dell'attività oggetto di finanziamento.

Gli interventi che interessano le Aree Natura 2000, saranno assoggettati, se previsto, alla Valutazione di Incidenza secondo le norme vigenti nella legislazione regionale.

Le spese relative alle ristrutturazioni edilizie per le quali vengono richiesti gli sgravi fiscali previsti dalla normativa nazionale, non possono ricevere il contributo del FEASR

Il recupero del patrimonio edilizio dovrà essere effettuato nel rispetto delle caratteristiche storiche ed architettoniche degli edifici e tessuti urbani esistenti.

## **5.2 INTERVENTI E SPESE NON AMMISSIBILI**

Tutti gli interventi non previsti nell'elenco del paragrafo 5.1 delle disposizioni attuative non sono ammissibili a contributo.

A titolo esemplificativo e non esaustivo **non sono ammissibili:**

 $^1$  La DGR 7095 dl 18/9/2017 "Nuove misure per il miglioramento della qualità dell'aria in attuazione del PRIA e dell'Accordodi Programma del bacino padano 2017" cita al punto 14 del deliberato "di disporre di non incentivare gli interventi di installazione di impianti termici a biomassa legnosa nei provvedimenti regionali di prossima emanazione di utilizzo dei fondi strutturali finalizzati all'efficientamento energetico, nel territorio regionale ad eccezione della zona classificata come C2, ai sensi della DGR n. 2605/11". Pertanto, per rispettare la norma in vigore, non è possibile incentivare l'installazione di caldaia a biomasse legnose con bandi finalizzati all'efficientamento energetico. Inoltre, a titolo informativo, si evidenzia che, in relazione agli aspetti di qualità dell'aria, il recente aggiornamento del PRIA, prevede: − il divieto di incentivazione di interventi di installazione di impianti termici a biomassa legnosa nelle zone presso le quali risulta superato uno o più dei valori limite del PM10 e/o del valore obiettivo del benzo(a)pirene; − il divieto di installazione di generatori di calore a biomassa in sostituzione di impianti a metano esistenti in tutto il territorio regionale. Tali divieti saranno resi vigenti da specifici provvedimenti attuativi, così come previsto dalla DGR 449 del 2/8/18 di approvazione

1. acquisto di terreni e fabbricati;

2. investimenti realizzabili con il sostegno del Fondo Europeo di Sviluppo Regionale (FESR);

3. acquistare impianti, macchine e attrezzature, anche informatiche, usate e/o non direttamente connesse agli interventi ammissibili;

4. realizzare opere di manutenzione ordinaria e straordinaria di cui all'art. 27, comma 1, lettere a) e b) della legge regionale n. 12/2005 e s.s.m.i;

5. acquisto e installazione di impianti e attrezzature per la produzione di energia da FER (es. fotovoltaico, idroelettrico, eolico, ecc.);

6. spese per investimenti che comportano un'attività agricola ovvero spese per attrezzature agricole finanziabili nell'ambito dell'Operazione 4.1.01 del PSR;

7. acquisto di animali, piante annuali e loro messa a dimora;

8. acquisto di complementi quali stoviglie, biancheria, materassi, lampadari o assimilati, televisori, tendaggi o assimilati, attrezzature per bagni – con esclusione di dotazioni specifiche per i portatori di handicap – oltre ogni altra dotazione non inventariabile;

9. nuove costruzioni che comportino consumo di suolo così come previsto dall'Allegato 1 del Dec. 5812 del 21/06/2016 della DG Territorio, Urbanistica e difesa del suolo di Regione Lombardia, ad eccezione degli ampliamenti strettamente necessari per la messa a norma delle nuove funzioni;

10. acquisto di tende, roulotte o caravan, autocaravan o camper, maxi-caravan e case mobili;

11. interventi di efficientamento energetico;

12. IVA, tasse, altre imposte e interessi relativi alle spese di cui al paragrafo 5.1.

**Non sono ammissibili a finanziamento gli interventi già avviati alla data di presentazione della domanda**.

# **5.3 DATA DI INIZIO DEGLI INTERVENTI**

Gli interventi devono essere iniziati e le spese sostenute dopo la data di validazione della domanda in SisCO.

I richiedenti possono iniziare le attività anche prima della pubblicazione sul sito internet del GAL Oltrepò Pavese dell'atto di ammissione a finanziamento della domanda di contributo; in tal caso il GAL Oltrepò Pavese è sollevato da qualsiasi obbligo nei riguardi del richiedente qualora la domanda non sia finanziata.

Le date di avvio a cui far riferimento sono:

1. Per la realizzazione di **opere edilizie**, la data di inizio lavori comunicata in alternativa dal:

a) Committente, ossia il richiedente di contributo, o dal responsabile dei lavori, nei casi in cui sussiste l'obbligo stabilito dal D. Lgs. 9 aprile 2008, n. 81, articolo 99, comma 1, tramite l'applicativo web GE.CA. all'indirizzo [http://www.previmpresa.servizirl.it/cantieri/. C](http://www.previmpresa.servizirl.it/cantieri/)ome stabilito con decreto n. 9056 del 14/09/2009, il committente o il responsabile dei lavori trasmette la notifica preliminare di inizio cantiere – elaborata conformemente all'allegato XII del D. Lgs. Suddetto – all'Azienda Sanitaria Locale e alla Direzione Territoriale del Lavoro;

b) Direttore dei lavori al Comune;

c) Tramite la Segnalazione Certificata di Inizio Attività (SCIA) e nel caso in cui la SCIA non indichi la data di inizio lavori, quest'ultima s'intende corrispondente alla data di presentazione della SCIA stessa al Comune.

2. Per **l'acquisto degli impianti e delle dotazioni**, la data del documento di trasporto.

## **6. COSA VIENE FINANZIATO**

Sono ammissibili a finanziamento le seguenti spese:

1. Spese relative alla realizzazione degli interventi di cui al paragrafo 5.1;

2. Spese generali per la progettazione degli interventi e la direzione dei lavori, oneri per la sicurezza ove previsti, informazione e pubblicità e costituzione di polizze fideiussorie.

### **L'IVA non è ammissibile a finanziamento**

### **6.1 SPESE RELATIVE AGLI INTERVENTI**

Sono ammissibili le spese relative agli interventi di cui al paragrafo 5.1.

Le spese ammissibili non comprendono l'IVA o altri tributi.

Non sono ammessi lavori in amministrazione diretta ossia lavori effettuati avvalendosi di personale proprio.

## **6.2 SPESE GENERALI**

Sono ammesse le spese generali per progettazione e direzione lavori, informazione e pubblicità, costituzione di polizze fideiussorie nella misura descritta in seguito:

### **6.2.1 SPESE PER PROGETTAZIONE E DIREZIONE LAVORI**

Le spese per progettazione e direzione lavori:

• devono essere rendicontate con fatture o analoghi documenti fiscali relativi a beni e servizi connessi agli interventi oggetto di finanziamento;

• possono essere sostenute, ossia fatturate e liquidate, anche prima della presentazione della domanda, solo se inerenti alla progettazione degli interventi e comunque devono essere sostenute dopo la data di pubblicazione del bando;

• sono riconosciute fino ad un massimo calcolato in percentuale sull'importo della spesa ammissibile relativa agli interventi proposti, al netto dell'IVA, riportato nelle seguenti tabelle:

Le percentuali massime delle spese generali sono calcolate con riferimento all'importo complessivo di spesa ammessa per ciascuna tipologia di intervento (opere o impianti) ma non a scaglioni di spesa.

### **Opere**

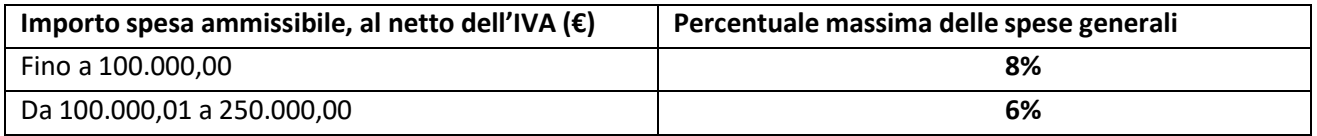

### **Impianti**

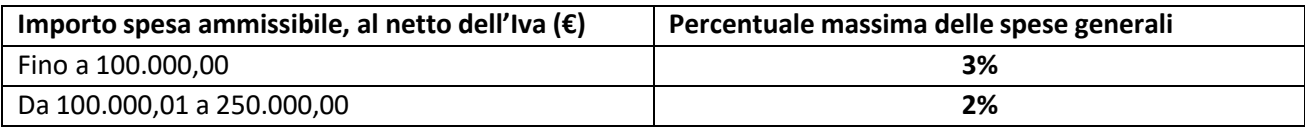

Le spese devono essere calcolate sull'importo degli interventi ammessi a finanziamento, ad esclusione delle spese:

- di informazione e pubblicità;

- per la costituzione di polizze fideiussorie.

- per l'acquisto di macchine e attrezzature.

# **6.3 SPESE DI INFORMAZIONE E PUBBLICITÀ**

Le spese inerenti all'obbligo di informare e sensibilizzare il pubblico sugli interventi finanziati dal FEASR, ai sensi del decreto n. 6354 del 5 luglio 2016 e d.u.o. n. 11014 del 14 settembre 2017, sono ammissibili fino ad un importo massimo di **200,00 €** e devono essere documentate da fattura o analogo documento fiscale.

L'IVA non è ammissibile a finanziamento.

# **6.4 SPESE PER LA COSTITUZIONE DI POLIZZE FIDEIUSSORIE**

Le spese inerenti alla costituzione delle polizze fideiussorie sono ammissibili fino ad un importo massimo pari allo **0,38%** dell'importo ammesso a finanziamento e devono essere documentate da fattura o analogo documento fiscale.

**L'IVA ed altre imposte o tasse non sono ammissibili a finanziamento.**

## **7. DOTAZIONE FINANZIARIA**

La dotazione finanziaria a disposizione per l'applicazione delle presenti disposizioni attuative è pari a € **200.000,00**. Qualora il contributo totale delle domande ammissibili a finanziamento superi la dotazione finanziaria complessiva di cui sopra, la stessa può essere incrementata con motivazione del Responsabile del Procedimento e previa approvazione dell'Autorità di Gestione del PSR. In ogni caso, è garantito il finanziamento complessivo dell'ultima domanda ammessa a finanziamento.

# **8. CARATTERISTICHE DELL'AGEVOLAZIONE**

### **8.1 TIPOLOGIA DI AIUTO**

L'aiuto è concesso secondo la tipologia del contributo in conto capitale.

## **8.2 AMMONTARE DEL CONTRIBUTO**

L'aiuto è concesso in conto capitale nella misura del **50% della spesa ammessa a finanziamento**. La spesa ammissibile, come già indicato, non comprende l'IVA o altri tributi.

Il contributo sarà concesso conformemente al regolamento "de minimis" (Reg. (UE) 1407/2013 del 18 dicembre 2013).

Le disposizioni riportate al paragrafo "REGIME DI AIUTO" delle presenti D.A., sono di carattere generale e riportano disposizioni come da normativa comunitaria in materia di Aiuti di Stato.

È possibile il versamento al beneficiario di un anticipo con le modalità disposte dal paragrafo 4 dell'articolo 45 del Regolamento (UE) n. 1305/2013. Pertanto, per gli investimenti ammessi a finanziamento, l'importo dell'anticipo è pari al 50% del contributo concesso.

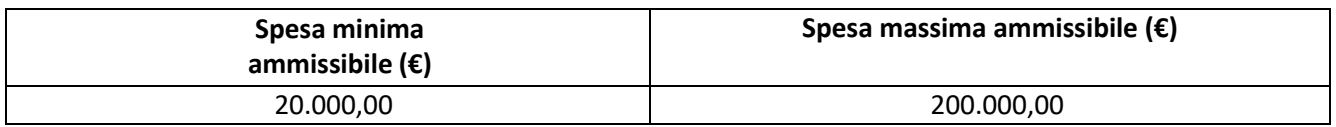

# **9. DIVIETO DI CUMULO DEGLI AIUTI**

I contributi di cui alla presente Operazione non sono cumulabili con altre agevolazioni relative ad altri regimi di aiuto istituiti per i medesimi interventi, e/o altre agevolazioni concesse in Regime di Aiuto istituito per i medesimi interventi, ivi compresi quelli derivanti, ad esempio, da agevolazioni fiscali inerenti alla ristrutturazione degli immobili, agevolazioni fiscali inerenti al risparmio energetico.

Qualora il richiedente presenti domande di finanziamento relative al medesimo intervento in applicazione di altre **"fonti di aiuto"** deve, in caso di ammissione a finanziamento alla presente Operazione, scegliere per l'accesso ad una sola fonte di finanziamento, rinunciando conseguentemente alle altre, entro 30 giorni continuativi dal ricevimento della comunicazione dell'ammissione a finanziamento ai sensi della presente Operazione e darne comunicazione al GAL. I contributi di cui alla presente Operazione non sono cumulabili con altre agevolazioni relative ad altri regimi di aiuto istituiti per i medesimi interventi, ovvero con altre agevolazioni in contrasto con la normativa vigente in materia.

# **10. CRITERI DI VALUTAZIONE**

Per l'accesso al finanziamento le domande sono ordinate in una graduatoria decrescente, redatta sulla base del punteggio attribuito applicando i criteri indicati al paragrafo 10.1, nel rispetto di quanto previsto nel paragrafo 4.

L'attribuzione del punteggio avviene valutando nell'ordine:

- requisiti qualitativi degli interventi richiesti e illustrati nella relazione tecnica;
- localizzazione dell'intervento;
- caratteristiche del richiedente e dell'azienda.

Ogni domanda, per poter essere inserita nella graduatoria di ammissibilità, deve raggiungere una soglia di punteggio minimo pari a **30 punti,** assegnati nell'ambito del capitolo 10.1.

# **10.1 ELEMENTI DI VALUTAZIONE**

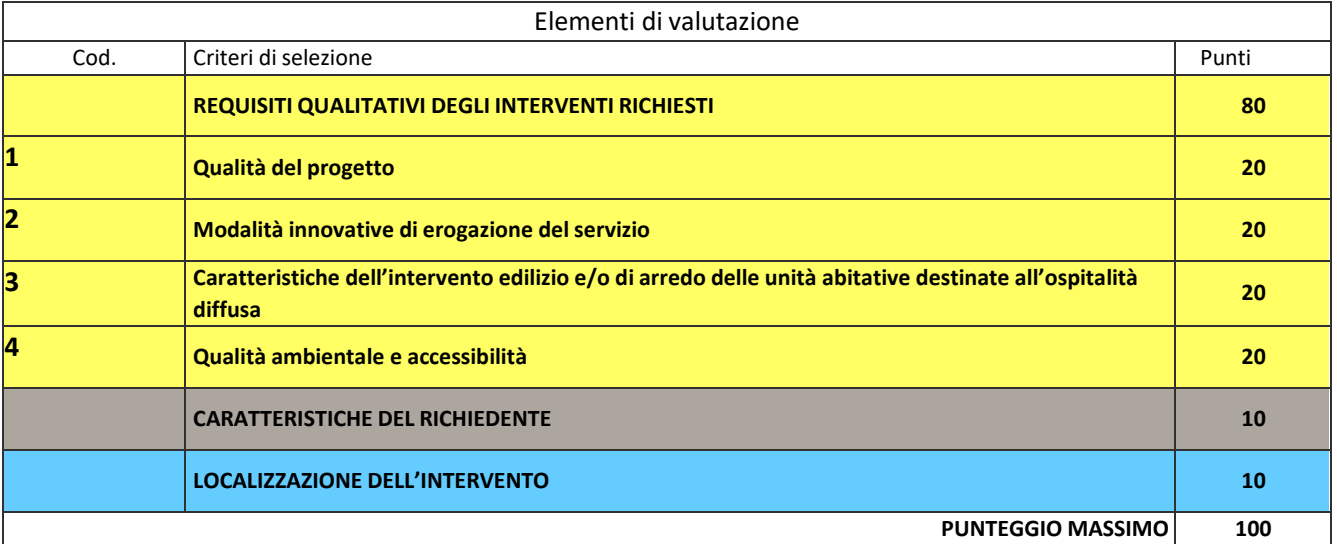

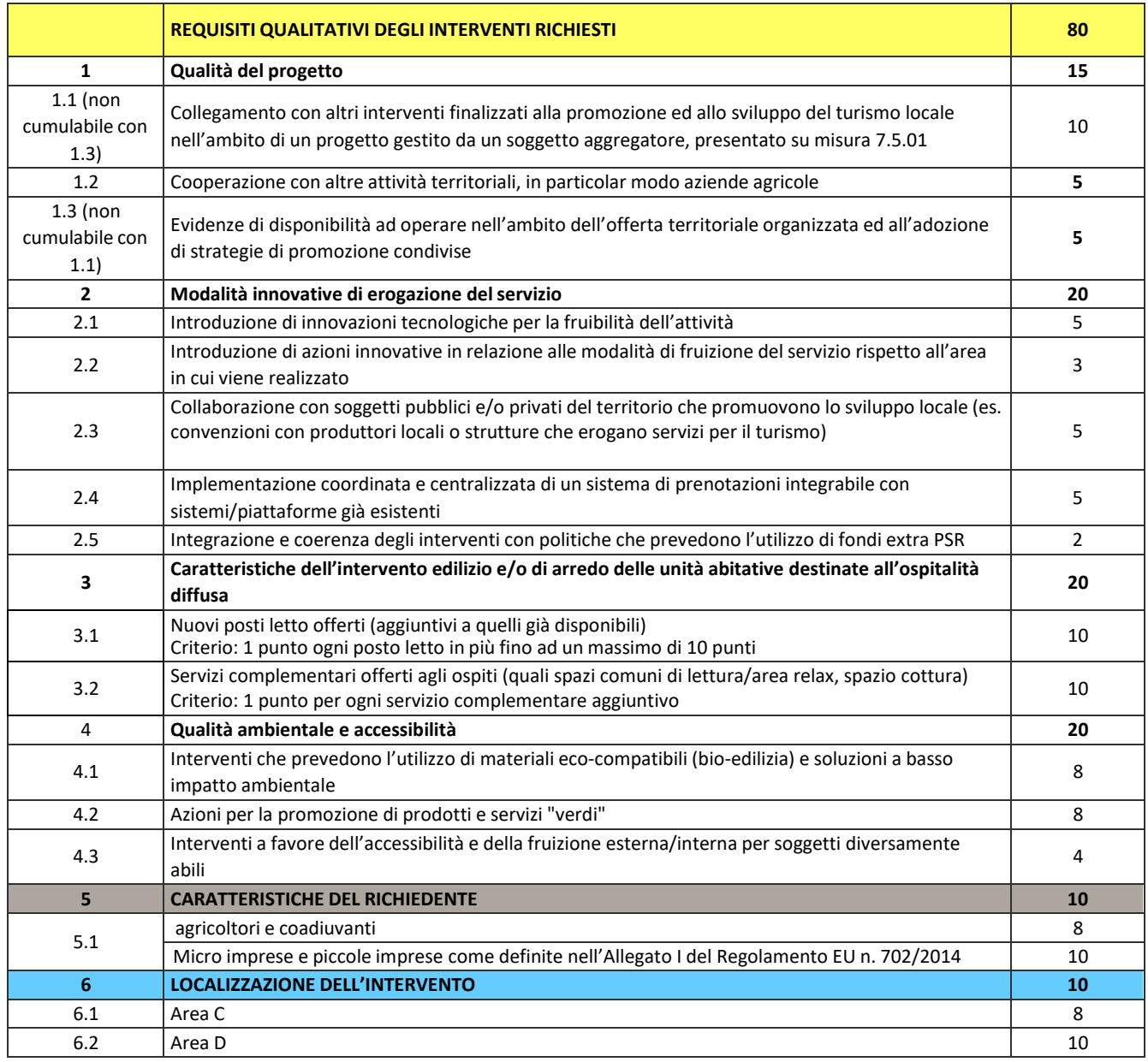

È responsabilità del richiedente rendere esplicito, nella documentazione allegata alla domanda, il possesso dei requisiti che consentono l'attribuzione del punteggio.

In caso di parità di punteggio sarà data priorità alla domanda che ottiene il punteggio maggiore nel criterio "2 Modalità innovative di erogazione del servizio".

# **11. RESPONSABILE DEL PROCEDIMENTO**

Ai sensi della disciplina vigente l'ammissione ai contributi è disposta con provvedimento del direttore del GAL, che assume la funzione di Responsabile del Procedimento ai sensi dell'articolo 4 della legge 241/1990.

# **12. PRESENTAZIONE DELLE DOMANDE DI AIUTO**

Nel periodo di applicazione del presente bando **ciascun richiedente può presentare una sola domanda di aiuto.**

# **12.1 QUANDO PRESENTARE LA DOMANDA**

La domanda può essere presentata sul sistema informatico Sis.co di Regione Lombardia dal giorno **15 marzo 2022 al 17 aprile 2022**.

La domanda risulta presentata con la validazione della domanda in SISCO. Ciò avviene quando il beneficiario ricarica a sistema la domanda che ha firmato digitalmente.

La domanda che risulta presentata dopo la scadenza dei termini di presentazione (data e ora) NON È RICEVIBILE e quindi non è oggetto di istruttoria e i procedimenti si considerano conclusi.

Il Responsabile del Procedimento, comunica al beneficiario, tramite PEC la non ricevibilità della domanda. La presentazione della domanda entro la data e l'orario stabiliti come termine ultimo di presentazione è di esclusiva responsabilità del richiedente

# **12.2 A CHI INOLTRARE LA DOMANDA**

La domanda deve essere presentata esclusivamente **per via telematica al GAL OLTREPÒ PAVESE** tramite la compilazione della domanda informatizzata presente nel Sistema Informatico delle Conoscenze della Regione Lombardia (**Sis.Co**.), indirizzo Internet https://agricoltura.servizirl.it/PortaleSisco/, entro il termine di chiusura richiamato al paragrafo 12.1, previa apertura e/o aggiornamento del fascicolo aziendale informatizzato e delega alla visualizzazione dello stesso al GAL Oltrepò Pavese.

# **12.3 COME PRESENTARE LA DOMANDA**

I soggetti interessati possono presentare la domanda direttamente o avvalersi, esclusivamente per le fasi di compilazione e invio, dei soggetti delegati prescelti. La domanda deve essere compilata in tutte le sue parti. Il richiedente chiude la procedura, scarica il report della domanda in formato in PDF, appone la firma digitale e lo ricarica in Sis.Co. Con tale operazione la domanda viene validata dal sistema e si intende presentata. La data e l'ora di presentazione sarà oggetto di verifica ai fini della ricevibilità della domanda. La presentazione della domanda deve rispettare il termine ultimo previsto dal bando. La presentazione della domanda entro la data e l'orario stabiliti come termine ultimo di presentazione è di esclusiva responsabilità del richiedente, il quale si assume qualsiasi rischio in caso di mancata o tardiva ricezione della stessa dovuta, a titolo esemplificativo e non esaustivo, a malfunzionamenti degli strumenti telematici utilizzati, incompatibilità degli strumenti telematici utilizzati con il sistema Sis.co, difficoltà di connessione e trasmissione, lentezza dei collegamenti, o qualsiasi altro motivo; è esclusa ogni responsabilità di Regione Lombardia ove per ritardo o disguidi tecnici o di altra natura, ovvero per qualsiasi motivo, la domanda non sia presentata entro il termine previsto. Pertanto, si raccomanda ai richiedenti di connettersi al Sistema entro un termine adeguato rispetto ai tempi di compilazione della domanda, al numero e alla dimensione dei documenti da allegare alla stessa. Ai fini del presente bando per firma digitale si intende la sottoscrizione del report della domanda di sostegno, di cui al precedente paragrafo, da parte di uno dei soggetti con diritto di firma scelto tra quelli proposti dal sistema informativo e derivanti dalla lista di tutti i soci e titolari di cariche o qualifiche presenti in visura camerale con firma digitale o firma elettronica qualificata o firma elettronica avanzata.1È ammessa anche la firma con Carta Regionale dei Servizi (CRS) o Carta Nazionale dei Servizi (CNS), purché generata attraverso l'utilizzo di una versione del software di firma elettronica avanzata, aggiornato a quanto previsto dal D.C.M. del 22 febbraio 2013.<sup>2</sup>

Oltre al report della domanda di sostegno anche i documenti previsti per ciascun bando, devono essere prodotti con firma digitale, allegati alla domanda e caricati a sistema in formato compresso e non modificabile (PDF, p7m). Il GAL scarica dal sistema le domande di sostegno e provvede a numerarle secondo la propria modalità di protocollo. Il numero e la data di protocollo sono riportati sulle domande avendo cura che a ciascuna sia assegnato un numero univoco di protocollo.

<sup>&</sup>lt;sup>2</sup> Ai sensi del Reg. UE n. 910/2014, cosiddetto regolamento "EIDAS" (Electronic Identification Authentication and Signature – Identificazione, Autenticazione e Firma elettronica) e del d.lgs. 82/2005. 2 ("Regole tecniche in materia di generazione, apposizione e verifica delle firme elettroniche avanzate, qualificate e digitali, ai sensi degli articoli 20, comma 3, 24, comma 4, 28, comma 3, 32, comma 3, lettera b), 35, comma 2, 36, comma 2, e 71"). Il software gratuito messo a disposizione da Regione Lombardia è stato adeguato a tale decreto, a partire dalla versione 4.0 in avanti

# **12.4 DOCUMENTAZIONE DA ALLEGARE ALLA DOMANDA**

Il richiedente, ai fini dell'ammissione all'istruttoria della propria domanda, deve allegare in formato compresso e non modificabile, ad esempio tipo PDF e P7M, firmato digitalmente la seguente documentazione:

### **12.4.1 Realizzazione e/o recupero strutture o infrastrutture, acquisto di strumentazione, impianti e attrezzature** *(Vedasi schema Allegato 1)*

**A. Progetto dell'intervento**, firmato digitalmente da tecnico abilitato, costituito da:

- Relazione descrittiva che illustri i contenuti e gli obiettivi, i parametri economici e finanziari, il livello gestionale e gli elementi che concorrono alla sua sostenibilità ambientale;
- Relazione tecnico-illustrativa di progetto, comprensiva della descrizione dello stato di fatto dell'area d'intervento (accompagnata da documentazione fotografica dello stato dei luoghi);
- Progetto delle opere, a firma digitale di un tecnico progettista iscritto a un Ordine/Collegio Professionale, corredato dai disegni relativi alle opere in progetto, riportanti scala, piante, sezioni, prospetti e dimensioni, comprensivo della disposizione (layout) degli impianti generici: elettrico, idraulico, termico;
- Computo metrico analitico estimativo delle opere, redatto a cura del progettista di cui alla precedente lettera b, utilizzando i codici e i prezzi unitari del prezziario della Camera di Commercio, Industria, Agricoltura e Artigianato (CCIAA) della Provincia di Pavia o Milano **abbattuti del 10%** o, in alternativa, i prezzi del prezziario regionale delle Opere Pubbliche**, abbattuti del 10%,** o il prezziario regionale dei Lavori Forestali (nel caso di utilizzo del prezziario dei lavori forestali i prezzi non devono essere abbattuti, indicando l'anno di riferimento, il prezziario utilizzato ed i codici.
- **Copia del titolo abilitativo agli interventi edilizi previsti dal progetto, in corso di validità** ai sensi di quanto disposto dalla legge regionale 11 marzo 2005, n. 12 "Legge per il governo del territorio" e successive modifiche e integrazioni; il titolo abilitativo dovrà avere data successiva a quella del rilascio del certificato di cui al paragrafo 4 punto 2). Qualora l'intervento sia realizzabile mediante una Segnalazione Certificata Inizio Attività (SCIA, articolo 22, d.p.r. 6 giugno 2001, n. 380 - articoli 19, 19-bis l. 7 agosto 1990, n. 241 – articoli 5, 6, d.p.r. 7 settembre 2010, n. 160) o SCIA alternativa al permesso di costruire (articolo 23, d.p.r. 6 giugno 2001, n. 380 - articolo 7, d.p.r. 7 settembre 2010, n. 160), il richiedente deve allegare alla domanda una dichiarazione sostitutiva di atto notorio (Allegato 2) che l'intervento richiesto sia realizzabile mediante SCIA, indicandone il riferimento normativo e l'Amministrazione competente.

Successivamente, entro 30 giorni dalla presentazione della domanda di contributo, il richiedente deve presentare la SCIA al Comune competente per territorio. Entro il medesimo termine, copia protocollata del documento comprensivo di tutti gli allegati, dovrà essere inoltrata al GAL Oltrepò Pavese a cui è stata indirizzata la domanda di finanziamento (all'indirizzo pec: [galoltreposrl@legalmail.it\)](mailto:galoltreposrl@legalmail.it).

Tutti gli atti di assenso comunque denominati connessi alla presentazione della SCIA o SCIA alternativa al permesso di costruire, necessari per la realizzazione dell'intervento edilizio richiesto a finanziamento, devono essere disponibili prima della presentazione della domanda di aiuto, pena la non ammissibilità dell'intervento stesso.

Gli interventi eseguiti in attività edilizia libera, ai sensi di quanto disposto dall'articolo 6 del DPR 6 giugno 2001, n. 380 e smi, sono eseguiti senza alcun titolo abilitativo "... fatte salve le prescrizioni degli strumenti urbanistici comunali, e comunque nel rispetto delle altre normative di settore aventi incidenza sulla disciplina dell'attività edilizia.".

Gli interventi subordinati a comunicazione di inizio lavori asseverata (CILA) ai sensi di quanto disposto dall'articolo 6 bis del DPR 6 giugno 2001, n. 380 e ss.m.ii., sono realizzabili previa comunicazione dell'inizio dei lavori all'Amministrazione competente. Resta fermo che l'inizio lavori, a prescindere dal titolo abilitativo edilizio in possesso, debba essere successivo alla data di presentazione della domanda di contributo;

- Tre preventivi di spesa, nel caso di acquisto di strumentazione, impianti e attrezzature e componenti

edili non a misura o non compresi nelle voci del prezziario della Camera di Commercio, Industria, Agricoltura e Artigianato (CCIAA) della Provincia di Pavia o Milano abbattuti del 10% o, in alternativa, i prezzi del prezziario regionale delle Opere Pubbliche, abbattuti del 10%, o il prezziario regionale dei Lavori Forestali (nel caso di utilizzo del prezziario dei lavori forestali i prezzi non devono essere abbattuti.

- **I preventivi di spesa, indirizzati al richiedente, devono essere presentati su carta intestata dei fornitori, firmati digitalmente fornitori stessi, data di formulazione e periodo di validità del preventivo, riportare la descrizione analitica della fornitura ed essere comparabili.**

- **Le offerte devono essere:**
- **- proposte da soggetti diversi, cioè da tre fornitori indipendenti fra di loro;**
- **- comparabili;**
- **- formulate in base ai prezzi effettivi praticati sul mercato e non ai prezzi di listino;**

**- in corso di validità, cioè con scadenza successiva alla data di presentazione della domanda.**

La scelta del preventivo deve essere supportata da una nota contenente le motivazioni tecnicoeconomiche che giustifichino la scelta del preventivo.

La scelta non deve essere giustificata se viene considerato il preventivo con il prezzo più basso. Tuttavia, nel caso di acquisizioni di beni altamente specializzati e nel caso di investimenti a completamento di forniture preesistenti, per i quali non sia possibile/conveniente reperire o utilizzare più fornitori, un tecnico qualificato deve predisporre una dichiarazione nella quale si attesti l'impossibilità di individuare altre ditte concorrenti in grado di fornire i beni oggetto del finanziamento, allegando una specifica relazione tecnica giustificativa, **indipendentemente dal valore del bene o della fornitura da acquistare.**

**B. Autorizzazione del proprietario ad effettuare gli interventi**, qualora il richiedente sia un soggetto diverso;

### **C. Copia certificato di attribuzione di Partita Iva**;

**D. Per gli interventi ricadenti in aree demaniali**, estremi della concessione e l'attestazione del pagamento del canone per l'anno 2018 (salvo che la concessione sia a titolo gratuito), con l'indicazione dei rispettivi estremi catastali.

**E. "Dichiarazione comprensiva di credito d'imposta"** (allegato 05).

**F. Dichiarazione sostitutiva di atto notorio del rappresentante legale** dell'impresa richiedente per la concessione di aiuti in «de minimis» (allegato 06).

### **G. Dichiarazione sostitutiva di atto notorio del rappresentante legale** dell'impresa

controllante/controllata dell'impresa richiedente per la concessione di aiuti in «de minimis» (allegato 09).

**H. Dichiarazione sostitutiva di atto notorio per la concessione di aiuti di stato illegali** e incompatibili con il mercato interno (clausola Deggendorf) e per le imprese che si trovano in stato di fallimento, di liquidazione (anche volontaria), di amministrazione controllata, di concordato preventivo o in qualsiasi altra situazione equivalente secondo la normativa statale vigente (allegato 12);

### **I. Valutazione di incidenza per investimenti interessanti siti Rete Natura 2000**.

Le procedure di valutazione di incidenza si applicano sia agli interventi che ricadono all'interno delle aree Natura 2000, sia a quelli che pur sviluppandosi all'esterno, possono comportare ripercussioni sullo stato di conservazione dei valori naturali tutelati nel sito.

In caso di investimenti che comportano interventi strutturali o altri interventi che possano generare incidenze su un Sito Rete Natura 2000, devono essere prodotti i seguenti documenti, alternativi tra loro: - provvedimento di Valutazione di Incidenza rilasciato dall'Ente Gestore del Sito;

- altro documento, rilasciato o validato dall'Ente gestore, di verifica di eventuali incidenze su specie e habitat tutelati dalle Direttive Rete Natura 2000 (ad esempio procedure semplificate, interventi funzionali alla conservazione del sito e/o ricompresi nei Piani di Gestione).

# **12.5 SOSTITUZIONE DELLA DOMANDA**

Entro la data di chiusura per la presentazione delle domande, il richiedente può annullare una domanda già presentata e presentarne una diversa, che costituisce un nuovo procedimento, alle condizioni indicate nei paragrafi 12.1, 12.2 e 12.3.

In particolare, si sottolinea che gli interventi devono essere iniziati e le spese sostenute dopo la data di validazione della nuova domanda in SISCO (§ 5.3).

La domanda già presentata è annullata e sostituita dalla nuova domanda soltanto a seguito della validazione di quest'ultima. In assenza della validazione della nuova domanda, ai fini della conclusione dell'istruttoria, resta valida la domanda già presentata.

# **12.6 RICEVIBILITÀ DELLA DOMANDA**

Il GAL verifica che la domanda sia stata presentata a Sis.co entro il termine previsto dal bando. La domanda risulta presentata con la validazione della domanda in SISCO. Ciò avviene quando il beneficiario ricarica a sistema la domanda che ha firmato digitalmente. Le domande presentate dopo la scadenza del termine sono considerate non ricevibili e quindi non sono oggetto di istruttoria e i procedimenti si considerano conclusi ai sensi dell'art. 2, comma 1 della l.n. 241/1990 e ss.ss.ii. Il Responsabile del procedimento, comunica al richiedente, tramite PEC, la non ricevibilità della domanda. Terminata la fase di verifica della "ricevibilità" delle domande di aiuto, il Responsabile del procedimento effettua la comunicazione di avvio del procedimento ai i beneficiari le cui domande sono ricevibili, ai sensi dell'art. 7 della l. 241/1990.

# **13. ISTRUTTORIA DELLE DOMANDE DI AIUTO**

L'istruttoria delle domande di aiuto è effettuata dal GAL che si avvale di un nucleo Tecnico di valutazione.

# **13.1 VERIFICA DELLA DOCUMENTAZIONE E DELLE CONDIZIONI DI AMMISSIBILITÀ**

Il Responsabile del procedimento o l'operatore individuato dal GAL e abilitato all'utilizzo di Sis.co, prende in carico la domanda elettronica, inserisce il numero e la data di protocollo e verifica:

• la presenza di tutta la documentazione richiesta dal bando, come previsto nel paragrafo "Documentazione da allegare alla domanda";

• che sussistano le eventuali altre condizioni per la presentazione della domanda (cfr. paragrafo "Condizioni per la presentazione della domanda"). Il mancato rispetto delle condizioni di cui sopra determina la non ammissibilità della domanda di aiuto all'istruttoria tecnico-amministrativa.

Per le domande considerate "non ammissibili" all'istruttoria tecnico-amministrativa, il Responsabile del procedimento invia la comunicazione di "non ammissibilità" al richiedente.

# **13.2 ISTRUTTORIA TECNICO-AMMINISTRATIVA**

L'istruttoria delle domande di aiuto considerate ammissibili è effettuata dal GAL secondo la procedura di seguito descritta. L'istruttoria è avviata nel rispetto delle presenti disposizioni attuative e prevede le seguenti fasi:

1. verifica dell'ammissibilità del progetto rispetto all'operazione oggetto della domanda di sostegno;

2. istruttoria tecnico/amministrativa;

3. attribuzione dei punteggi sulla base dei criteri di selezione. L'istruttoria della domanda di aiuto prevede lo svolgimento di controlli e di attività amministrative e tecniche che comprendono:

4. la verifica del mantenimento delle condizioni di cui al paragrafo 4 e 5;

5. la verifica della completezza, attendibilità, ragionevolezza delle spese della domanda, valutata tramite il raffronto di preventivi di spesa e l'analisi del computo metrico analitico estimativo delle opere edili, unitamente alla documentazione ad essa allegata, con riferimento alle presenti disposizioni attuative;

6. la verifica della congruità e sostenibilità tecnico-economica dell'intervento proposto con la domanda e della documentazione ad essa allegata, con riferimento alle finalità, alle condizioni ed ai limiti definiti nelle presenti disposizioni attuative;

7. la proposta di attribuzione del punteggio secondo i criteri definiti nel precedente paragrafo 10.1. la determinazione della percentuale di contributo in riferimento al "Tipo di impresa o di società richiedente" e alla sua "Ubicazione", nonché in relazione alla tipologia degli investimenti, così come specificato al paragrafo 8.

L'istruttoria di ammissibilità della domanda di aiuto può comprendere una visita in situ presso la struttura del richiedente, per verificare che le caratteristiche della stessa coincidano con quanto indicato nel Piano aziendale per lo sviluppo dell'attività, di cui alla lettera a) del paragrafo 12.4 delle presenti disposizioni attuative; qualora il GAL ritenga non necessario effettuare la visita in situ, deve motivare tale scelta nel verbale di istruttoria tecnico amministrativa.

A conclusione dei controlli sopra richiamati, viene redatto un verbale di istruttoria.

### **13.2.1 Procedure da seguire e termini da rispettare nel caso si evidenzi la necessità di perfezionare la documentazione presentata**

L'assenza di uno dei documenti di cui al paragrafo 12.4 determina la non ammissibilità della domanda di aiuto all'istruttoria, che è comunicata tramite PEC ai richiedenti dal GAL e diventa definitiva a seguito dell'adozione del provvedimento definitivo degli esiti istruttori del GAL.

Nel caso in cui si evidenzi la necessità di perfezionare la documentazione presentata in quanto i documenti non risultano chiari o esaustivi, il GAL, tramite PEC, ne chiede al richiedente la trasmissione sempre tramite PEC entro un termine non superiore a 10 giorni dall'invio della richiesta, trascorsi i quali è disposta la non ammissibilità della domanda alla fase istruttoria.

Il GAL che riceve la documentazione la carica a sistema durante la fase istruttoria.

## **13.3 CHIUSURA DELLE ISTRUTTORIE**

L'istruttoria si conclude con la redazione (a cura del Nucleo Tecnico di Valutazione del GAL) di un verbale, che deve essere caricato a sistema.

I dati contenuti nel verbale devono essere riportati in Sis.co., per la creazione del Verbale di istruttoria informatizzato che viene firmato digitalmente dall'istruttore incaricato e controfirmato dal Responsabile del procedimento.

Il verbale viene trasmesso ai richiedenti che, entro 10 giorni di calendario dall'invio, possono partecipare al procedimento istruttorio ai sensi della legge 241/1990, presentando al GAL, tramite PEC, un'istanza di riesame;

di tali osservazioni è dato conto nel verbale di riesame, che deve motivare in ordine al loro accoglimento o non accoglimento; dell'esito di tale esame è data comunicazione, tramite PEC ai soggetti che hanno presentato osservazioni.

Le modalità di riesame della domanda sono effettuate con la stessa procedura descritta per l'istruttoria delle domande di aiuto. In caso di non presentazione delle memorie l'istruttoria si considera conclusa.

# **14. APPROVAZIONE DEGLI ESITI ISTRUTTORI E AMMISSIONE A FINANZIAMENTO**

Il GAL approva con proprio atto:

- a) domande non ammissibili all'istruttoria;
- b) domande con esito istruttorio negativo;
- c) domande con esito istruttorio positivo
- d) domande ammesse a finanziamento
- e) domande istruite positivamente ma non ammesse a finanziamento.

Per ogni beneficiario di cui agli elenchi c), d) ed e), saranno indicati: numero del procedimento, CUAA, ragione sociale, Comune, importo totale dell'investimento, importo ammesso, contributo concesso, quota comunitaria di sostegno, punteggio assegnato.

Gli elenchi, approvati con atto formale dal Consiglio di Amministrazione del GAL, sono inviati al Responsabile di Operazione di Regione Lombardia per la verifica della correttezza formale e della disponibilità finanziaria sull'Operazione di riferimento.

L'atto formale di approvazione degli elenchi contiene:

- il riferimento al Piano di Sviluppo Locale (azione del PSL e corrispondente operazione del PSR);

- il riferimento all'elenco contenente le istanze istruite favorevolmente ed ammesse al finanziamento;

- il riferimento all'elenco contenente le istanze istruite favorevolmente, ma non ammesse a finanziamento per carenza di fondi;

- il riferimento all'elenco contenente le istanze con parere sfavorevole
- la verifica della copertura finanziaria;

- l'attestazione del Direttore del GAL circa la regolarità e la legittimità del procedimento.

Per ogni domanda con esito istruttorio positivo ammessa a finanziamento viene rilasciato, ai sensi di quanto stabilito dalla Deliberazione n. 24/2004 del Comitato Interministeriale per la Programmazione Economica (CIPE), in attuazione della legge n. 144 del 17 maggio 1999 e smi, il Codice Unico di Progetto (**CUP**) che accompagna ciascuna domanda di contributo dall'approvazione del provvedimento di assegnazione delle risorse fino al suo completamento.

Ai sensi di quanto stabilito al comma 2.2 della citata Deliberazione, il codice CUP deve essere riportato su tutti i documenti amministrativi e contabili, cartacei ed informatici.

Il Responsabile del Procedimento comunica ai **beneficiari privati** il codice CUP attribuito al progetto.

## **14. 1 CONTROLLI DI SECONDO LIVELLO SULLE DOMANDE DI AIUTO**

### **PRESENTATE**

Saranno effettuati dei controlli di secondo livello su un campione casuale delle domande di aiuto presentate. I controlli potranno essere effettuati su tutte le domande, sia che queste siano poi ammesse o no a finanziamento

### **15. COMUNICAZIONI, PUBBLICAZIONE E CONTATTI**

Le graduatorie saranno pubblicate nell'area "Amministrazione Trasparente" del sito internet del GAL (www.galoltreposrl.it) ai sensi del D.Lgs 33/2013 e comunicate tramite PEC ai richiedenti entro 30 giornI dalla chiusura delle istruttorie, che è accessibile anche dal portale regionale tramite il seguente link: [http://www.regione.lombardia.it/wps/portal/istituzionale/HP/DettaglioRedazionale/servizi](http://www.regione.lombardia.it/wps/portal/istituzionale/HP/DettaglioRedazionale/servizi-)einformazioni/Enti-e-Operatori/agricoltura/programma-leader-e-gruppi-di-azione-locale- gal/galpslleader Regione Lombardia invia il provvedimento all'Organismo Pagatore Regionale per gli adempimenti ad esso spettanti."

Il GAL provvederà ad inviare ai beneficiari la comunicazione di ammissione a finanziamento, con l'indicazione della spesa complessiva ammessa a contributo, del contributo concesso, delle tempistiche di realizzazione, inclusa la data ultima di fine lavori.

La comunicazione sarà inviata anche ai:

- beneficiari non finanziati per carenza di fondi, ma inseriti in graduatoria con l'indicazione del termine entro il quale la graduatoria rimane aperta al fine di poter ammettere a finanziamento le domande di beneficiari inseriti in posizione utile in graduatoria, utilizzando eventuali economie che si rendessero disponibili;

- soggetti con esiti istruttorio della domanda negativo, con i motivi dell'esclusione;

- soggetti non ammessi all'istruttoria, con i motivi della non ammissibilità.

Per informazioni relative ai contenuti del bando, i contatti sono:

GAL OLTREPÒ PAVESE SRL Telefono 0383 1751516, e.mai[l info@galoltreposrl.it.](mailto:info@galoltreposrl.it)

Per assistenza tecnica relative alle procedure informatizzate (Sis.Co.): numero verde 800 131 151 - email [sisco.supporto@regione.lombardia.it.](mailto:sisco.supporto@regione.lombardia.it)

# **16. PERIODO DI VALIDITÀ DELLE DOMANDE**

Le domande istruite positivamente e inserite in graduatoria restano valide per 2 mesi dalla data di pubblicazione nell'area "Amministrazione trasparente" del sito del GAL del provvedimento di cui al paragrafo 14.

## **17. REALIZZAZIONE DEGLI INTERVENTI**

Gli interventi devono essere conclusi entro e non oltre **12 MESI** dalla data di pubblicazione delle graduatorie sul sito internet del GAL.

Gli interventi si intendono conclusi solo se sono completamente funzionali e sono conformi all'oggetto progettuale.

La mancata conclusione degli interventi entro il suddetto termine causa la decadenza dal contributo, fatte salve le possibilità di proroga di seguito indicate.

### **18. PROROGHE**

Per la realizzazione degli interventi ammessi a finanziamento è concessa solamente una proroga esclusivamente in presenza di cause di forza maggiore e/o circostanze eccezionali, di cui al successivo paragrafo YY. Tuttavia, anche in caso di riconoscimento di cause di forza maggiore o di circostanze eccezionali, per consentire l'adeguata istruttoria e la registrazione della spesa connessa all'Operazione, le proroghe concesse avranno scadenza entro e non oltre il **31 dicembre 2024.**

### **19. VARIANTI**

## **19.1. DEFINIZIONE DI VARIANTE**

Non sono concedibili varianti per la realizzazione degli interventi ammessi a finanziamento, fatte salve le cause di forza maggiore o le circostanze eccezionali di cui al successivo paragrafo XX.

Nel corso della realizzazione del progetto finanziato, non sono considerate varianti:

• le modifiche tecniche di ciascun intervento approvato;

- le soluzioni tecniche migliorative degli impianti, delle macchine e delle attrezzature;
- i cambi di fornitore
- le modifiche tecniche degli interventi ammessi a finanziamento che non comportino l'emissione di un nuovo titolo

abilitativo agli interventi edilizi.

Le suddette modifiche sono considerate ammissibili in sede di accertamento finale, nei limiti della spesa complessiva ammessa a finanziamento, purché siano motivate nella relazione tecnica finale e non alterino le finalità del progetto originario.

Eventuali maggiori costi in esecuzione delle varianti sono a carico dei beneficiari e non determinano modifiche in aumento dell'agevolazione ammessa a finanziamento.

## **20. CAMBIO BENEFICIARIO**

## **20.1 CONDIZIONI PER RICHIEDERE IL CAMBIO DEL BENEFICIARIO**

Il cambio del richiedente o del beneficiario può avvenire in qualsiasi momento e a condizione che:

- il subentrante sia in possesso dei requisiti, soggettivi e oggettivi, necessari per l'accesso al contributo;
- il subentrante si impegni formalmente a mantenere tutti gli impegni assunti dal cedente;
- non provochi una diminuzione del punteggio attribuito, tale da causare l'esclusione della domanda dalla graduatoria delle domande finanziate (solo in caso di cambio beneficiario).

### **20.2 COME RICHIEDERE IL CAMBIO DEL BENEFICIARIO**

Il subentrante deve presentare apposita richiesta tramite Sis.Co entro 90 giorni continuativi dal perfezionamento della transazione. La richiesta deve essere corredata della documentazione comprovante:

- il possesso dei requisiti, soggettivi eoggettivi;
- la titolarità alsubentro;
- l'impegno a mantenere tutti gli impegni assunti dalcedente;
- la documentazione attestante la rinuncia alla domanda da parte delsoggetto cedente.

Il Responsabile del procedimento, istruita la richiesta, comunica al subentrante e al cedente tramite PEC l'esito dell'istruttoria che può comportare:

• la non autorizzazione alsubentro;

• l'autorizzazione al subentro con revisione del punteggio attribuito e/o del contributo spettante e/o della percentuale di finanziamento. In ogni caso, dopo l'ammissione a contributo, non è possibile aumentare il punteggio di priorità, la percentuale di finanziamento e l'entità delcontributo;

• l'autorizzazione senza alcuna variazione.

Il subentrante deve presentare a SIS.CO la nuova domanda con le modalità previste ai paragrafi 12.2-A chi inoltrare la domanda e 12.3. COME PRESENTARE LA DOMANDA

Il Responsabile del procedimento, provvede all'istruttoria della domanda e nei casi di istruttoria positiva aggiorna gli atti di concessione del finanziamento e ne da comunicazione al Responsabile di Operazione per gli adempimenti di competenza e al nuovo beneficiario.

## **PARTE II - DOMANDA DI PAGAMENTO**

## **21. PROCEDURE DI PAGAMENTO**

Le erogazioni dei contributi sono regolate dalle disposizioni emanate dall'Organismo Pagatore Regionale.

I pagamenti sono disposti dall'Organismo Pagatore Regionale, che si avvale per l'istruttoria delle domande di saldo degli Organismi Delegati (OD), ai sensi dell'art. 7 del Regolamento (UE) n. 1306/2013.

L'erogazione dei contributi è disposta con provvedimento del Dirigente responsabile dell'OPR, che assume, per la gestione delle domande di pagamento, la funzione di Responsabile del procedimento.

Le domande di pagamento e le successive fasi d'istruttoria devono rispettare quanto previsto nel manuale operativo per la gestione e il controllo delle domande di pagamento per le misure di investimenti approvato dall'Organismo Pagatore Regionale con d.d.s. 09 dicembre 2020 - n. 15374, Manuale operativo per la gestione ed il controllo delle domande di pagamento per le misure di investimenti, reperibile al sito https://www.psr.regione.lombardia.it/.

# **22. MODALITÀ E TEMPI PER L'EROGAZIONE DEL CONTRIBUTO**

Il beneficiario, tramite una domanda di pagamento presentata per via telematica su Sis.Co., può richiedere all'Organismo Pagatore Regionale l'erogazione del contributo concesso sotto forma di: a) anticipo;

b)saldo.

Il GAL effettua periodicamente lo scarico da Sis.Co. delle domande di pagamento presentate dai beneficiari. IlGAL invia all'OD istruttore i bandi (testo o link) relativi alle domande di anticipo e saldo presentate (inserite nello scarico Sis.Co).

Le domande di pagamento sono prese in carico dai funzionari istruttori delle OD che, al termine delle verifiche di cui ai successivi paragrafi 22.1 EROGAZIONE DELL'ANTICIPO, 22.2 EROGAZIONE DEL SALDO e 23 CONTROLLI AMMINISTRATIVI E TECNICI PER L'ACCERTAMENTO FINALE DEI LAVORI, redigono e sottoscrivono i relativi verbali, controfirmati dal Dirigente responsabile. Si ricorda che i beneficiari pubblici e i soggetti che operano in regime pubblicistico, devono dimostrare di avere seguito la corretta procedura appalti pubblici (compilazione apposite check list). Definito l'esito dell'istruttoria di pagamento l'OPR, in caso positivo, provvede a liquidare il contributo ammesso. OPR informa il GAL in merito alla esecuzione di ogni pagamento.

Gli OD, controllando le domande di pagamento, verificano la documentazione presentata dal beneficiario e determinano la spesa ammissibile e il relativo contributo.

Se il contributo richiesto con la domanda di pagamento supera di oltre il 10% il contributo ammissibile definito a conclusione dell'istruttoria, cioè il contributo erogabile al richiedente sulla base della spesa riconosciuta come ammissibile, al contributo ammissibile si applica una riduzione pari alla differenza tra questi due importi, ai sensi dell'articolo 63 del Regolamento (UE) n. 809/2014**.** 

L'eventuale riduzione del contributo, calcolata come sopra indicato, si applica anche a seguito dei controlli in loco.

# **22.1 EROGAZIONE DELL'ANTICIPO**

Il beneficiario può richiedere, a fronte dell'accensione di idonea garanzia fideiussoria, l'erogazione di un**anticipo, pari al 50%** dell'importo del contributo concesso. Il pagamento è disposto dall'Organismo Pagatore Regionale, che si avvale per l'istruttoria delle domande di saldo degli Organismi Delegati (OD), ai sensi dell'art. 7 del Regolamento (UE) n. 1306/2013.

Alla domanda di pagamento dell'anticipo, prsentata esclusivamente per via telematica tramite la compilazione della domanda informatizzata presente in SisCo, il beneficiario deve allegare la seguente documentazione:

1. **polizza fideiussoria bancaria o assicurativa**, a favore dell'OPR, come precisato al successivo paragrafo 25, contratta con un istituto di credito o assicurativo redatta in conformità con il modello all'Allegato 7 **SCHEMA DI FIDEJUSSIONE** (a cui aggiungere eventuale Allegato 7bis **SCHEMA DI CONFERMA DI VALIDITÀ DELLA POLIZZA FIDEIUSSORIA** in caso di emissione della polizza a cura di un'Agenzia).

Gli istituti assicurativi che rilasciano le polizze fideiussorie devono essere iscritti all'IVASS (Istituto per la Vigilanza sulle Assicurazioni);

2. dichiarazione della data di inizio dell'intervento sottosritta dal richiedente;

3. nel caso di opere edili (strutture), certificato di inizio lavori inoltrato al Comune (copia della notifica on line di inizio cantiere come specificato al paragrafo 5.3 o SCIA o dichiarazione di inizio lavori rilasciato dal direttore degli stessi

Al termine della verifica il funzionario istruttore redige la relazione dei controlli e le relative chek list, controfirmate dai Dirigenti responsabili

Gli OD inviano la relazione dei controlli ai beneficiari, che entro 10 giorni dalla data di comunicazione possono partecipare al procedimento istruttorio ai sensi della legge 241/1990, presentando tramite PEC un'istanza di riesame, con le osservazioni eventualmente corredate da documenti. Se il beneficiario presenta istanza di riesame, il funzionario incaricato effettua i controlli e le verifiche relative alle memorie ricevute e redige e sottoscrive una proposta di relazione dei controlli motivandone l'accoglimento o il non accoglimento; tale proposta deve essere approvata e controfirmata dal Dirigente responsabile.

# **22.2 EROGAZIONE DEL SALDO**

Entro **60 giorni** continuativi dalla data di scadenza del termine per il completamento degli interventi, comprensivo di eventuali proroghe, il beneficiario deve chiedere all'OPR il saldo del contributo. La presentazione della domanda di saldo oltre il suddetto termine e sino al novantesimo giorno implica una decurtazione pari al 3% del contributo spettante.

La richiesta di saldo presentata dopo novanta giorni non è ricevibile e determina la revoca del contributo **concesso e l'eventuale restituzione delle somme già percepite, maggiorate degli interessi legali**. Il pagamento è disposto dall'Organismo Pagatore Regionale, che si avvale per l'istruttoria delle domande di saldo degli Organismi Delegati (OD), ai sensi dell'art. 7 del Regolamento (UE) n. 1306/2013.

1. giustificativi di spesa in copia (fatture o documenti contabili equivalenti), riportanti sempre **il CUP**, e tracciabilità dei pagamenti effettuati (documenti di pagamento quali bonifici/ricevute bancarie, estratti conto in caso di pagamenti con assegni unitamente alla fotocopia dell'assegno, estratti conto delle carte di credito utilizzate per i pagamenti, MAV, mandati di pagamento per gli Enti pubblici), riportanti i riferimenti di pagamento e preferibilmente anche il CUP, accompagnati da relativa liberatoria secondo il modello in allegato 8 MODELLO DI DICHIARAZIONE LIBERATORIA FATTURE con indicato il codice CUP assegnato al progetto; le fatture emesse prima dell'assegnazione del codice CUP devono riportare il numero di domanda SIS.CO. con la quale sono stati richiesti gli interventi oggetto della fattura o il riferimento al decreto di approvazione delle disposizioni attuative 24 dell'Operazione. Le fatture o documenti contabili equivalenti devono essere registrati in un sistema contabile distinto o con un apposito codice contabile "**PSR 2014-2020 – Operazione 19.2.01 – 6.4.03"** riportante anche il codice CUP relativo alla domanda finanziata. L'inserimento del codice contabile può essere effettuato manualmente o informaticamente (pratica consigliata);

2. quando è necessario acquisire la **documentazione antimafia**, di cui all'art. 84 e 91 del DLgs. 159/2011, il soggetto richiedente deve caricare nell'apposita sezione di SISCO le dichiarazioni necessarie per permettere alla Pubblica Amministrazione di effettuare le verifiche attraverso la banca dati della Prefettura ai sensi del combinato disposto dell'art.83, comma 1, e dell'art, 67, comma 1, lettera g, del D.Lgs n.159/2011 e ss.mm.ii. La documentazione antimafia non è necessaria quando il beneficiario è una Pubblica Amministrazione, un ente pubblico, un ente o azienda vigilata dallo Stato o da altro Ente pubblico.

**L'evidenziazione di criticità in tema di documentazione antimafia comporta la decadenza dall'agevolazione. Si fa comunque specifico riferimento al "Manuale autorizzazione al pagamento" cap. 3.2.1 – paragrafo "Documentazione antimafia";**

3. dichiarazione sostitutiva ai sensi dell'articolo 47 del DPR 445/2000 di non avere percepito un contributo attraverso altre fonti di aiuto corrispondenti, compilata secondo il modello **Allegato 4** "Modulo di autocertificazione da allegare alla domanda di richiesta di saldo" alle presenti disposizioni attuative;

4. documentazione attestante l'inizio degli interventi (certificato di inizio lavori o dichiarazione di inizio lavori rilasciato dal direttore degli stessi, se non inviato in precedenza);

5. computo metrico dello stato finale dei lavori a firma del direttore dei lavori riconducibile alle fatture presentate per tali investimenti, in caso di opere;

6. copia delle tavole progettuali definitive, comprensive della disposizione (layout) degli impianti, relative a quanto effettivamente realizzato, se variate rispetto a quelle iniziali;

7. dichiarazione di agibilità del direttore dei lavori, sotto sua personale responsabilità, ai sensi art. 6 comma 1 della legge regionale 19 febbraio 2014, n. 11 "Impresa Lombardia: per la libertà di impresa, il lavoro e la competitività", sulla realizzazione dei lavori in conformità a quanto previsto nella relazione o autorizzato con varianti o comunque in base a quanto indicato sopra;

8. segnalazione certificata di Inizio Attività (SCIA) presentata al Comune in cui si trova l'immobile destinato all'attività, che include gli investimenti oggetto di finanziamento;

9. dichiarazione del Comune della regolarità della documentazione presentata, relativa agli interventi edili;

10. relazione tecnica descrittiva dello stato finale dei lavori, firmata dal direttore dei lavori;

11. relazione tecnica finale redatta dal beneficiario relativa agli investimenti realizzati oggetto di finanziamento che evidenzi le modifiche apportate rispetto al progetto finanziato;

12. dichiarazione di conformità degli impianti (D.M. n. 37/2008, modificato dal Ministero dello Sviluppo Economico il 19/05/2010) resa dall'impresa installatrice previa effettuazione delle verifiche previste dalla normativa vigente, comprese quelle di funzionalità dell'impianto stesso;

13. polizza fideiussoria, qualora ricorra il caso di cui al paragrafo "Fideiussioni", lettera b) .

L'OD può richiedere ulteriore documentazione ritenuta necessaria.

Per ulteriori dettagli circa le verifiche che saranno effettuate dall'OD, relative all'erogazione del SAL, si rimanda al "Manuale Unico PSR", cap. 2. Controlli amministrativi.

# **23. CONTROLLI AMMINISTRATIVI E TECNICI PER L'ACCERTAMENTO DEI LAVORI**

L'OD effettua i controlli finali per l'accertamento dei risultati di progetto, mediante la verifica della completezza e correttezza della documentazione presentata a corredo della richiesta di saldo e l'effettuazione di un eventuale sopralluogo (visita in situ).

**Il controllo è svolto sul 100% dei progetti ammessi e finanziati**, entro 90 giorni dalla data di presentazione di tutta la documentazione prevista per la richiesta di saldo, tramite le seguenti verifiche:

• che le attività realizzate siano conformi agli obiettivi, nei tempi e nei modi del progetto approvato;

• che gli investimenti siano stati iniziati e sostenuti dopo la data di validazione della domanda di contributo;

• che in caso di realizzazione parziale degli investimenti ammessi a finanziamento, la spesa relativa agli interventi non realizzati non sia superiore al 30% della spesa complessiva ammessa a finanziamento;

• della documentazione allegata alla rendicontazione finale di cui al paragrafo "Erogazione del saldo";

• dell'ammissibilità delle spese tramite l'esame della documentazione giustificativa delle spese sostenute, anche con riferimento alle eventuali varianti autorizzate;

• della documentazione e dei prodotti realizzati in corso di attività del progetto.

• del rispetto delle procedure previste dal d.Lgs 50/2016 Codice Appalti, laddove applicabile, e secondo quanto disciplinato dal provvedimento regionale D.d.s. 29/09/2017 n. 11824),

• gli investimenti siano realizzati e siano conformi al progetto ammesso a finanziamento anche con riferimento alle varianti autorizzate;

• i beni acquistati devono essere nuovi e privi di vincoli o ipoteche e sulle relative fatture deve essere indicato con chiarezza l'oggetto dell'acquisto e, in funzione della tipologia del bene, il numero seriale o di matricola;

• gli investimenti non abbiano usufruito degli sgravi fiscali previsti dalla normativa statale.

L'OD può richiedere ulteriore documentazione se ritenuta necessaria. Terminato l'esame della

documentazione il funzionario compila e sottoscrive la lista di controllo e la relazione di controllo, controfirmate dal Dirigente responsabile.

L'OD comunica la chiusura dell'istruttoria al beneficiario che può partecipare, entro 10 giorni dalla data di trasmissione, al procedimento istruttorio ai sensi della legge 241/1990, attraverso la presentazione di un'istanza di riesame con le osservazioni ed eventuale documentazione a corredo.

Il Dirigente responsabile, sulla base dell'istruttoria del funzionario incaricato, comunica entro 15 giorni l'accoglimento o il non accoglimento dell'istanza di riesame.

Per ulteriori dettagli circa le verifiche che saranno effettuate dall'OD, relative all'erogazione del SALDO, si rimanda al "Manuale Unico PSR", cap. 2. Controlli amministrativi.

# **24. CONTROLLO IN LOCO**

Il controllo in loco è eseguito dalle OD, su un campione almeno pari al 5% della spesa pubblica ammessa a finanziamento e pagata da OPR, estratto sulla base di fattori di rappresentatività e di 26 analisi del rischio definite dall'OPR, prima dell'erogazione del saldo del contributo. (Reg. (UE) N. 809/2014 e ss.mm.ii (art. 49 e seguenti).

Il controllo in loco prevede il controllo della totalità degli impegni assunti e delle dichiarazioni rese, le verifiche sul possesso dei requisiti dichiarati dal richiedente al momento della presentazione della domanda di sostegno, la destinazione o prevista destinazione dell'operazione che corrisponda a quella descritta nella domanda di sostegno e per la quale il sostegno è stato concesso.

Viene anche verificato il rispetto delle condizioni di ammissibilità valutate in fase di istruttoria della domanda di sostegno ed attestate in fase di ammissibilità dall'Amministrazione competente e non ricomprese nei controlli sopra descritti (ad esempio la corretta quantificazione dell'investimento ammissibile e del relativo contributo, la corretta attribuzione dei punteggi di istruttoria, i requisiti soggettivi del richiedente, la valutazione di ammissibilità delle spese presentate in sede di domanda, la corretta acquisizione della documentazione propedeutica alle assegnazioni - DURC e Antimafia).

Il controllo in loco viene eseguito dall'OD: il funzionario che realizza il controllo in loco non può essere lo stesso che ha operato nel procedimento tecnico amministrativo (istruttoria domanda di aiuto e di pagamento).

Al termine del controllo effettuato il funzionario addetto è tenuto a redigere: la check list di controllo in loco, la relazione per la visita in situ e la relazione di controllo in loco.

Per quanto riguarda le eventuali inadempienze riscontrate durante il controllo in loco si applicano le riduzioni/esclusioni del contributo previste per il mancato rispetto degli impegni essenziali e accessori e di quanto previsto dall'art. 63 del reg (UE) 809/2014 e di altri obblighi previsti dal presente bando. Si fa comunque specifico riferimento al "Manuale Unico PSR" relativamente ai capitoli relativi ai controlli in loco.

### **25. FIDEIUSSIONI**

La polizza fideiussoria, intestata all'OPR è richiesta nei seguenti casi:

a) erogazione dell'anticipo; la durata della garanzia della polizza fideiussoria è pari al periodo di realizzazione dell'intervento più 18 mesi di rinnovo automatico ed eventuali ulteriori proroghe semestrali su espressa richiesta dell'OPR;

b) altri casi valutati dall'OPR, che stabilisce la durata della garanzia fideiussoria.

Lo svincolo della polizza fideiussoria viene disposto da OPR previa autorizzazione dell'OD competente, una volta eseguiti con esito positivo i necessari collaudi/controlli sulle opere/interventi eseguiti. OPR invia una comunicazione di svincolo della polizza al soggetto che ha prestato la garanzia e, per conoscenza, al beneficiario. L'importo garantito dalla fideiussione è pari al 100% dell'anticipazione o, in caso di erogazione del saldo, al contributo concesso. Si fa comunque specifico riferimento al "Manuale autorizzazione al pagamento"

# **26. CONTROLLI EX POST**

I controlli ex post vengono effettuati per le misure che prevedono il **mantenimento di impegni** da parte dei beneficiari dopo il pagamento del saldo del contributo, ai sensi del Regolamento (UE) 809/2014 (articolo 52) e ss.mm.ii, tenendo conto del periodo di impegno previsto nelle disposizioni attuative delle singole misure/operazioni.

OPR esegue un'estrazione delle domande da sottoporre a controllo ex post e comunica all'OD interessata le domande estratte e da controllare. Nell'ambito del controllo ex post, i controllori devono effettuare una verifica sul mantenimento degli impegni, in particolare di quelli per cui è richiesto il mantenimento durante tutto il periodo di impegno. Inoltre, devono essere verificati ulteriori elementi in base alla tipologia di progetto finanziato (es: assenza di modifiche sostanziali che alterano la destinazione, la funzionalità o l'utilizzo dell'investimento, assenza di doppio finanziamento, assenza di sconti ribassi o restituzioni delle spese, etc.).

Il controllo ex post include di norma **un sopralluogo e la verifica della documentazione** comprovante l'esistenza e/o l'attività dell'impresa o di altra documentazione necessaria a dimostrare il rispetto degli obblighi sottoscritti.

Al termine del controllo vengono redatte: la check list di controllo ex post, la relazione per la verifica in situ e la relazione di controllo ex post.

# **27. DECADENZA DAL CONTRIBUTO**

La domanda ammessa a finanziamento decade a seguito **di irregolarità** accertate o **rinuncia** da parte del beneficiario.

La domanda ammessa a finanziamento **decade totalmente** a seguito di:

1. perdita dei requisiti di ammissibilità;

2. mancato rispetto degli **impegni essenziali** di cui al paragrafo 28.1 – Impegni essenziali; - violazione del divietodi cumulo come stabilito al precedente paragrafo 9 – Divieto di cumulo degli aiuti;

3. non veridicità delle dichiarazioni presentate;

4. esito negativi dei **controlli in loco e dei controlli ex post** nei casi previsti, secondo quanto disciplinato dalD.d.s. n. 11972 del 4/10/2017.

La domanda ammessa a finanziamento decade **parzialmente** a seguito di mancato rispetto degli impegni accessori di cui al successivo paragrafo **28.2** – Impegni accessori.

La domanda ammessa a finanziamento, inoltre, decade totalmente o parzialmente a seguito del mancato rispetto delle procedure previste dal d.lgs. 50/2016, in relazione alle irregolarità o agli impegni non rispettati, così come disciplinato dal provvedimento regionale D.d.s. 29/09/2017 n. 11824.

Si fa comunque specifico riferimento al "Manuale Unico PSR" relativamente al cap. 5 "Decadenza del contributo".

# **27.1 PROCEDIMENTO DI DECADENZA**

Qualora sia accertata l'esistenza di fattispecie previste al paragrafo precedente, viene avviato il procedimento finalizzato alla pronuncia della decadenza dai benefici previsti dall'Operazione.

Se il mancato rispetto di quanto previsto al paragrafo precedente è accertato antecedentemente alla prima domanda di pagamento, il procedimento è avviato **dal GAL,** mentre se è accertato nell'ambito dell'istruttoria di una domanda di pagamento o successivamente, il procedimento è avviato **dall'Organismo Pagatore Regionale.**

Se si tratta di decadenza **per rinuncia**, si rimanda al successivo paragrafo 31.

L'avvio del procedimento di decadenza avviene attraverso l'invio tramite PEC al beneficiario di apposita comunicazione prevista dall'articolo 7 della legge 241/90. Nella comunicazione di avvio del procedimento s'invita il beneficiario a fornire controdeduzioni entro e non oltre **15 giorni** dalla data di ricevimento.

Alla conclusione delle fasi di verifica del riesame sarà inviato all'interessato, tramite PEC:

- Il provvedimento definitivo di decadenza totale dal contributo nel caso in cui il riesame confermi almeno parzialmente il permanere dei presupposti della decadenza,
- La comunicazione di accoglimento delle controdeduzioni e la revoca del provvedimento di decadenza

Qualora siano state erogate somme a titolo di SAL o saldo, l'Organismo Pagatore Regionale richiede la restituzione delle somme già ricevute dal beneficiario, aumentate degli interessi legali maturati, fatte salve le cause di forza maggiore riconosciute.

Per ulteriori dettagli relativi alle procedure di Decadenza fare riferimento al "Manuale Unico PSR" cap. 5 "Decadenza del contributo".

### **28. IMPEGNI**

Gli impegni assunti dal beneficiario sono distinti in essenziali ed accessori e il loro mancato rispetto comporta, rispettivamente, la **decadenza totale o parziale dei benefici concessi**.

La decadenza non si determina qualora siano intervenute cause di forza maggiore e/o circostanze eccezionali riconosciute.

## **28.1 IMPEGNI ESSENZIALI**

Il mancato rispetto degli impegni essenziali comporta la decadenza totale dal contributo e la restituzione delle eventuali somme percepite, maggiorate degli interessi maturati. Gli impegni consistono nel:

1. consentire il regolare svolgimento dei controlli in loco e/o dei sopralluoghi o "visite in situ", effettuati dai soggetti incaricati;

2. mantenere la destinazione d'uso, la funzionalità, l'utilizzo, per la quale è stato approvato il finanziamento dell'investimento per 10 anni dalla data di comunicazione di concessione del saldo del contributo nel caso di opere e 5 anni dalla data di comunicazione di concessione del saldo del contributo nel caso di impianti;

3. raggiungere gli obiettivi collegati a punteggi di priorità previsti dall'intervento ammesso a finanziamento; in questo caso la decadenza dal contributo si verifica solo se il mancato raggiungi-mento degli obiettivi incide sull'ammissione a finanziamento della domanda;

4. realizzare gli interventi ammessi a finanziamento, fatte salve le varianti autorizzate;

5. realizzare gli investimenti nei tempi indicati nel bando;

6. realizzare gli investimenti ammessi a finanziamento con spesa ammissibile superiore alla soglia minima e che rispondono a requisiti di funzionalità e completezza;

7. in caso di realizzazione parziale del progetto, realizzare almeno il 70% degli interventi previsti ù

8. presentare la domanda di saldo del contributo entro il novantesimo giorno continuativo dalla data di scadenza per il completamento degli interventi;

9. presentare tutta la documentazione prevista per l'erogazione del saldo nei termini stabiliti;

10. non percepire per il medesimo investimento ulteriori finanzia-menti pubblici ad eccezione di altri contributi a sostegno della produzione di energia nei limiti previsti dalle norme nazionali vigenti;

11. mantenere attività e/o servizi che non originano produzioni ricomprese nell'allegato 1 del trattato;

## **28.2 IMPEGNI ACCESSORI**

Gli impegni accessori sono i seguenti:

1. informare e pubblicizzare circa il ruolo del FEASR attraverso l'esposizione di apposita cartellonistica, in conformità con quanto previsto nel Decreto n. 6354 del 5 luglio 2016 e s.m.i. 2.

2. presentare la domanda di saldo del contributo tra il sessantunesimo e il novantesimo giorno continuativo dalla data di scadenza per il completamento degli interventi.

In caso di mancato rispetto degli impegni accessori il contributo viene ridotto di una percentuale calcolata in base alla entità, gravità e durata di ciascuna violazione, secondo quanto previsto dai Decreti regionali di riferimento.

## **29. CAUSE DI FORZA MAGGIORE E CIRCOSTANZE ECCEZIONALI**

Sono cause di forza maggiore e di circostanze eccezionali gli eventi indipendenti dalla volontà dei beneficiari, che non possono essere da questi previsti, pur con la dovuta diligenza, di cui all'art. 2 del Regolamento (UE) n. 1306/2013 e che impediscono loro di adempiere, in tutto o in parte, agli obblighi e agli impegni derivanti dalle presenti disposizioni attuative.

Le cause di forza maggiore e le circostanze eccezionali trovano applicazione principalmente nelle seguenti fattispecie: 1. rinuncia senza restituzione del contributo per quanto riguarda le spese già sostenute; 2. ritardo nella realizzazione degli interventi e nella richiesta di erogazione del saldo; 3. ritardo nella presentazione di integrazioni, istanze previste dalle presenti disposizioni o richieste dall'amministrazione; Il riconoscimento delle cause di forza maggiore e delle circostanze eccezionali deve essere richiesto a SisCo allegando la documentazione che giustifichi le stesse, entro 15 giorni lavorativi a decorrere dal momento in cui l'interessato è in grado di provvedervi, pena il mancato riconoscimento delle cause di forza maggiore e/o delle circostanze eccezionali. Il riconoscimento delle cause di forza maggiore e delle circostanze eccezionali deve essere richiesto a SisCo allegando la documentazione che giustifichi le stesse, entro 15 giorni lavorativi a decorrere dal momento in cui l'interessato è in grado di provvedervi, pena il mancato riconoscimento delle cause di forza maggiore e/o delle circostanze eccezionali. Il riconoscimento delle cause di forza maggiore e delle circostanze eccezionali è di competenza: a) del responsabile di Operazione nel caso di domanda di aiuto; b) dell'Organismo Pagatore Regionale nel caso di domanda di pagamento. La comunicazione di accoglimento/non accoglimento delle cause di forza maggiore o delle circostanze eccezionali deve essere trasmessa al richiedente e per conoscenza al Responsabile di Operazione. Il riconoscimento delle cause di forza maggiore e delle circostanze eccezionali non comporta la restituzione di eventuali contributi già erogati al beneficiario, purché lo stesso dimostri, attraverso idonea documentazione probatoria, di avere sostenuto spese per gli interventi finanziati.

## **PARTE III – DISPOSIZIONI COMUNI**

### **30. ERRORI PALESI**

Gli errori palesi, ai sensi dell'art. 4 del Reg. UE n. 809/2014, sono errori di compilazione della domanda di aiuto (oppure della domanda di pagamento), compiuti in buona fede dal richiedente, che possono essere rilevati agevolmente nella domanda stessa. La richiesta di riconoscimento dell'errore palese spetta al richiedente/beneficiario, che la presenta tramite Sis.Co. Si considerano errori palesi:

• errori di compilazione della domanda, che risultano evidenti in base ad un esame minimale della stessa, quali, ad esempio un codice statistico o bancario errato;

• errori derivanti da verifiche di coerenza (informazioni contraddittorie), che emergono tra l'importo della spesa richiesta in domanda e la documentazione allegata. L'autorizzazione alla presentazione della domanda di errore palese è rilasciata o negata, dopo valutazione:

- dal Responsabile del procedimento (GAL) per quanti riguarda la domanda di aiuto;
- dall'Organismo Pagatore Regionale (OPR) per quanto riguarda le domande di pagamento. L'esito della

valutazione viene inviato al richiedente/beneficiario. L'errore palese può essere riconosciuto solo fino all'erogazione del primo pagamento richiesto. La domanda di errore palese corregge e sostituisce la domanda di aiuto o di pagamento e deve essere presentata con le modalità indicate al paragrafo 12.3. Il richiedente/beneficiario può presentare solo una domanda di correzione di errore palese per ciascuna domanda di aiuto o di pagamento.

## **31. RINUNCIA**

I soggetti beneficiari che intendano rinunciare in tutto o in parte al contributo ovvero in tutto o in parte alla realizzazione del progetto, devono darne immediata comunicazione all'OPR e al GAL. La rinuncia totale deve essere comunicata tramite la compilazione di specifico modulo disponibile in SIS.CO. o, in alternativa, mediante PEC inviata all'OPR e al GAL.

La procedura di rinuncia totale va presentata in SISCO direttamente dal richiedente o suo delegato. Qualora siano già state erogate quote di contributo, i beneficiari devono restituire le somme già ricevute, aumentate degli interessi legali maturati, fatte salve le cause di forza maggiore riconosciute, di cui al precedente paragrafo 29

La rinuncia non è ammessa qualora le Amministrazioni competenti abbiano già:

− informato il beneficiario circa la presenza di irregolarità nella domanda, riscontrate a seguito di un controllo amministrativo o in loco, quando la rinuncia riguarda gli interventi che presentano irregolarità;

− comunicato al beneficiario la volontà di effettuare un controllo in loco. La rinuncia parziale dagli impegni assunti, in assenza di cause di forza maggiore, è ammissibile nei limiti previsti dalle disposizioni attuative. Oltre tali limiti di riduzione, il contributo è revocato e comporta l'eventuale restituzione delle somme già percepite, maggiorate degli interessi legali. Per approfondimenti relativi alla procedura di decadenza per rinuncia, fare riferimento al "Manuale Unico PSR" - cap. 6.1 "Recesso/rinuncia dagli impegni".

# **32. REGIME DI AIUTO**

Il contributo sarà erogato ai sensi del regolamento de minimis reg. UE n. 1407/2013. Tale regime prevede che possano essere concessi contributi pubblici in regime "de minimis" fino ad un massimo di 200.000 € nel periodo considerato, cioè l'esercizio finanziario in cui l'azienda riceve la concessione del contributo, ossia la data di pubblicazione sul bollettino ufficiale della Regione Lombardia (BURL) del provvedimento di ammissione a finanziamento e i due esercizi finanziari precedenti. L'importo totale massimo degli aiuti "de minimis" ottenuti da una impresa si ottiene sommando tutti gli aiuti ottenuti da quella impresa, a qualsiasi titolo (per investimenti, attività di ricerca, promozione estero, ecc.) in regime "de minimis" (Vedasi allegato 6).

Se un'impresa è destinataria di aiuti ai sensi di più regolamenti "de minimis", a ciascuno di tali aiuti si applicherà il massimale pertinente.

In ogni caso l'importo totale degli aiuti "de minimis" ottenuti nel triennio di riferimento non potrà comunque superare il tetto massimo più elevato tra quelli cui si fa riferimento. Ai sensi della Legge 234/2012 l'importo richiesto sul presente bando e i dati anagrafici dei beneficiari, prima della conclusione dell'istruttoria, sono conferiti nel Registro Nazionale degli Aiuti di Stato (RNA).

Tale inserimento è funzionale alla verifica dei dati dichiarati dall'azienda nell'autocertificazione ex DPR 445/2000 per quanto riguarda l'importo totale degli aiuti "de minimis" percepiti.

Si rammenta che se un'impresa opera in più settori rientranti nel campo di applicazione di regolamenti diversi, si devono distinguere le attività e/o i costi e dichiarare per quali di questi si richiede l'agevolazione in "de minimis".

Se un'impresa opera sia in settori esclusi dal campo di applicazione del Regolamento (UE) 1407/2013 che in altri settori o attività, bisogna che l'impresa garantisca con mezzi adeguati la separazione delle attività o la distinzione dei costi e che le attività esercitate nei settori esclusi non beneficino di aiuti «de minimis».

# **33. MONITORAGGIO DEI RISULTATI**

## **33.1 Indicatori**

Al fine di misurare l'effettivo livello di raggiungimento degli obiettivi di risultato collegati a questa operazione, l'indicatore individuato è il seguente: numero di aziende agricole finanziate.

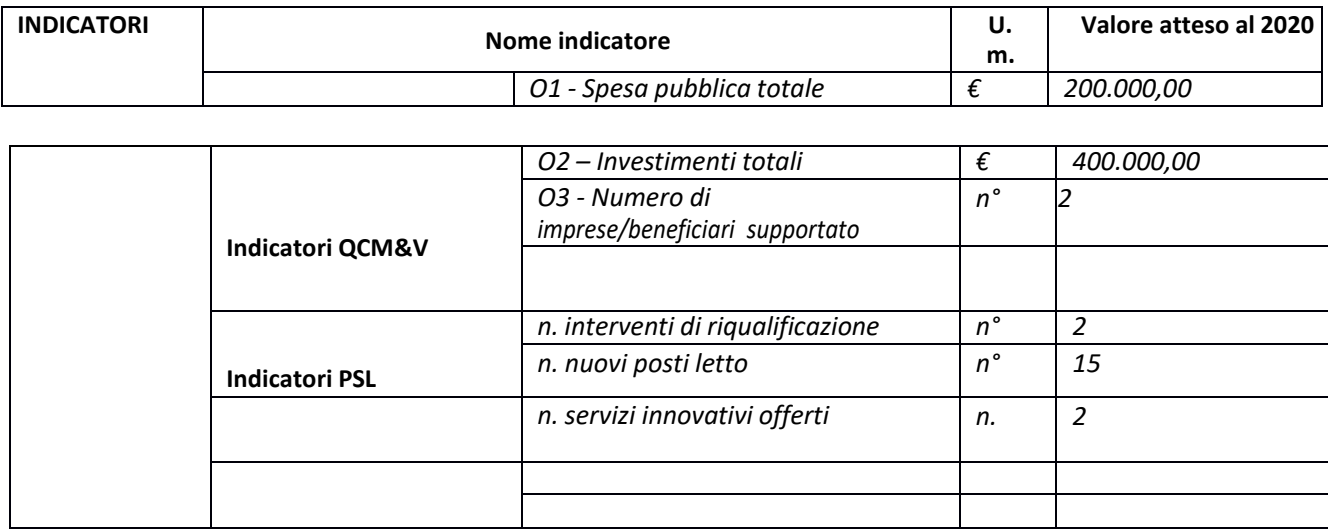

## **33.2 Customer Satisfaction**

In attuazione del disposto normativo nazionale e regionale (art. 7 del D. Lgs. 7 marzo 2005, n. 82 e art. 32, comma 2 bis, lettera c della l.r. 1/02/2012, n. 1), è possibile compilare un questionario di customer satisfaction, sia nella fase di 'adesione' che di 'rendicontazione'. Tutte le informazioni saranno raccolte ed elaborate in forma anonima dal soggetto responsabile delle disposizioni attuative, che le utilizzerà in un'ottica di miglioramento costante delle performance al fine di garantire un servizio sempre più efficace, chiaro ed apprezzato da parte dei potenziali beneficiari.

## **34. RIMEDI AMMINISTRATIVI E GIURISDIZIONALI**

Avverso gli atti con rilevanza esterna emanati dal GAL o dalla Regione relativi all'istruttoria, accertamento e controllo per l'erogazione di premi e integrazioni al reddito previsti dalla normativa comunitaria, nazionale e regionale l'interessato può presentare ricorso o alternativamente esercitare azione secondo le modalità di seguito indicate.

## **34.1 RIMEDI AMMINISTRATIVI**

Ricorso straordinario al Presidente della Repubblica ai sensi del Decreto Presidente della Repubblica 24 novembre 1971, n. 1199 "Semplificazione dei procedimenti in materia di ricorsi amministrativi". Il ricorso deve essere presentato per motivi di legittimità da parte di chi vi abbia interesse nel termine di centoventi giorni dalla data della notificazione o della comunicazione dell'atto impugnato o da quando l'interessato ne abbia avuto piena conoscenza

## **34.2 RIMEDI GIURISDIZIONALI**

Relativamente ai rimedi giurisdizionali si evidenzia che la giurisprudenza ormai costante opera il seguente riparto di giurisdizione. Relativamente a contestazioni al provvedimento di non ricevibilità, non ammissibilità, non finanziabilità della domanda è ammesso il ricorso al Tribunale Amministrativo Regionale competente per territorio entro 60 giorni dalla data della notificazione o della comunicazione in via amministrativa dell'atto impugnato o da quando l'interessato ne abbia avuto piena conoscenza. Relativamente a contestazioni per

provvedimenti di decadenza o di riduzione del contributo, intervenuti dopo l'ammissione a finanziamento, è ammessa azione avanti al giudice ordinario nei termini e modalità previste dall'ordinamento.

## **35. SANZIONI**

Secondo quanto previsto dagli articoli 2 e 3 della legge 23 dicembre 1986, n. 898 (Conversione in legge, con modificazioni, del decreto-legge 27 ottobre 1986, n. 701, recante misure urgenti in materia di controlli degli aiuti comunitari alla produzione dell'olio di oliva. Sanzioni amministrative e penali in materia di aiuti comunitari al settore agricolo), ove il fatto non configuri il più grave reato previsto dall'art. 640-bis del codice penale, chiunque**, mediante l'esposizione di dati o notizie falsi**, consegue indebitamente, per se' o per altri, aiuti, premi, indennità, restituzioni, contributi o altre erogazioni a carico totale o parziale del Fondo europeo agricolo di garanzia e del Fondo europeo agricolo per lo sviluppo rurale, è punito con la reclusione da sei mesi a tre anni nonché è tenuto al pagamento di una sanzione amministrativa pecuniaria e comunque alla restituzione dell'indebito.

La competenza a recuperare la somma indebitamente percepita è attribuita all'Organismo Pagatore regionale, mentre la competenza all'irrogazione della sanzione amministrativa è attribuita a Regione Lombardia – Direzione Generale Agricoltura. I recuperi e l'irrogazione delle sanzioni avvengono secondo le modalità e con i criteri individuati nel vigente Manuale delle procedure, dei controlli e delle sanzioni approvato da OPR, per quanto applicabile alla luce degli aggiornamenti intervenuti nella normativa comunitaria e nazionale di riferimento.

## **36. TRATTAMENTO DATI PERSONALI**

In attuazione del Codice in materia di protezione dei dati personali (D.lgs. 196/2003, Reg. UE n. 2016/679 e D.lgs. 101/2018), si rimanda all'informativa sul trattamento dei dati personali di cui all'allegato D.

## **37. RIEPILOGO DELLA TEMPISTICA/CRONOGRAMMA**

Nella seguente tabella è riportato il crono–programma per il periodo di applicazione della Operazione, il quale tra l'altro stabilisce i termini di conclusione del procedimento, determinati nel rispetto dell'art. 2 dellaLegge 7 Agosto 1990, n. 241, tenendo conto della sostenibilità dei tempi sotto il profilo dell'organizzazione amministrativa, della natura degli interessi pubblici tutelati e della particolare complessità delprocedimento.

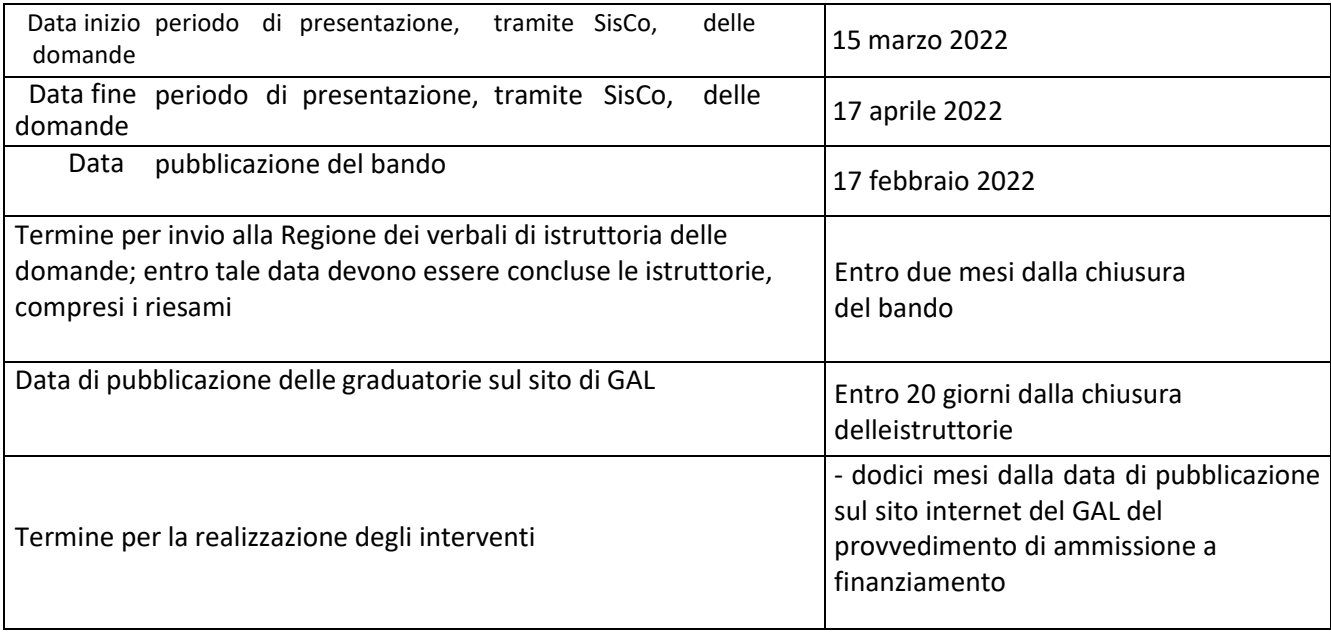

### **ALLEGATO 1**

### **Relazione tecnica del progetto di creazione o sviluppo dell'attività imprenditoriale**

Il progetto deve fornire le informazioni necessarie alla descrizione dell'iniziativa proposta, anche per quanto riguarda il relativo rapporto con il contesto rurale locale. In particolare, devono essere descritti gli elementi essenziali che contraddistinguono l'attività o il servizio che si intende creare o sviluppare, per consentire una visione complessiva dei fattori che caratterizzano l'impresa.

In particolare, il progetto evidenzia:

1. le informazioni relative al richiedente e la tipologia e la dimensione dell'impresa;

2. i dati di sintesi sull'iniziativa proposta;

3. l'idea d'impresa (presentazione dell'idea imprenditoriale, delle competenze possedute e degli strumenti che si intende utilizzare per la valorizzazione del territorio rurale);

4. il mercato dell'iniziativa (tipologia di clienti, strategia di marketing e possibili concorrenti);

5. gli elementi che garantiscono la soddisfazione dei criteri per i quali è richiesto il punteggio;

6. il piano delle spese (descrizione delle tipologie di investimento e delle spese previste);

7. il piano economico-finanziario (sviluppo del conto economico previsionale dell'iniziativa).

### **1) INFORMAZIONI RELATIVE AL RICHIEDENTE**

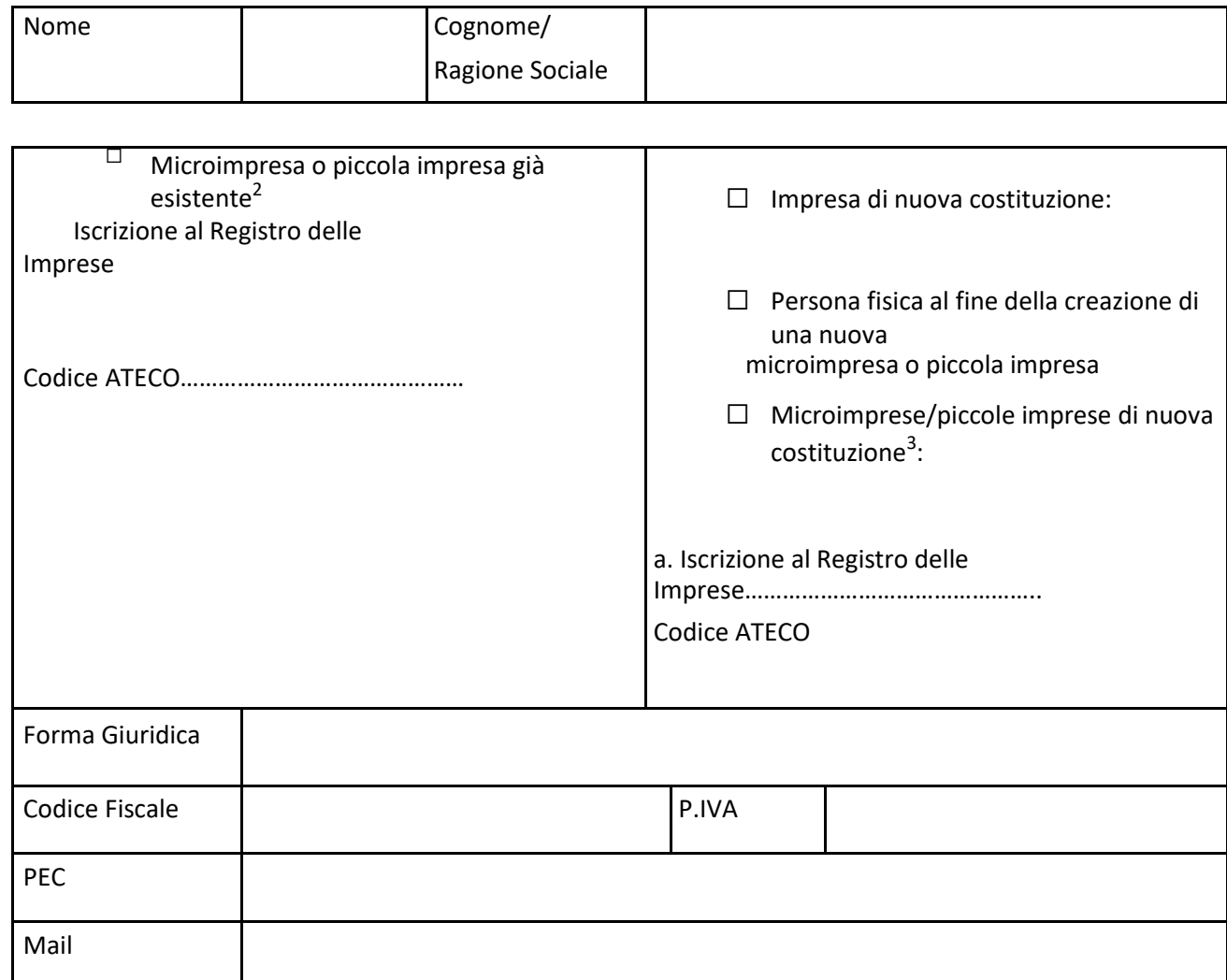

(Informazione necessaria per la determinazione della dimensione aziendale ed il riconoscimento di microimpresa/piccola impresa - Decreto del Ministero delle Attività Produttive 18 aprile 2005).

<sup>2</sup> Microimprese/piccole imprese *esistenti* le microimprese/piccole imprese, nella forma individuale, societaria o cooperativa:

- titolari di partita IVA con codice ATECO relativo all'attività economica per la quale viene richiesto il finanziamento;
- iscritte al Registro delle Imprese della Camera di Commercio e già attive, ovvero che alla pubblicazione del bando hanno già fatto richiesta di iscrizione alla Camera di Commercio indicando l'adempimento "Costituzione nuova impresa con immediato inizio attività economica".
- 39 <sup>3</sup> Microimprese/piccole imprese di nuova costituzione le entità:

- titolari di partita IVA, con codice ATECO principale relativo all'attività economica principale per la quale viene chiesto il finanziamento; effettuano l'iscrizione al Registro delle Imprese della Camera di Commercio dopo la pubblicazione del bando, oppure, alla pubblicazione del bando, già iscritte al registro medesimo con la formula "Costituzione nuova impresa senza immediato inizio attività economica".

### **1.1. Tipo di impresa<sup>4</sup>** (solo per Microimprese o piccola impresa già esistenti)

Barrare la/e casella/e relativa/e alla situazione in cui si trova l'impresa richiedente:

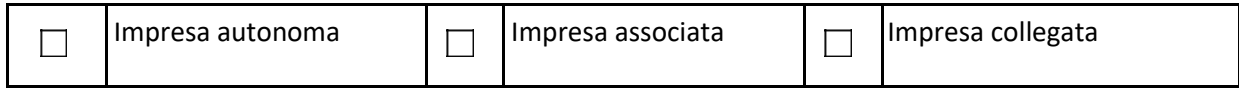

**1.2 Dati necessari per il calcolo della dimensione di impresa** (solo per Microimprese o piccola impresa già esistenti)

Periodo di riferimento<sup>5</sup> ……………………………………

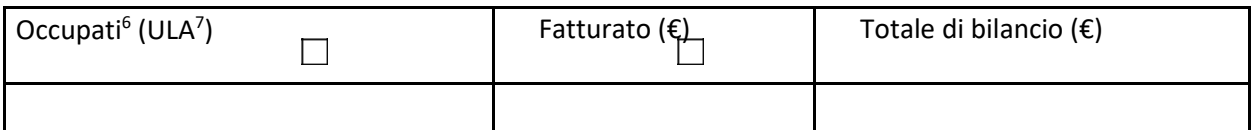

Per la compilazione della tabella 1.2 seguire le modalità di calcolo e le indicazioni contenute nel Decreto Ministero delle Attività Produttive 18.04.2005 indicando il fatturato o il totale di bilancio.

**1.3 Dati relativi alla Persona fisica** (solo per Persona fisica al fine della creazione di una nuova microimpresa o piccola impresa)

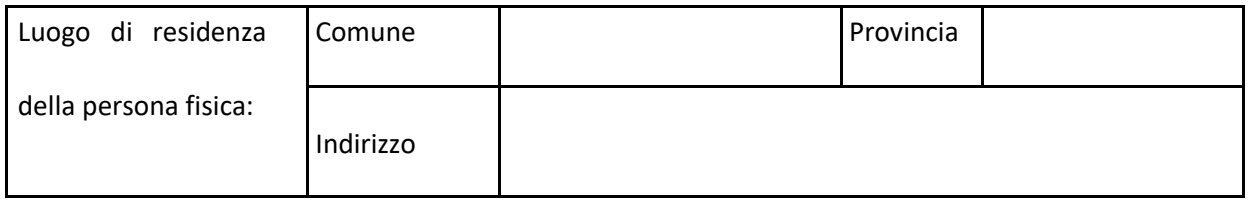

<sup>4</sup> Per l'individuazione del tipo di impresa riferirsi alle definizioni contenute nell'art. 3 del Decreto Ministero delle Attività Produttive 18.04.2005.

<sup>5</sup> Il periodo di riferimento, per l'indicazione dei dati, è l'ultimo esercizio contabile chiuso ed approvato precedentemente la data di sottoscrizione della domanda di aiuto; per le imprese esonerate dalla tenuta della contabilità ordinaria e/o dalla redazione del bilancio le predette informazioni sono desunte, per quanto riguarda il fatturato dall'ultima dichiarazione dei redditi presentata e, per quanto riguarda l'attivo patrimoniale, sulla base del prospetto delle attività e delle passività redatto con i criteri di cui al DPR n. 689/74 ed in conformità agli art. 2423 e seguenti del codice civile; per le imprese per le quali alla data di sottoscrizione della domanda di agevolazioni non è stato approvato il primo bilancio ovvero, nel caso di imprese esonerate dalla tenuta della contabilità ordinaria e/o dalla redazione del bilancio, non è stata presentata la prima dichiarazione dei redditi, sono considerati esclusivamente il numero degli occupati ed il totale di bilancio risultanti alla stessa data.

40 6 Il Decreto Ministero delle Attività Produttive 18.04.2005 all'articolo 2, comma 5, lettera c, riferisce che "per occupati si intendono i dipendenti dell'impresa a tempo determinato o indeterminato, iscritti nel libro matricola dell'impresa e legati all'impresa da forme contrattuali che prevedono il vincolo di dipendenza, fatta

eccezione di quelli posti in cassa integrazione straordinaria".

<sup>7</sup> Il calcolo delle Unità Lavoro Anno deve essere effettuato secondo quanto indicato nel DM 18 aprile 2005.

### **1.4 Dati relativi alle imprese artigiane**

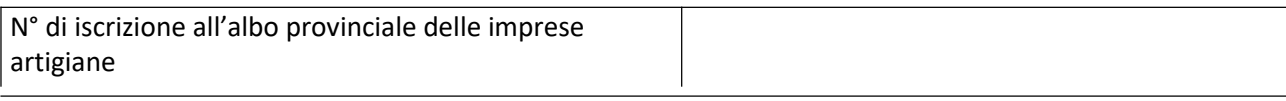

### **2) DATI DI SINTESI SULL'INIZIATIVA PROPOSTA**

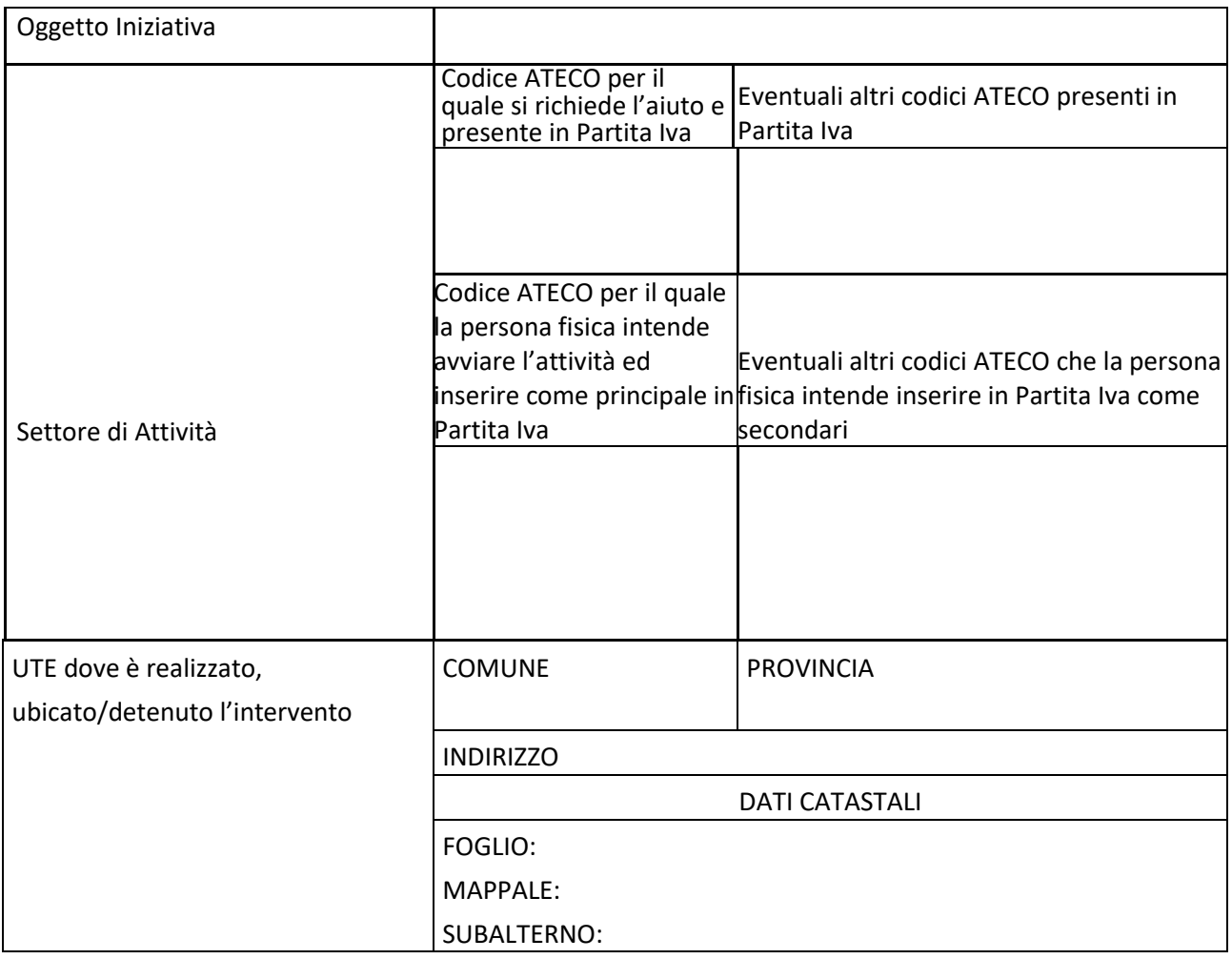

### **3) L'IDEA D'IMPRESA**

#### **3.1 Presentazione dell'idea d'impresa o di sviluppo dell'esistente**

Illustrare l'oggetto dell'iniziativa proposta, sottolineando l'originalità dell'idea imprenditoriale, i punti di forza e di debolezza e riportando sinteticamente gli elementi essenziali che contraddistinguono l'attività, i prodotti e/o le attività di servizio rivolte alla tutela e alla promozione del territorio e dell'ambiente.

41 Per le attività turistiche descrivere la relazione che intercorre tra l'intervento turistico e uno o più degli aspetti sotto riportati:

- capacità di produrre un'offerta turistica aggregata ed integrata legata al turismo rurale,
- miglioramento della fruibilità del territorio rurale,
- fornitura di servizi turistici dello stesso anche ai fini dell'ospitalità diffusa.

#### **3.2 Il capitale umano a disposizione**

Descrivere sinteticamente le competenze possedute dal soggetto richiedente e dalle risorse umane impiegate nella microimpresa/piccola impresa evidenziando le più significative esperienze di studio e di lavoro.

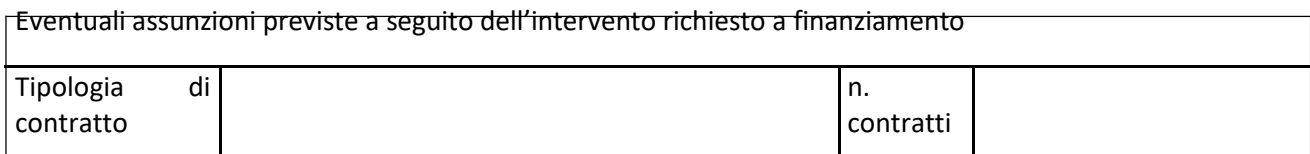

#### **4) IL MERCATO DELL'INIZIATIVA**

#### **4.1 Le tipologie di clienti e le strategie di marketing**

Indicare a quali gruppi di clienti sono indirizzati i propri prodotti/servizi, descrivendo la tipologia di soggetti, le esigenze che esprimono e stimandone il numero, anche in riferimento all'area geografica target. Descrivere i canali di vendita e le scelte promozionali che si intende utilizzare.

#### **4.2 I concorrenti**

Analizzare e descrivere le caratteristiche e i punti di forza che contraddistinguono i prodotti/servizi dei concorrenti che operano nell'area geografica target ed in quale grado potrebbero condizionare lo sviluppo dell'idea d'impresa.

#### **5) IL PIANO DELLE SPESE**

### **5.1 Presentazione delle spese**

Illustrare il piano di spesa, dimensionando il medesimo sulla base delle tipologie e delle quantità di prodotti/servizi da produrre/erogare una volta raggiunta la fase di regime.

Descrivere sinteticamente i beni individuati e la loro funzionalità per lo svolgimento dell'iniziativa in relazione al codice ATECO al quale si fa riferimento.

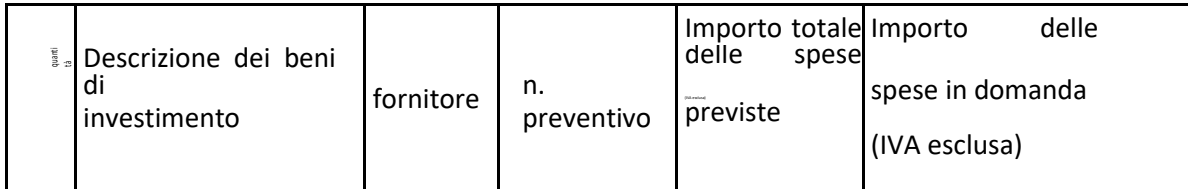

A) Ristrutturazione e ammodernamento dei fabbricati

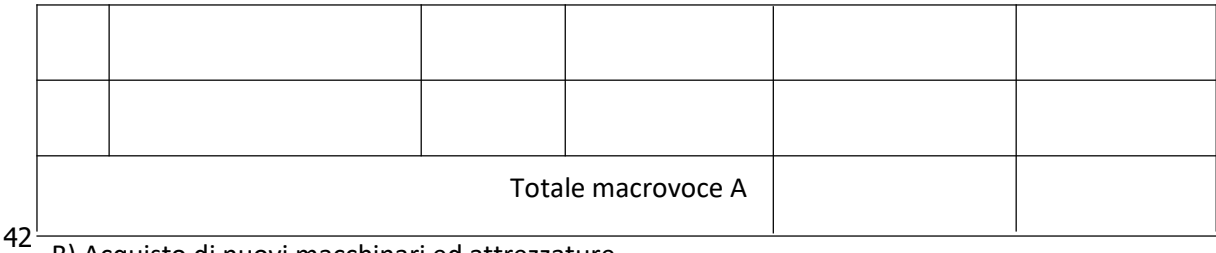

### B) Acquisto di nuovi macchinari ed attrezzature

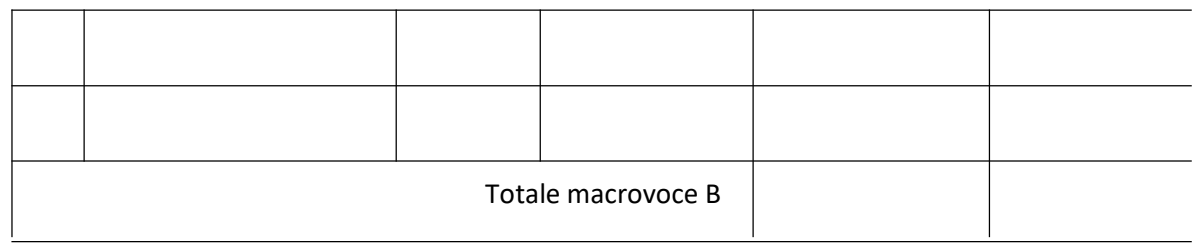

C) Acquisto o sviluppo di programmi informatici e acquisizione di brevetti, licenze, diritti d'autore, marchi commerciali

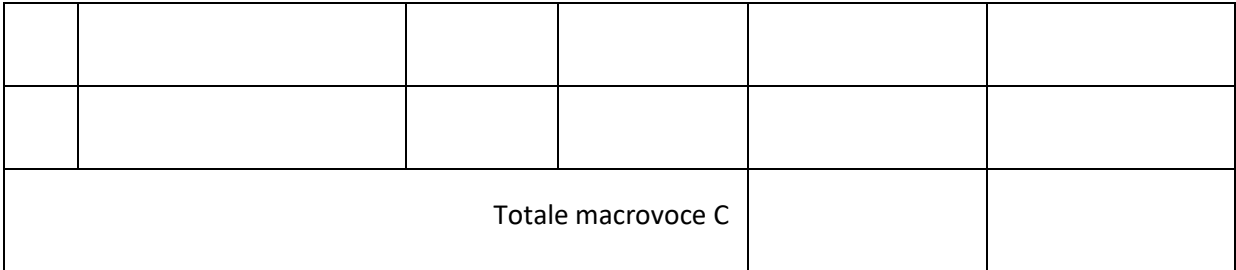

### D) Spese generali collegate alle spese di cui alla lettera A e B

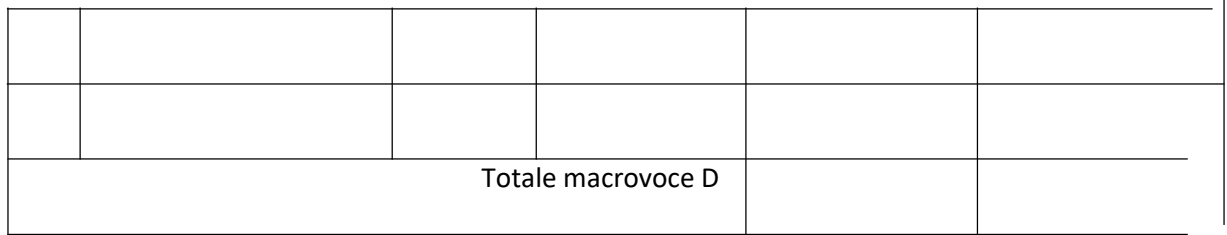

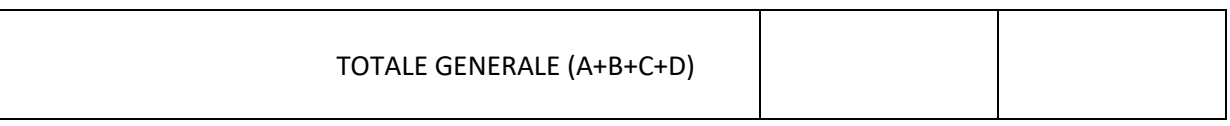

Per ciascuna lettera aggiungere linee testo se necessarie

### **6) IL PIANO ECONOMICO – FINANZIARIO**

### **6.1 Il conto economico previsionale dell'iniziativa**

Elaborare il conto economico dell'iniziativa proposta per i primi tre anni, nel caso di microimpresa/piccola impresa già esistente compilare anche la colonna inerente il conto economico precedente lo sviluppo della stessa (Anno - 1)

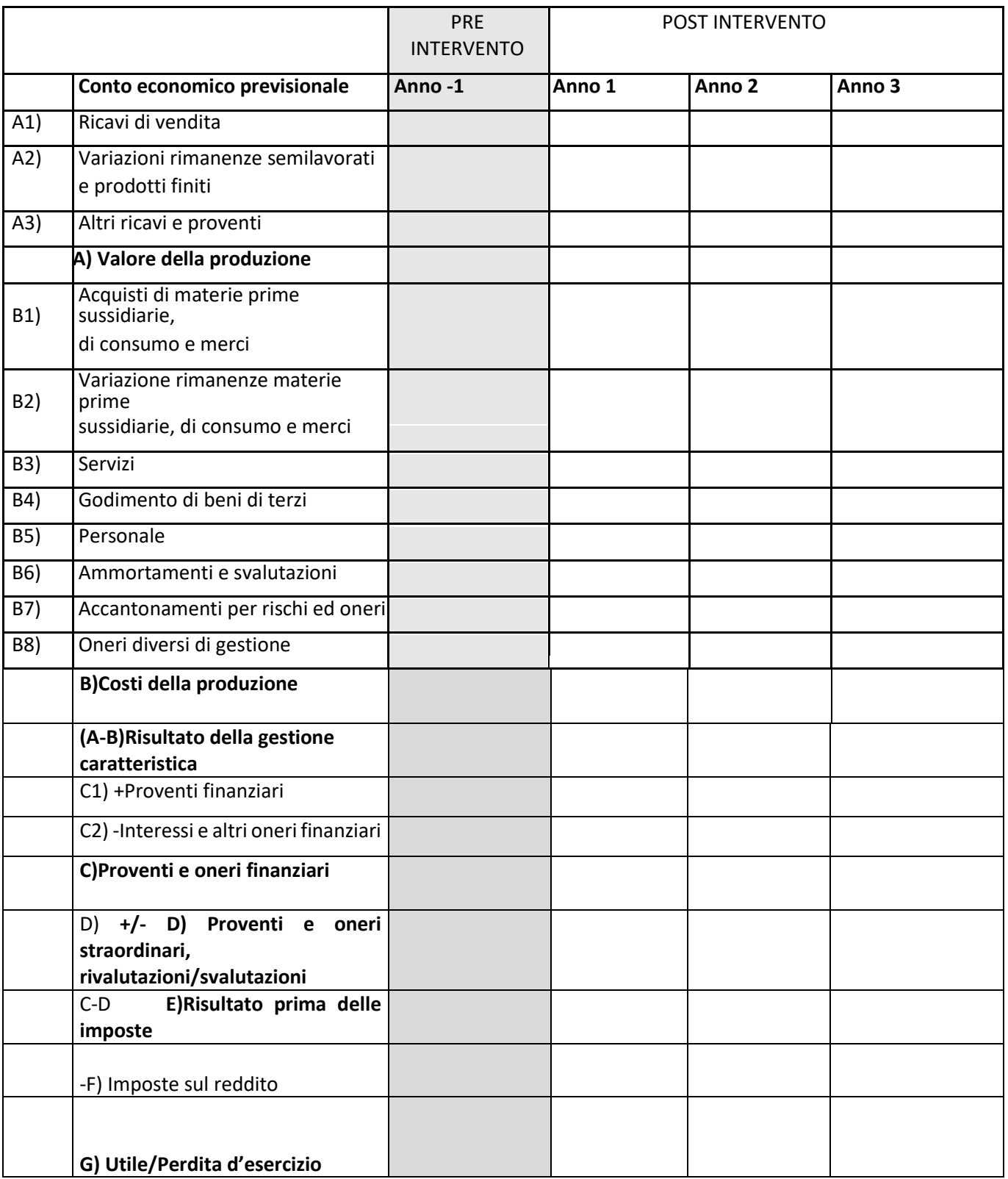

**ATTENZIONE** Ai fini della valutazione del progetto, questo deve dimostrare:

- Microimprese/piccole imprese esistenti: l'incremento del rendimento globale, valutato sulla base dell'utile di esercizio prima e dopo l'intervento;
- Persone fisiche e microimprese/piccole imprese di nuova costituzione: entro tre anni successivi all'esecuzione degli interventi le prospettive economiche, valutate in relazione alla previsione di un utile di esercizio.

### FIRMA DEL RICHIEDENTE

### **ALLEGATO 4 – MODULO DI AUTOCERTIFICAZIONE DA ALLEGARE ALLA DOMANDA DI SALDO DEL CONTRIBUTO, DI CUI AL PARAGRAFO 22.2**

Alla Regione Lombardia

………………………

……………………….

**Oggetto: Regolamento (UE) n. 1305/2013 – Programma di Sviluppo Rurale 2014-2020. Operazione 6.4.03 "Creazione e sviluppo di attività extra-agricole nelle aree rurali".**

### **DICHIARAZIONE SOSTITUTIVA DI ATTO DI NOTORIETÀ**

(art. 47 del D.P.R. 28 dicembre 2000 n. 445)

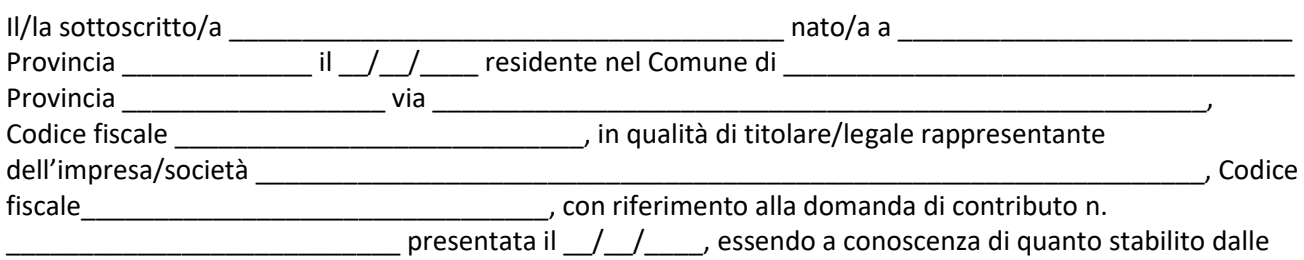

disposizioni attuative in oggetto,

*consapevole delle sanzioni penali nel caso di dichiarazioni non veritiere, di formazione o uso di atti falsi, richiamate dall'art. 76 del D.P.R. n. 445/2000, e della decadenza dai benefici conseguenti al provvedimento eventualmente emanato sulla base di dichiarazione non veritiera, ai sensi dell'art. 75 dello stesso D.P.R.*

### **DICHIARA**

- 1) di **non avere percepito** un contributo per la realizzazione degli interventi finalizzati al miglioramento della redditività, competitività e sostenibilità attraverso altre fonti di aiuto corrispondenti o agevolazioni fiscali diverse dal Programma di Sviluppo Rurale 2014 – 2020;
- 2) di:
- o non essersi avvalso del credito d'imposta previsto dalle Leggi 27 dicembre 2019, n. 160 e 30 dicembre 2020, n. 178.
- o essersi avvalso del credito d'imposta previsto dalle Leggi 27 dicembre 2019, n. 160 e 30 dicembre 2020, n. 178, alle condizioni indicate nella nota dell'Organismo Pagatore Regionale del 09/06/2021, prot. n. X1.2021.0271003 con le seguenti fatture:

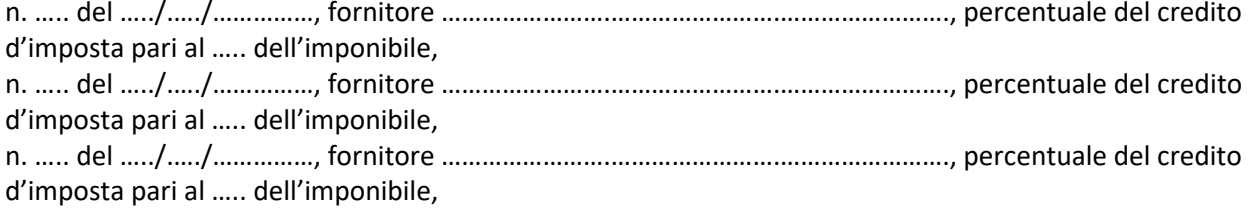

*Il/La sottoscritto/a dichiara inoltre ai sensi dell'art. 13 del D.Lgs.30 giugno 2003 n. 196, di essere stato/a informato che i dati personali contenuti nella presente dichiarazione saranno trattati, anche con strumenti informatici, esclusivamente nell'ambito del procedimento per il quale la presente dichiarazione viene resa.* 

 $L$ uogo,  $\Box$ 

Firma del dichiarante

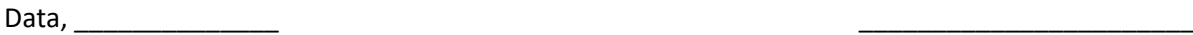

### **ALLEGATO 5 – MODULO DI AUTOCERTIFICAZIONE DA ALLEGARE ALLA DOMANDA DI CONTRIBUTO, (DI CUI AL PARAGRAFO 12.4, LETTERA E)**

Al GAL Oltrepò Pavese s.r.l.

………………………………………

**Oggetto: Regolamento (UE) n. 1305/2013 – Programma di Sviluppo Rurale 2014-2020. Operazione 6.4.03 "Creazione e sviluppo di attività extra-agricole nelle aree rurali".**

#### **DICHIARAZIONE SOSTITUTIVA DI ATTO DI NOTORIETÀ**

(art. 47 del D.P.R. 28 dicembre 2000 n. 445)

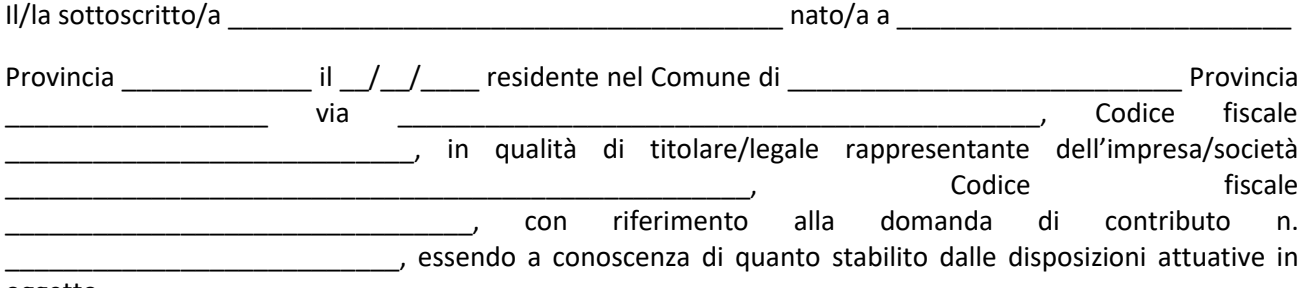

oggetto,

*consapevole delle sanzioni penali nel caso di dichiarazioni non veritiere, di formazione o uso di atti falsi, richiamate dall'art. 76 del D.P.R. n. 445/2000 e della decadenza dai benefici conseguenti al provvedimento eventualmente emanato sulla base di dichiarazione non veritiera, ai sensi dell'art. 75 dello stesso D.P.R.*

#### **DICHIARA**

- 1) di:
- o avere
- o non avere

richiesto un contributo per la realizzazione degli interventi finalizzati al miglioramento della redditività, competitività e sostenibilità **anche con altre "Fonti di aiuto" diverse dal Programma di Sviluppo Rurale 2014- 2020**;

\_\_\_\_\_\_\_\_\_\_\_\_\_\_\_\_\_\_\_\_\_\_\_\_\_\_\_\_\_\_\_\_\_\_\_\_\_\_\_\_\_\_\_\_\_\_\_\_\_\_\_\_\_\_\_\_\_\_\_\_\_\_\_\_\_\_\_\_\_\_\_\_\_\_\_\_\_\_\_\_\_\_\_\_\_\_\_\_

nel caso affermativo specificare quali fonti electronical control and control and control and control and control of

2) che intende:

o avvalersi

o non avvalersi

del credito d'imposta previsto dalle Leggi 27 dicembre 2019, n. 160 e Legge 30 dicembre 2020, n. 178.

*Il/La sottoscritto/a dichiara inoltre ai sensi dell'art. 13 del D.Lgs. 30 giugno 2003 n. 196, di essere stato/a informato che i dati personali contenuti nella presente dichiarazione saranno trattati, anche con strumenti informatici, esclusivamente nell'ambito del procedimento per il quale la presente dichiarazione viene resa.* 

Luogo, \_\_\_\_\_\_\_\_\_\_\_\_\_\_\_\_\_\_\_\_ data\_\_\_\_\_\_\_\_\_\_\_\_\_\_\_\_\_\_

Firma del dichiarante

### **MODULO DI AUTOCERTIFICAZIONE DE MINIMIS**

### Al GAL Oltrepò Pavese Srl

Oggetto: Regolamento (UE) n. 1305/2013 – Programma di Sviluppo Rurale 2014-2020. Operazione 6.4.03 "Creazione e sviluppo di attvità extra-agricole nelle aree rurali".

### DICHIARAZIONE SOSTITUTIVA PER LA CONCESSIONE DI AIUTI IN 'DE MINIMIS'

#### (Art. 47 D.P.R. 28/12/2000, n.445)

Il/la sottoscritto/a:

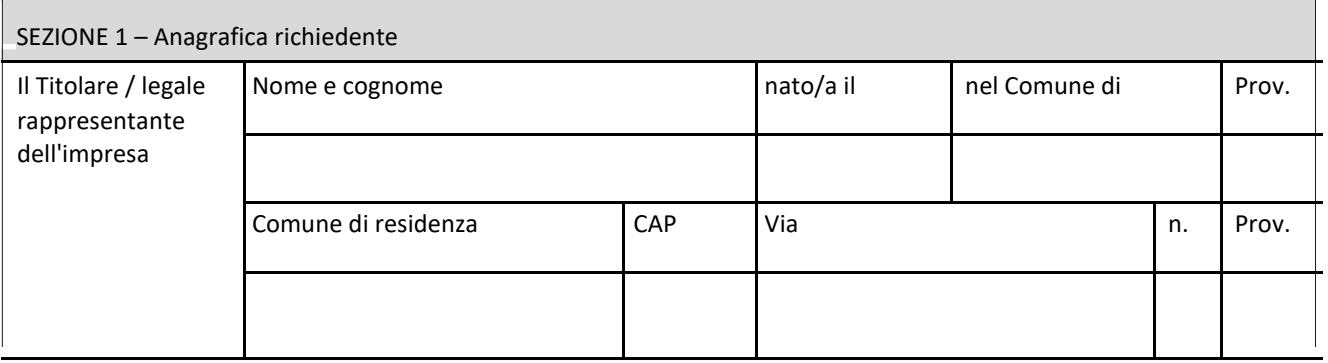

In qualità di titolare/legale rappresentante dell'impresa:

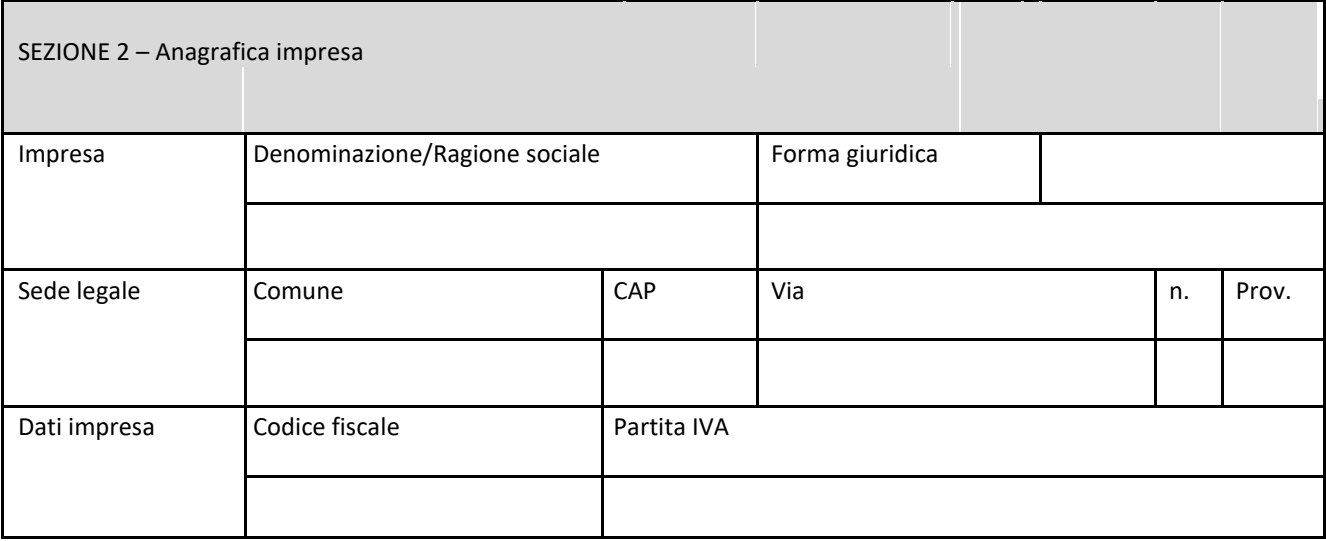

In relazione a quanto previsto dall'Avviso Pubblico

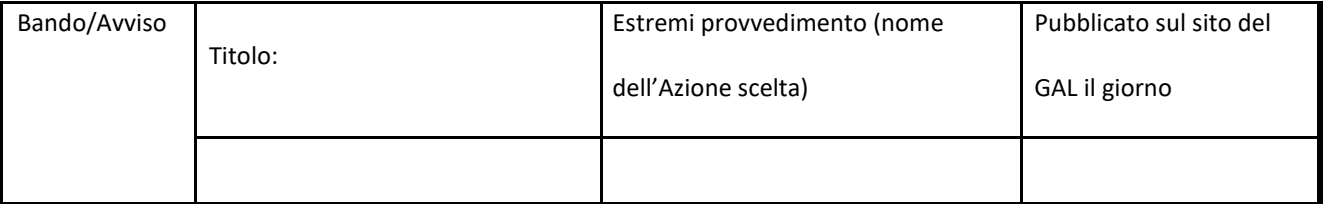

Per la concessione di aiuti 'de minimis' di cui al Regolamento (UE) n. 1407/2013 della Commissione del 18 dicembre 2013 (pubblicato sulla Gazzetta Ufficiale dell'Unione europea n. L.352 del 24 dicembre 2013), nel rispetto di quanto previsto dai seguenti Regolamenti della Commissione:

Regolamento n. 1407/2013 'de minimis' generale

Regolamento n. 1408/2013 'de minimis' nel settore agricolo

Regolamento n. 717/2014 'de minimis' nel settore pesca

Regolamento n. 360/2012 'de minimis' SIEG

PRESA VISIONE delle istruzioni per la predisposizione della presente dichiarazione (Allegato 6-bis);

CONSAPEVOLE delle responsabilità anche penali assunte in caso di rilascio di dichiarazioni mendaci, formazione di atti falsi e loro uso, e della conseguente decadenza dai benefici concessi sulla base di una dichiarazione non veritiera, ai sensi degli articoli [75 e](http://bd01.leggiditalia.it/cgi-bin/FulShow?TIPO=5&NOTXT=1&KEY=01LX0000144828ART87) [76 d](http://bd01.leggiditalia.it/cgi-bin/FulShow?TIPO=5&NOTXT=1&KEY=01LX0000144828ART88)el [decreto del Presidente della Repubblica 28](http://bd01.leggiditalia.it/cgi-bin/FulShow?TIPO=5&NOTXT=1&KEY=01LX0000144828) [dicembre 2000, n. 445 \(](http://bd01.leggiditalia.it/cgi-bin/FulShow?TIPO=5&NOTXT=1&KEY=01LX0000144828)Testo unico delle disposizioni legislative e regolamentari in materia di documentazione amministrativa);

#### DICHIARA

Sezione A – Natura dell'impresa

☐ che l'impresa non è controllata né controlla, direttamente o indirettamente8, altre imprese.

☐ che l'impresa controlla, anche indirettamente, le imprese seguenti aventi sede legale in Italia, per ciascuna delle quali presenta la dichiarazione di cui all'-o 6:

(Ragione sociale e dati anagrafici) (ripetere tabella se necessario)

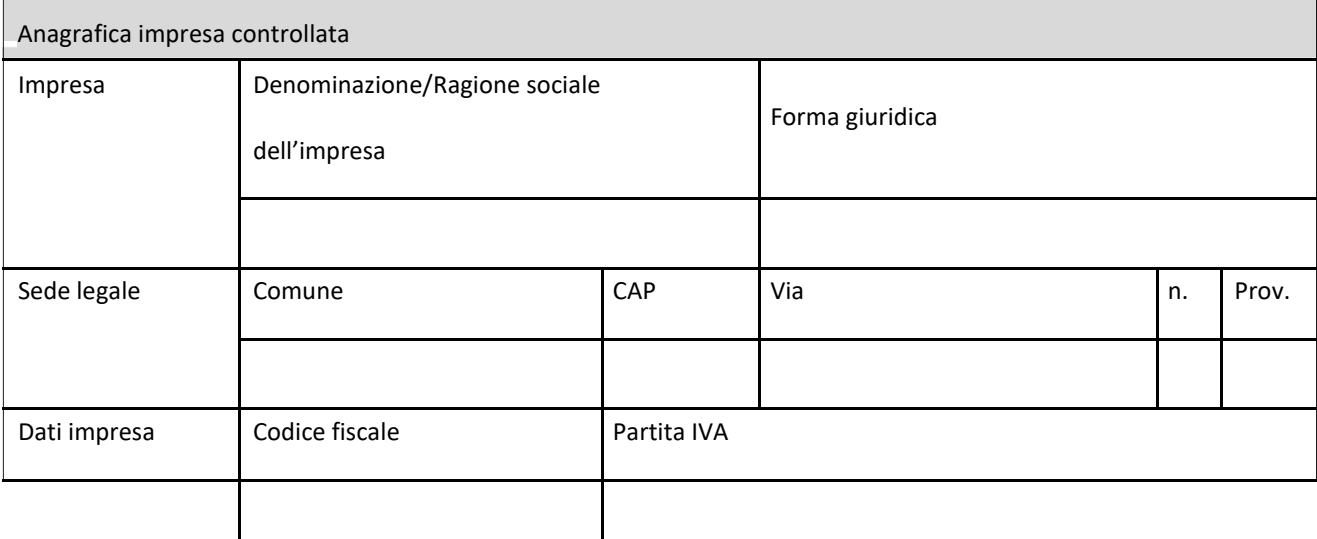

☐ che l'impresa è controllata, anche indirettamente, dalle imprese seguenti aventi sede legale o unità operativa in Italia, per ciascuna delle quali presenta la dichiarazione di cui all'Allegato 6:

(Ragione sociale e dati anagrafici) (ripetere tabella se necessario)

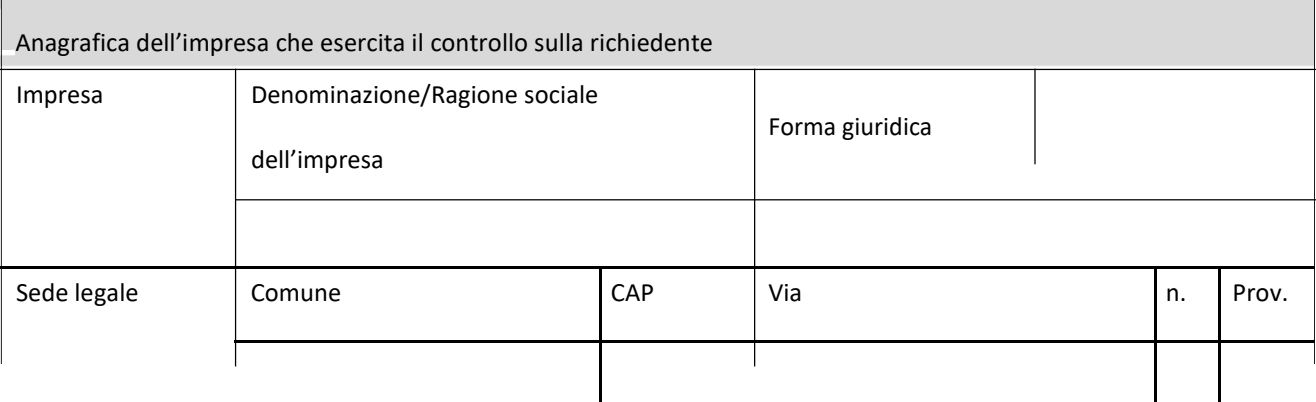

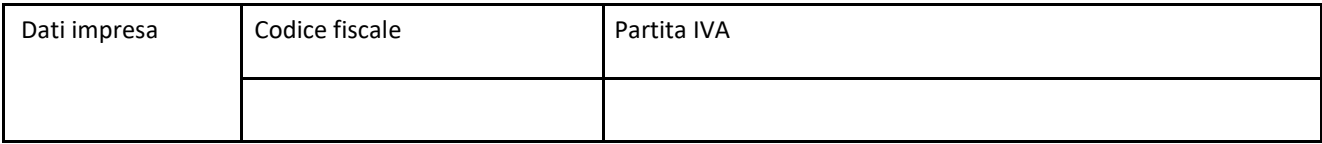

Sezione B - Rispetto del massimale

che l'esercizio finanziario (anno fiscale) dell'impresa rappresentata inizia il \_\_\_/\_\_\_/\_\_\_ e termina il  $\frac{1}{1-\frac{1}{1-\frac{1$ 

☐ 2.1 - che all'impresa rappresentata NON È STATO CONCESSO nell'esercizio finanziario corrente e nei due esercizi finanziari precedenti alcun aiuto 'de minimis', tenuto conto anche delle disposizioni relative a fusioni/acquisizioni o scissioni9;

☐ 2.2 - che all'impresa rappresentata SONO STATI CONCESSI nell'esercizio finanziario corrente e nei due esercizi finanziari precedenti i seguenti aiuti 'de minimis', tenuto conto anche delle disposizioni relative a fusioni/acquisizioni o scissioni10.

Aggiungere righe se necessario)

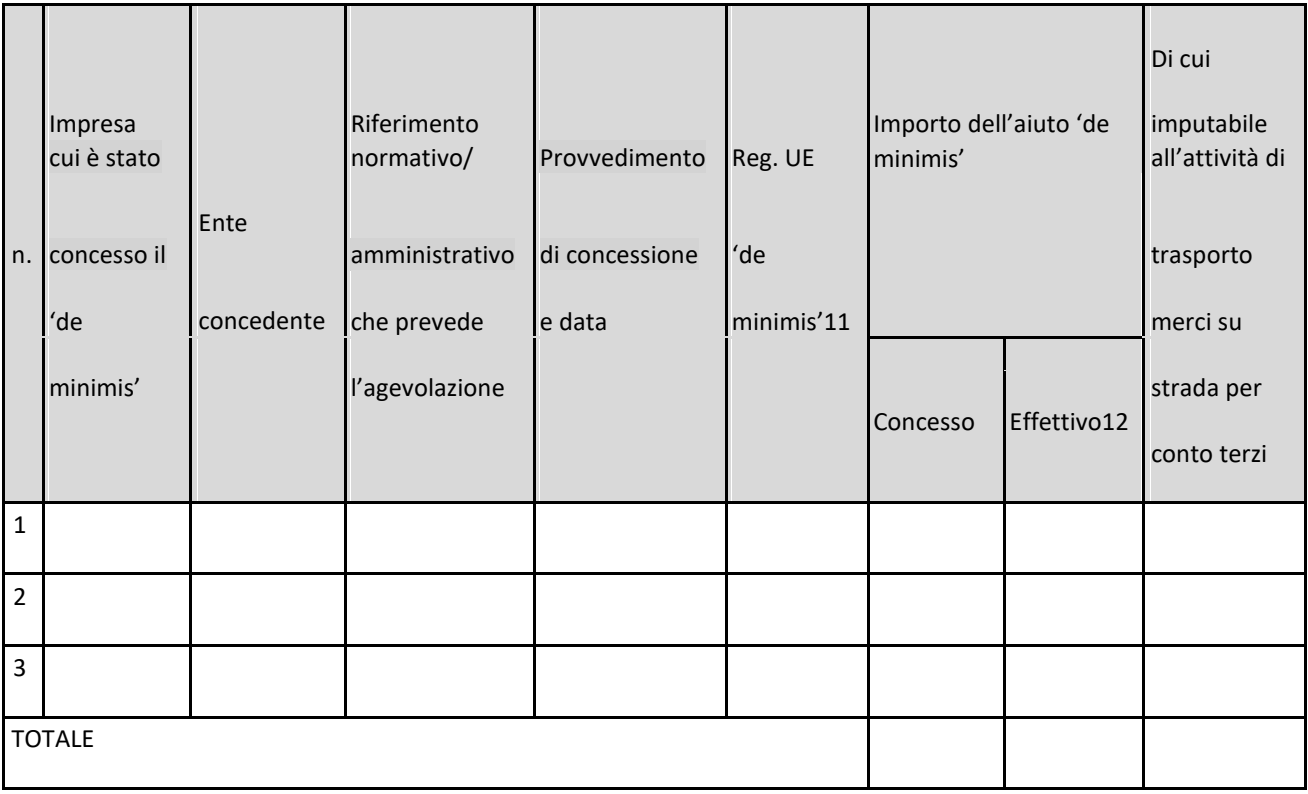

Sezione C – settori in cui opera l'impresa

 $\Box$  che l'impresa rappresentata opera solo nei settori economici ammissibili al finanziamento;

☐ che l'impresa rappresentata opera anche in settori economici esclusi, tuttavia dispone di un sistema adeguato di separazione delle attività o distinzione dei costi;

☐ che l'impresa rappresentata opera anche nel settore economico del «trasporto merci su strada per conto terzi», tuttavia dispone di un sistema adeguato di separazione delle attività o distinzione dei costi.

 $\frac{1}{2}$  , the contribution of the contribution of the contribution of the contribution of the contribution of the contribution of the contribution of the contribution of the contribution of the contribution of the contr

Luogo, data **Firma del dichiarante** 

### **ALLEGATO 6BIS ISTRUZIONI PER LA COMPILAZIONE DEL MODULO DI AUTOCERTIFICAZIONE DE MINIMIS**

Il legale rappresentante di ogni impresa candidata a ricevere un aiuto in regime 'de minimis' è tenuto a sottoscrivere una dichiarazione – rilasciata ai sensi dell'art. 47 del DPR 445/2000 – che attesti l'ammontare degli aiuti 'de minimis' ottenuti nell'esercizio finanziario in corso e nei due precedenti.

Il nuovo aiuto potrà essere concesso solo se, sommato a quelli già ottenuti nei tre esercizi finanziari suddetti, non superi i massimali stabiliti da ogni Regolamento di riferimento.

Poiché il momento rilevante per la verifica dell'ammissibilità è quello in cui avviene la concessione (il momento in cui sorge il diritto all'agevolazione), la dichiarazione dovrà essere confermata – o aggiornata – con riferimento al momento della concessione.

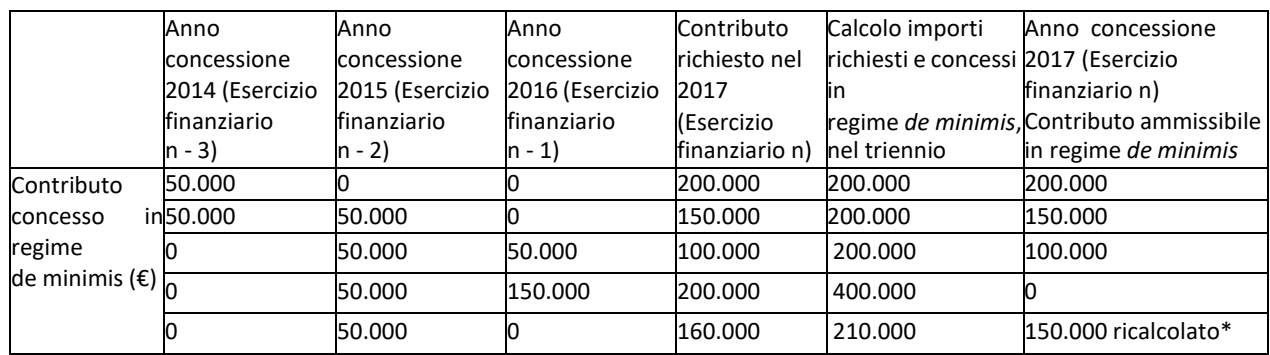

Esempio calcolo importo "de minimis" nel triennio

\*Si evidenzia che se con la nuova concessione fosse superato il massimale previsto, l'impresa perderebbe il diritto all'importo in eccedenza.

Sezione A: Come individuare il beneficiario – Il concetto di "controllo" e l'impresa unica.

Le regole europee stabiliscono che, ai fini della verifica del rispetto dei massimali, "le entità controllate (di diritto o di fatto) dalla stessa entità debbano essere considerate come un'unica impresa beneficiaria". Ne consegue che nel rilasciare la dichiarazione 'de minimis' si dovrà tener conto degli aiuti ottenuti nel triennio di riferimento non solo dall'impresa richiedente, ma anche da tutte le imprese, a monte o a valle, legate ad essa da un rapporto di collegamento (controllo), nell'ambito dello stesso Stato membro. Fanno eccezione le imprese tra le quali il collegamento si realizza attraverso un Ente pubblico, che sono prese in considerazione singolarmente. Fanno eccezione anche le imprese tra quali il collegamento si realizza attraverso persone fisiche, che non dà luogo alla "impresa unica".

Il rapporto di collegamento (controllo) può essere anche indiretto, cioè può sussistere anche per il tramite di un'impresa terza.

Art. 2 par. 2 Regolamento n. 1407/2013/UE

Ai fini del presente regolamento s'intende per «impresa unica» l'insieme delle imprese fra le quali esiste almeno una delle relazioni seguenti:

a) un'impresa detiene la maggioranza dei diritti di voto degli azionisti o soci di un'altra impresa;

b) un'impresa ha il diritto di nominare o revocare la maggioranza dei membri del consiglio di amministrazione, direzione o sorveglianza di un'altra impresa;

c) un'impresa ha il diritto di esercitare un'influenza dominante su un'altra impresa in virtù di un contratto concluso con quest'ultima oppure in virtù di una clausola dello statuto di quest'ultima;

d) un'impresa azionista o socia di un'altra impresa controlla da sola, in virtù di un accordo stipulato con altri azionisti o soci dell'altra impresa, la maggioranza dei diritti di voto degli azionisti o soci di quest'ultima.

Le imprese fra le quali intercorre una delle relazioni di cui al primo comma, lettere da a) a d), per il tramite di una o più altre imprese sono anch'esse considerate un'impresa unica.

Pertanto, qualora l'impresa richiedente faccia parte di «un'impresa unica» così definita, ciascuna impresa ad essa collegata (controllata o controllante) dovrà fornire le informazioni relative al rispetto del massimale, facendo sottoscrivere al proprio legale rappresentante una dichiarazione sostitutiva di atto di notorietà (Allegato 6). Tali dichiarazioni dovranno essere allegate alla domanda da parte dell'impresa richiedente.

Sezione B: Rispetto del massimale

#### Quali agevolazioni indicare

Devono essere riportate tutte le agevolazioni ottenute in 'de minimis' ai sensi di qualsiasi regolamento europeo relativo a tale tipologia di aiuti, specificando, per ogni aiuto, a quale regolamento faccia riferimento (agricoltura, pesca, SIEG o "generale").

Nel caso di aiuti concessi in forma diversa dalla sovvenzione (ad esempio, come prestito agevolato o come garanzia), dovrà essere indicato l'importo dell'equivalente sovvenzione, come risulta dall'atto di concessione di ciascun aiuto.

In relazione a ciascun aiuto deve essere rispettato il massimale triennale stabilito dal regolamento di riferimento e nell'avviso.

Un'impresa può essere beneficiaria di aiuti ai sensi di più regolamenti 'de minimis'; a ciascuno di tali aiuti si applicherà il massimale pertinente, con l'avvertenza che l'importo totale degli aiuti 'de minimis' ottenuti in ciascun triennio di riferimento non potrà comunque superare il tetto massimo più elevato tra quelli cui si fa riferimento.

Inoltre, qualora l'importo concesso sia stato nel frattempo anche liquidato a saldo, l'impresa potrà dichiarare anche questo importo effettivamente ricevuto se di valore diverso (inferiore) da quello concesso. Fino al momento in cui non sia intervenuta l'erogazione a saldo, dovrà essere indicato solo l'importo concesso.

#### Periodo di riferimento

Il massimale ammissibile stabilito nell'avviso si riferisce all'esercizio finanziario in corso e ai due esercizi precedenti. Per "esercizio finanziario" si intende l'anno fiscale dell'impresa. Qualora le imprese facenti parte dell'"impresa unica" abbiano esercizi fiscali non coincidenti, l'esercizio fiscale di riferimento ai fini del calcolo del cumulo è quello dell'impresa richiedente per tutte le imprese facenti parte dell'impresa unica.

Il caso specifico delle fusioni, acquisizioni e trasferimenti di rami d'azienda

Nel caso specifico in cui l'impresa richiedente sia incorsa in vicende di fusioni o acquisizioni (art.3(8) del Reg 1407/2013/UE) tutti gli aiuti 'de minimis' accordati alle imprese oggetto dell'operazione devono essere sommati.

In questo caso la tabella andrà compilata inserendo anche il 'de minimis' ottenuto dall'impresa/dalle imprese oggetto acquisizione o fusione.

Esempio:

All'impresa A sono stati concessi 80.000€ in 'de minimis' nell'anno 2010

All'impresa B sono stati concessi 20.000€ in 'de minimis' nell'anno 2010

Nell'anno 2011 l'impresa A si fonde con l'impresa B e diventa un nuovo soggetto (A+B)

Nell'anno 2011 il soggetto (A+B) vuole fare domanda per un nuovo 'de minimis' di 70.000€. L'impresa (A+B) dovrà dichiarare gli aiuti ricevuti anche dalle imprese A e B, che ammonteranno ad un totale di 100.000€

Qualora l'impresa (A+B) voglia ottenere un nuovo 'de minimis' nel 2012, dovrà dichiarare che gli sono stati concessi nell'anno in corso e nei due precedenti aiuti 'de minimis' pari a 170.000€

Nel caso specifico in cui l'impresa richiedente origini da operazioni di scissione (art.3(9) del Reg 1407/2013/UE) di un'impresa in due o più imprese distinte, si segnala che l'importo degli aiuti 'de minimis' ottenuti dall'impresa originaria deve essere attribuito all'impresa che acquisirà le attività che hanno beneficiato degli aiuti o, se ciò non è possibile, deve essere suddiviso proporzionalmente al valore delle nuove imprese in termini di capitale investito.

Valutazioni caso per caso dovranno essere effettuate per la fattispecie di un trasferimento di un ramo d'azienda che, configurato come operazione di acquisizione, determina il trasferimento del 'de minimis' in capo all'impresa che ha effettuato l'acquisizione, se l'aiuto 'de minimis' era imputato al ramo d'azienda trasferito. Viceversa, nel caso in cui un trasferimento di ramo d'azienda si configuri come una operazione di cessione, l'impresa che ha ceduto il ramo può dedurre dall'importo dichiarato l'aiuto 'de minimis' imputato al ramo ceduto.

#### Sezione C: Campo di applicazione

Se un'impresa opera sia in settori ammissibili dall'avviso/bando, sia in settori esclusi, deve essere garantito, tramite la

separazione delle attività o la distinzione dei costi, che le attività esercitate nei settori esclusi non beneficino degli aiuti 'de minimis'.

Da Regolamento 1407/2013/UE (art. 1, par.1), sono esclusi gli aiuti alle imprese operanti nei seguenti settori:

della pesca e dell'acquacoltura, di cui al regolamento (CE) n. 104/2000 del Consiglio; della

produzione primaria dei prodotti agricoli;

solo negli specifici casi in cui l'importo dell'aiuto sia stato fissato in base al prezzo o al quantitativo di tali prodotti acquistati da produttori primari o immessi sul mercato dalle imprese interessate, o qualora l'aiuto sia stato subordinato al fatto di venire parzialmente o interamente trasferito a produttori primari, della trasformazione e commercializzazione dei prodotti agricoli.

La stessa regola vale per le imprese che operano in settori ammissibili ma che ai sensi dei regolamenti 'de minimis' godono di massimali diversi. Ad esempio, se un'impresa che effettua trasporto di merci su strada per conto terzi esercita anche altre attività soggette al massimale di 200.000€, all'impresa si applicherà quest'ultimo massimale, a condizione che sia garantito, tramite la separazione delle attività o la distinzione dei costi, che l'attività di trasporto di merci su strada non tragga un vantaggio superiore a 100.000 €.

Al GAL Oltrepò Pavese Srl

#### **MODELLO DA COMPILARSI DA PARTE DELL'IMPRESA CONTROLLANTE O CONTROLLATA**

Il/la sottoscritto/a:

 $\overline{a}$ 

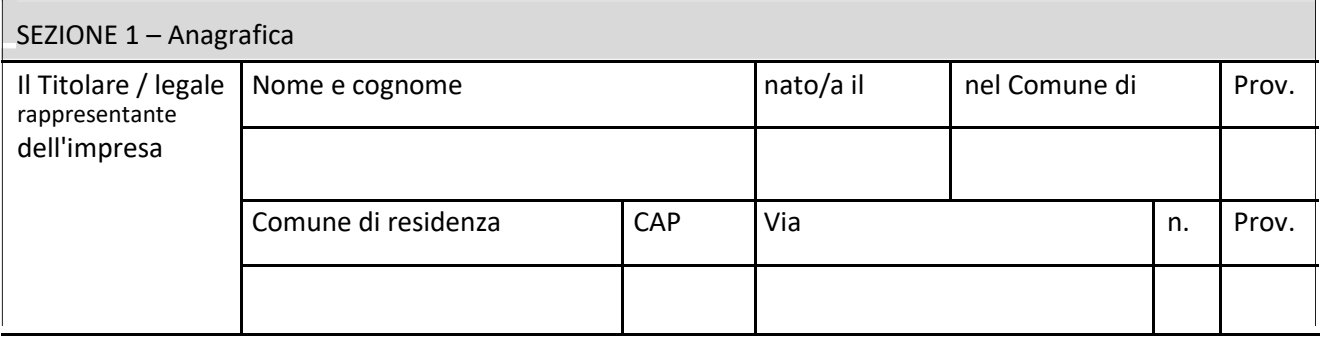

In qualità di titolare/legale rappresentante dell'impresa:

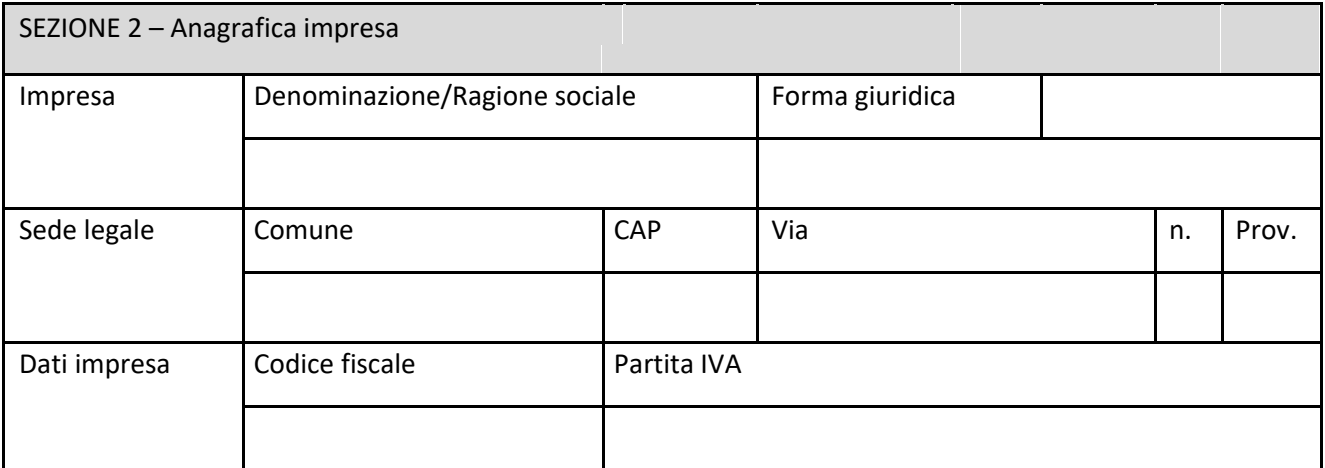

CONTROLLATA o CONTROLLANTE dell'impresa richiedente

(denominazione/ragione sociale,

forma giuridica)

in relazione a quanto previsto dall'Avviso Pubblico

\_\_\_\_\_\_\_\_\_\_\_\_\_\_\_\_\_\_\_\_\_\_\_\_\_\_\_\_\_\_\_

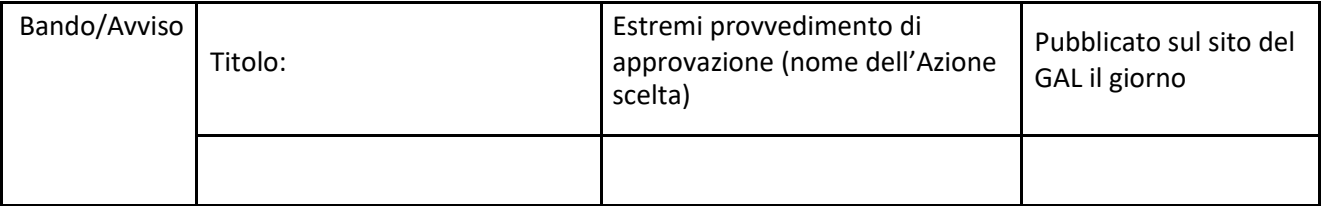

Per la concessione di aiuti 'de minimis' di cui al Regolamento (UE) n. 1407/2013 della Commissione del 18 dicembre 2013 (pubblicato sulla Gazzetta ufficiale dell'Unione europea n. L.352 del 24 dicembre 2013), nel rispetto di quanto previsto dai seguenti Regolamenti della Commissione:

- $\overline{2}$ Regolamento n. 1407/2013 'de minimis' generale
- Regolamento n. 1408/2013 'de minimis' nel settore agricolo  $\overline{2}$
- $\overline{2}$ Regolamento n. 717/2014 'de minimis' nel settore pesca
- $\overline{2}$ Regolamento n. 360/2012 'de minimis' SIEG

PRESA VISIONE delle istruzioni per la predisposizione della presente dichiarazione;

CONSAPEVOLE delle responsabilità anche penali assunte in caso di rilascio di dichiarazioni mendaci, formazione di atti falsi e loro uso, e della conseguente decadenza dai benefici concessi sulla base di una dichiarazione non veritiera, ai sensi degli articoli [75 e](http://bd01.leggiditalia.it/cgi-bin/FulShow?TIPO=5&NOTXT=1&KEY=01LX0000144828ART87) [76 d](http://bd01.leggiditalia.it/cgi-bin/FulShow?TIPO=5&NOTXT=1&KEY=01LX0000144828ART88)el [decreto del Presidente della Repubblica 28](http://bd01.leggiditalia.it/cgi-bin/FulShow?TIPO=5&NOTXT=1&KEY=01LX0000144828) [dicembre 2000, n. 445 \(](http://bd01.leggiditalia.it/cgi-bin/FulShow?TIPO=5&NOTXT=1&KEY=01LX0000144828)Testo unico delle disposizioni legislative e regolamentari in materia di documentazione amministrativa);

#### DICHIARA

 $\square$  1.1 - che all'impresa rappresentata NON È STATO CONCESSO nell'esercizio finanziario corrente e nei due esercizi finanziari precedenti alcun aiuto 'de minimis'.

☐ 2.2 - che all'impresa rappresentata SONO STATI CONCESSI nell'esercizio finanziario corrente e nei due esercizi finanziari precedenti i seguenti aiuti 'de minimis'.

(Aggiungere righe se necessario)

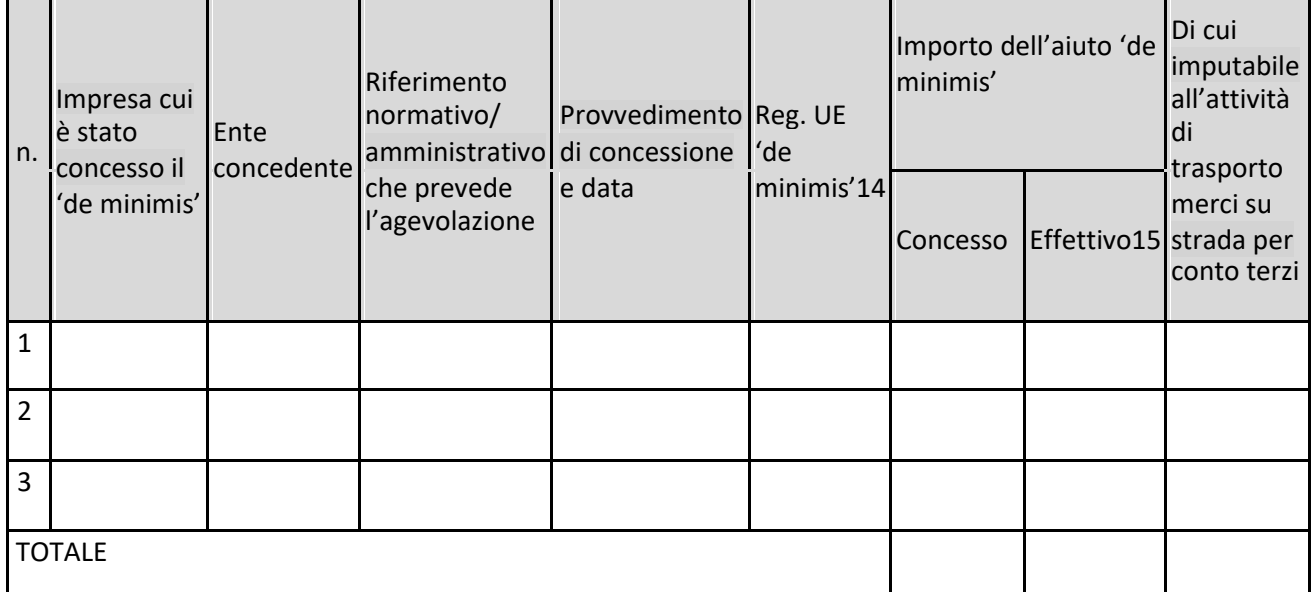

Il sottoscritto, infine, tenuto conto di quanto dichiarato, ai sensi dell'art. 13 del D. Lgs. 30 giugno 2003, n. 196 (Codice in materia di protezione di dati personali) e successive modifiche ed integrazioni

13 Il triennio fiscale di riferimento da applicare è quello dell'impresa richiedente l'agevolazione.

14 Indicare il regolamento in base al quale è stato concesso l'aiuto 'de minimis': Reg. n. 1998/2006 (generale per il periodo 2007-2013);

Reg. n. 1407/2013 (generale per il periodo 2014-2020); Reg. n: 1535/2007 (agricoltura 2007-2013); Reg. n: 1408/2013 (settore agricolo 2014-2020), Reg. n. 875/2007 (pesca 2007-2013); Reg. n. 717/2014 (pesca 2014-2020); Reg. n. 360/2012 (SIEG).

15 Indicare l'importo effettivamente liquidato a saldo, se inferiore a quello concesso, e/o l'importo attribuito o assegnato all'impresa richiedente in caso di scissione e/o l'importo attribuito o assegnato al ramo d'azienda ceduto. Si vedano anche le Istruzioni per la compilazione (allegato I, Sez. B

l'Amministrazione concedente al trattamento e all'elaborazione dei dati forniti con la presente dichiarazione, per finalità gestionali e statistiche, anche mediante l'ausilio di mezzi elettronici o automatizzati, nel rispetto della sicurezza e della riservatezza e ai sensi dell'articolo 38 del citato DPR n. 445/2000 allegando alla presente dichiarazione, copia fotostatica di un documento di identità.

\_\_\_\_\_\_\_\_\_\_\_\_\_\_

Luogo, data **Firma del dichiarante** Firma del dichiarante

11 Indicare il regolamento in base al quale è stato concesso l'aiuto "de minimis": Reg. n. 1407/2013 (generale per il periodo 2014-2020); Reg. n: 1408/2013 (settore agricolo 2014-2020); Reg. n. 717/2014 (pesca 2014-2020); Reg. n. 360/2012 (SIEG).

12 Indicare l'importo effettivamente liquidato a saldo, se inferiore a quello concesso, e/o l'importo attribuito o assegnato all'impresa richiedente in caso di scissione e/o l'importo attribuito o assegnato al ramo d'azienda ceduto. Si vedano anche le Istruzioni per la compilazione (allegato 5bis Sez.B).

#### **ALLEGATO 7**

#### **FIDEJUSSIONE PER L'EROGAZIONE DI CONTRIBUTI**

### **CONCESSI NELL'AMBITO DELLE MISURE DEL PROGRAMMA DI SVILUPPO RURALE 2014-2020**

**Misura \_ – Sottomisura \_.\_ - OPERAZIONE \_.\_.\_\_ "\_\_\_\_\_\_\_\_\_\_\_\_\_\_\_\_\_\_\_\_\_\_\_\_\_\_\_\_\_\_\_\_\_\_"**

**All'Organismo Pagatore Regionale**

**Regione Lombardia**

**Palazzo Lombardia**

**Piazza Città di Lombardia n. 120124 MILANO**

Fideiussione n.

Luogo e data \_\_\_\_\_\_\_\_\_\_\_\_\_\_\_\_\_\_

### **P R E M E S S O**

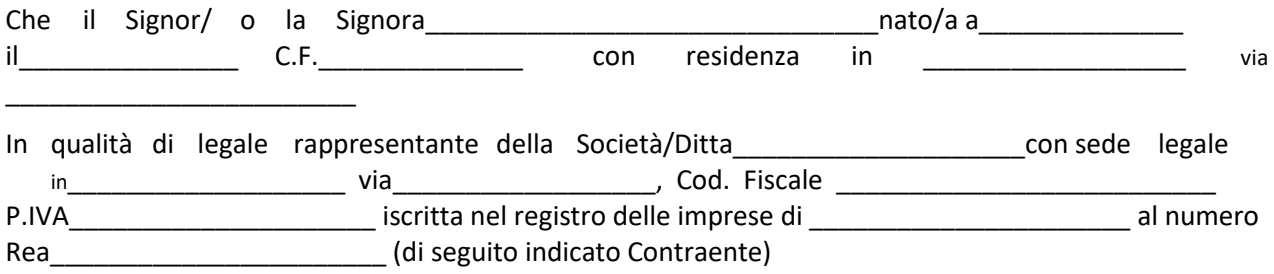

a. con riferimento alla domanda di sostegno n. ………………………….. ha richiesto all'Organismo Pagatore Regionale – Regione Lombardia il pagamento dell'Anticipazione pari a euro…………………….…. *(in cifre e in lettere )* corrispondente al 50% del contributo concesso di euro………………. (in cifre e in lettere) per l'investimento relative all'operazione \_.\_. prevista dal Programma di Sviluppo Rurale 2014-2020 della Regione Lombardia;

b. che detto pagamento relativo all'Anticipazione sul contributo concesso è condizionato alla preventive costituzione di una cauzione per un importo complessivo di euro *..………….(in cifra e in lettere)* pari al 100% dell'Anticipazione richiesta, a garanzia dell'eventuale restituzione dell'importo erogato ove risultasse che la Ditta non aveva titolo a richiederne il pagamento in tutto o in parte;

c. che qualora risulti accertata dagli Organi di controllo, da Amministrazioni pubbliche o da corpi di Polizia giudiziaria l'insussistenza totale o parziale del diritto al contributo, l'Organismo Pagatore Regionale – Regione Lombardia, ai sensi delle disposizioni di cui al Regolamento (CE) n. 2220/85 e successive modifiche e integrazioni, deve procedere all'immediato incameramento delle somme corrispondenti al sostegno non riconosciuto.

### **CIÒ PREMESSO**

……………………………………….………………………………….

Partita IVA ........................................... con sede legale in .......................................................... CAP...................... Via/località ……………....................................... iscritta nel registro delle imprese di……………………n. REA …………………(di seguito indicata Fideiussore), nella persona del legale rappresentante pro tempore /procuratore speciale……………………...………………........... nato a

......................................................... il ..................………….............. dichiara di costituirsi, come in effetti si costituisce, fideiussore nell'interesse del Contraente, a favore del Organismo Pagatore Regionale – Regione Lombardia (di seguito indicato OPR) dichiarandosi con il Contraente solidalmente tenuto per l'adempimento dell'obbligazione di restituzione delle somme anticipate erogate secondo quanto descritto in premessa, automaticamente aumentate degli interessi legali decorrenti nel periodo compreso fra la data di erogazione e quella di rimborso, oltre imposte, tasse ed oneri di qualsiasi natura sopportati dal OPR in dipendenza del recupero, secondo le condizioni oltre specificate, fino a concorrenza della somma massima di euro ……........................ *(in cifra e in lettere).*

1. Qualora il Contraente non abbia provveduto, entro 30 giorni dalla data di ricezione dell'apposito invito, comunicato per conoscenza al Fideiussore, a rimborsare ad OPR quanto richiesto, la garanzia potrà essere escussa, anche parzialmente, facendone richiesta al Fideiussore mediante raccomandata con ricevuta di ritorno.

2. Il pagamento dell'importo richiesto da OPR sarà effettuato dal Fideiussore a prima e semplice richiesta scritta, in modo automatico ed incondizionato, entro e non oltre 30 giorni dalla ricezione di questa, senza possibilità per il Fideiussore di opporre ad OPR alcuna eccezione anche nell'eventualità di opposizione proposta dal Contraente o da altri soggetti comunque interessati ed anche nel caso che il Contraente nel frattempo sia stato dichiarato fallito ovvero sottoposto a procedure concorsuali ovvero posto in liquidazione, ed anche nel caso di mancato pagamento dei premi o di rifiuto a prestare eventuali controgaranzie da parte del Contraente.

3. La presente garanzia viene rilasciata con espressa rinuncia al beneficio della preventiva escussione di cui all'art. 1944 del C.C., e di quanto contemplato agli artt. 1955-1957 del C.C. volendo ed intendendo il Fideiussore rimanere obbligato in solido con il Contraente fino alla estinzione del credito garantito, nonché con espressa rinuncia ad opporre eccezioni ai sensi degli artt. 1242-1247 del C.C. per quanto riguarda crediti certi, liquidi ed esigibili che il Contraente abbia, a qualunque titolo, maturato nei confronti di OPR.

4. La presente garanzia avrà durata pari al periodo di tempo concesso per la realizzazione dell'intervento/investimento (1) e pertanto fino al …………………………… maggiorato di tre rinnovi semestrali automatici più eventuali ulteriori rinnovi semestrali richiesti espressamente dall'OPR (2).

5. Lo svincolo della fideiussione è di competenza dell'OPR ed avviene con apposita dichiarazione scritta e comunicata alla società.

6. In caso di controversie fra OPR e il Fideiussore, il foro competente sarà esclusivamente quello di Milano.

### IL CONTRAENTEIL FIDEJUSSORE

Timbro e firma Timbro e firma

- **(1)** Riportare la data indicata nella comunicazione formale di ammissione a finanziamento inviata dall'amministrazione delegata competente alla gestione dell'operazione interessata. Nel caso di operazione con durata temporale predefinita e ove la data non fosse indicata nella comunicazione di ammissione a finanziamento riportare la data corrispondente alla durata massima prevista dalla specifica operazione.
- **(2)** In alternativa è possibile prevedere l'automatica rinnovazione di sei mesi in sei mesi.

### **ALLEGATO 7BIS – Schema di conferma di validità della polizza fideiussoria**

c.a Dirigente Ramo Cauzioni / Ufficio Fidi

(Sede Centrale)

ASSICURAZIONE / BANCA

 $V$ ia  $\overline{\phantom{a}}$ \_\_\_\_\_\_\_\_\_\_\_\_\_\_\_\_\_\_\_\_\_\_\_\_\_\_\_\_\_\_\_\_\_

**OGGETTO: Conferma validità Polizza fideiussoria n. \_\_\_\_\_\_\_\_\_\_\_\_\_\_\_\_\_del \_\_\_\_\_\_\_\_\_\_\_\_\_**

Spettabile Assicurazione / Banca \_\_\_\_\_\_\_\_\_\_\_\_\_\_\_\_\_\_\_\_\_\_\_\_\_\_\_\_\_ abbiamo ricevuto la garanzia in oggetto emessa dall'Agenzia / Filiale \_\_\_\_\_\_\_\_\_\_\_\_\_\_\_\_\_\_\_\_\_\_\_\_\_\_\_\_\_\_\_ a favore dell'Organismo Pagatore Regionale – Regione Lombardia (OPR) su richiesta di\_\_\_\_\_\_\_\_\_\_\_\_\_\_\_\_\_\_\_\_\_\_\_\_\_\_\_\_\_\_\_\_\_ per l'importo complessivo di euro di euro di euro di euro di euro di euro di euro di euro di euro di euro di euro di euro di euro di euro<br>Di estattanti e di euro di euro di euro di euro di euro di euro di euro di euro di euro di euro di euro di eur

\_\_\_\_ con rinnovo automatico di tre semestralità più altre eventuali semestralità su richiesta di OPR *(oppure)* con rinnovo automatico di sei mesi in sei mesi.

In merito a quanto sopra si chiede conferma della validità della polizza fideiussoria in questione e del potere dell'Agente firmatario ad impegnare codesto Ente tramite la trasmissione della presente compilata nello spazio sottostante entro e non oltre 3 giorni dal ricevimento.

Al riguardo si fa presente che il mancato rispetto del termine assegnato, determina l'esclusione d'inserimento del nominativo del Vs. Cliente dall'elenco dei beneficiari da inviare entro il termine perentorio del \_\_\_\_\_\_\_\_\_\_\_\_\_\_ all'OPR cui spetta il pagamento dell'aiuto.

Distinti saluti.

IL DIRIGENTE

Da restituire in originale, oppure a mezzo fax o via PEC.

\_\_\_\_\_\_\_\_\_\_\_\_\_\_\_\_\_\_\_\_\_\_\_\_\_\_\_\_\_\_\_\_\_\_\_\_\_\_\_\_\_\_

In ogni caso va allegata copia di un documento d'identità del firmatario della conferma di validità della garanzia.

### **Dichiarazione resa ai sensi del DPR 445/2000**

Si conferma che la polizza fideiussoria n. \_\_\_\_\_\_\_\_\_\_\_\_\_\_\_\_\_del \_\_\_\_\_\_\_\_\_\_\_\_\_

emessa da Agenzia / Filiale \_\_\_\_\_\_\_\_\_\_\_\_\_\_\_\_\_\_\_\_\_\_\_\_\_\_\_\_\_\_\_\_\_\_\_\_\_\_\_\_\_\_\_\_\_\_

su richiesta di \_\_\_\_\_\_\_\_\_\_\_\_\_\_\_\_\_\_\_\_\_\_\_\_\_\_\_\_\_\_\_\_\_\_\_\_\_\_\_\_\_\_\_\_\_\_\_\_

risulta valida ed operante per l'importo di euro \_\_\_\_\_\_\_\_\_\_\_\_\_\_\_\_\_\_\_\_\_\_\_\_\_\_\_\_\_\_\_\_\_\_(cifre)

Tale comunicazione è valida per la conferma della garanzia in questione ai fini dell'assunzione di responsabilità direttamente da parte di questo Ente garante.

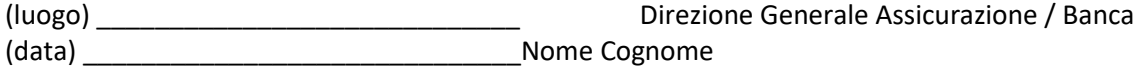

\_\_\_\_\_\_\_\_\_\_\_\_\_\_\_\_\_\_\_\_\_\_\_\_\_\_\_\_\_\_\_\_\_\_\_\_\_\_\_\_\_\_\_\_\_\_

Firma

#### **ALLEGATO 8**

#### **Modello di dichiarazione liberatoria fatture**

#### **Facsimile**

#### **Dichiarazione Liberatoria**

#### **Da redigere su carta intestata della Ditta fornitrice**

Si dichiara che le opere e/o le forniture di cui alle sotto elencate fatture, riferite all'intervento cofinanziato dal PSR 2014-2020 della Regione Lombardia avente codice CUP:\_\_\_\_\_\_\_\_\_\_\_\_\_\_\_ \_\_\_\_\_\_\_\_\_\_\_\_\_\_\_\_\_\_\_\_

sono state interamente pagate e la Ditta sottoscritta non vanta alcun credito o patto di riservato dominio o prelazione sulle stesse.

Si dichiara altresì che per le stesse forniture non sono state emesse note di credito a favore della ditta

Si precisa inoltre che il materiale fornito è nuovo di fabbrica e che per la costruzione o l'assemblaggio non sono state utilizzate parti usate.

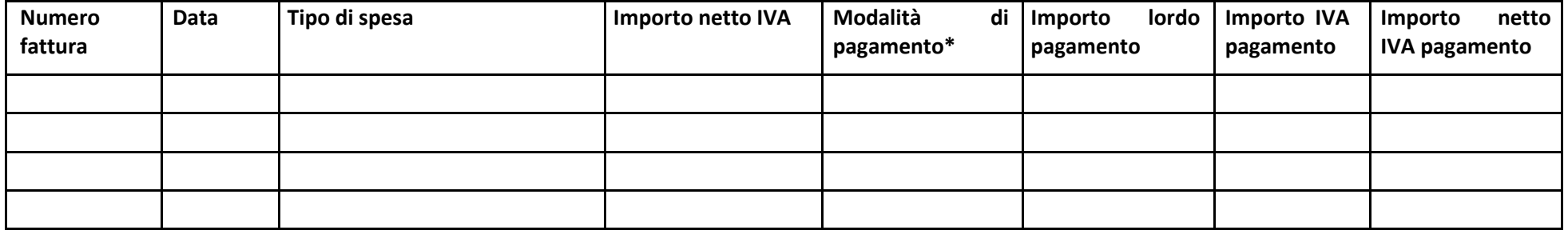

\*) Bonifico, Ricevuta bancaria, home banking, altro (specificare)

Data e Timbro della ditta  $\blacksquare$ 

ALLEGARE: fotocopia della carta di identità o di un documento equipollente

E' possibile la sottoscrizione con firma digitale: in questo caso non allegare la fotocopia del documento di identità

#### **ALLEGATO 10 – SCHEMA DI CONTRATTO DI COMODATO D'USO**

### **CONTRATTO DI COMODATO D'USO A TITOLO GRATUITO/ONEROSO**

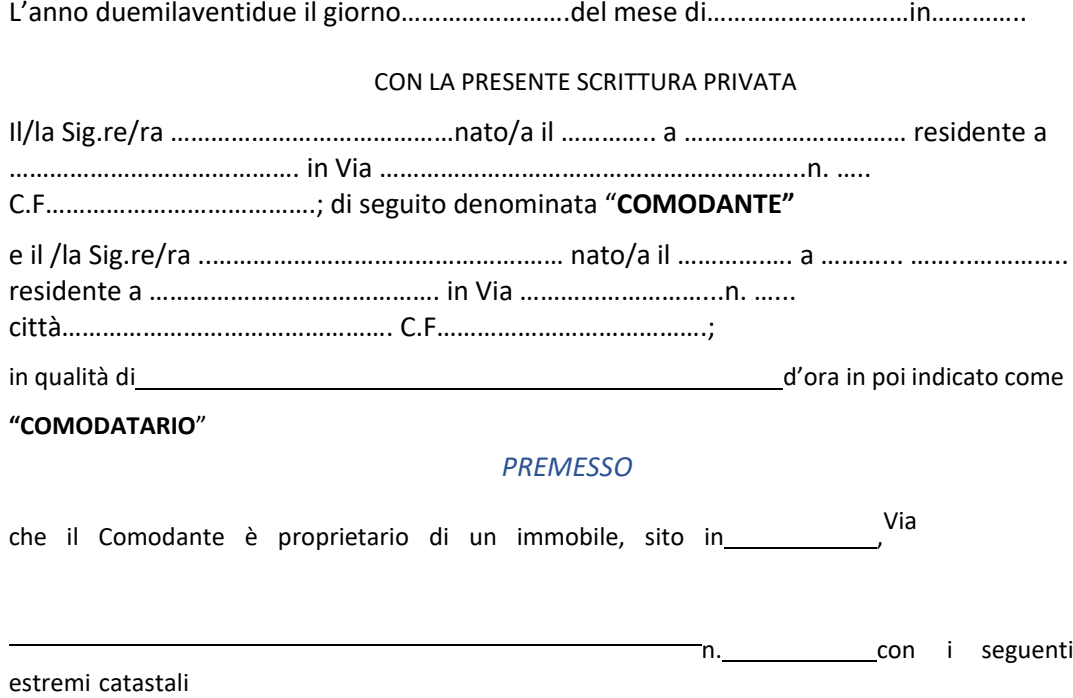

e che lo stesso Comodante ha manifestato il proprio interesse alla stipula del presente contratto al fine di consentire allo stesso Comodatario di depositare specifica richiesta di finanziamento pubblico prevista nel PSRRegione Lombardia 2014-20 – Lago di Como GAL (Operazione 6.4.03 del PSL 2014- 2020) per eseguire il seguente progetto:

#### *TUTTO CIÒ PREMESSO, SI CONVIENE E SI STIPULA QUANTO SEGUE*

#### **1. PREMESSA**

.

La premessa costituisce parte integrante del presente contratto.

#### *2. OGGETTO E SCOPO*

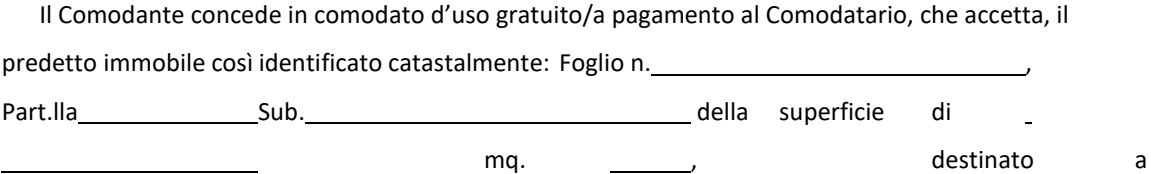

Al fine di consentire allo sttesso Comodatario di partecipare a specifiche misure di finanziamento pubblico per (breve descrizione)

al fine di richiedere i finanziamenti previsti dall'Operazione 6.4.03 del PSL 2014-2020 del Lago di Como GALs.c.a.r.l..

5 In caso di ammissione a finanziamento, il comodatario si assume tutti gli obblighi previsti

dal bando difinanziamento del GAL Oltrepò Pavese Srl - Operazione 6.4.03 e percepisce i benefici spettanti. In particolare,il Comodatario si impegna a non destinare l'immobile a scopi differenti da quelli previsti nella domanda di aiutoper un periodo di 10 anni (opere strutturali) e 5 anni (attrezzature) e a valorizzazione del bene nella suaprincipale destinazione d'uso, anche attraverso interventi di ristrutturazione e di acquisto dello stesso immobile. In caso di rescissione anticipata del contratto, il Comodante s'impegna a non destinare gli immobili e le attrezzatura finanziate a valere sull'Operazione 6.4.03 a scopi differenti per un periodo di 10 anni (opere strutturali) e 5 anni (attrezzature) e si assume tutti gli obblighi previsti dal bando di finanziamento del GAL Oltrepò Pavese Srl- Operazione 6.4.03.

Il comodante consegna il bene nell'attuale stato di conservazione (come da verbale di consegna).

Nell'ambito di validità del presente contratto, il Comodatario utilizzerà il bene concesso esclusivamente perlo scopo di cui al presente punto, impegnandosi a non destinare il bene a scopi differenti.

Il Comodatario si obbliga a conservare e custodire il bene dato in comodato con la dovuta diligenza e nonpotrà concederne a terzi il godimento, neppure temporaneo, sia a titolo gratuito sia oneroso, salvo diverso accordo scritto tra le parti.

#### *3. DURATA E RESTITUZIONE DEL BENE DATO IN COMODATO*

Il Comodatario potrà usufruire dell'immobile sopra descritto per una durata di 12 anni a partire dalla data di sottoscrizione del presente contratto. Entrambe le parti hanno la possibilità di recedere, previo avviso.

Il Comodatario si riserva la possibilità di indicare l'immobile come destinatario di specifiche misure di valorizzazione mediante finanziamenti pubblici, anche attraverso specifici interventi di ristrutturazione.Nel qualcaso il Comodatario si riserva la facoltà di acquisire l'immobile esercitando il diritto di prelazione.

Qualora, allo scadere della durata del contratto o alla sua cessazione, sull'immobile non sia stato eseguitonessun intervenuto di ristrutturazione, il bene in comodato sarà restituito nello stato in cui è stato consegnato,oltre al normale deterioramento per effetto dell'uso.

#### *4. OBBLIGHI DELLE PARTI*

Il presente comodato è a titolo gratuito/oneroso.

Il Comodatario si obbliga a mantenere inalterata la destinazione di quanto gli è consegnato e affidato, nonché a pagare o rimborsare su richiesta del Comodante ogni gravame di tasse e imposte relative e inerenti all'immobile; le parti espressamente escludono che il predetto pagamento o rimborso costituisca corrispettivo per il presente comodato.

Sono a carico del Comodatario le spese di manutenzione ordinaria e quelle necessarie per l'utilizzo dell'immobile, comprese quelle relative allo smaltimento dei rifiuti, alla fruizione dei servizi comunali per la parte di competenza, al riscaldamento ed alle utenze e tutte le altre spese comunque gravanti sull'unità

immobiliare per l'intera durata del comodato.

Qualora l'immobile sia oggetto d'interventi di finanziamento pubblico di cui il Comodatario è il beneficiario,sono a carico del Comodatario anche tutti gli oneri di manutenzione straordinaria per tutto il periodo di validità del contratto, dalla data di ultimazione dell'intervento e comunque per un periodo minimo di 10 anni.

Qualunque modifica del presente contratto può aver luogo ed essere approvata solo mediante atto scritto.

È fatto espresso divieto di cessione di contratto, senza consenso scritto del Comodante. Il Comodatario potrà utilizzare l'immobile solo per l'uso determinato dal contratto; in caso contrario, il Comodante potrà richiedere immediata restituzione dell'immobile, oltre al risarcimento del danno.

Il Comodatario accetta espressamente che, in caso di finanziamento della domanda di aiuto descritta in premessa, l'immobile non potrà cambiare destinazione d'uso o essere utilizzato per usi differenti rispetto a quelli previsti nella domanda di finanziamento per un periodo di 10 (dieci) anni dal finanziamento per gli interventi strutturali e 5 (cinque) anni per le attrezzature sovvenzionate. Dichiara, inoltre, di essere a conoscenza che un diverso utilizzo dell'immobile, prima della scadenza dei periodi sopra descritti, comporta la decadenza totale o parziale dai benefici concessi e la restituzione degli aiuti finanziari ottenutisull'Operazione

6.4.03 del GAL Oltrepò Pavese , maggiorati degli interessi legali nonché, quando previsto, con l'applicazione delle sanzioni richiamate al punto *"35 - Sanzioni"* del bando di finanziamento.

Per quanto non espressamente previsto, si rinvia agli artt. 1803 ss.

c.c..

#### *5.* Le *SPESE*

spese del presente contratto e tutte quelle accessorie sono a carico del Comodatario.

Per quanto non previsto dal presente contratto, le parti fanno espresso rinvio alle disposizioni del codice civile ecomunque alle norme vigenti ed agli usi locali.

Letto, approvato e sottoscritto.

Luogo e data

IL COMODANTE IL

### **MODULO DI AUTOCERTIFICAZIONE DA ALLEGARE ALLA DOMANDA DI CONTRIBUTO**

Al GAL Oltrepò Pavese Srl

………………………

**Oggetto: Regolamento (UE) n. 1305/2013 – Programma di Sviluppo Rurale 2014-2020. Operazione 6.4.03 "Creazione e sviluppo di attività extra-agricole nelle aree rurali".**

> DICHIARAZIONE SOSTITUTIVA DI ATTO DI NOTORIETÀ (art. 47 del D.P.R. 28 dicembre 2000 n. 445)

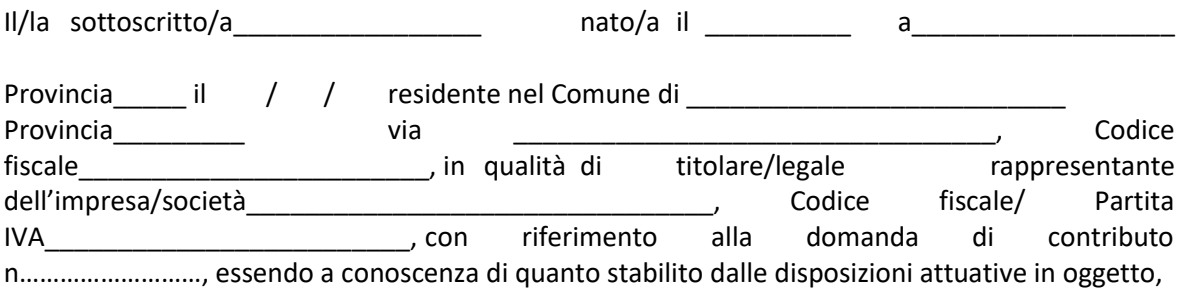

consapevole delle sanzioni penali nel caso di dichiarazioni non veritiere, di formazione o uso di atti falsi, richiamate dall'art. 76 del D.P.R. n. 445/2000 e della decadenza dai benefici conseguenti al provvedimento eventualmente emanato sulla base di dichiarazione non veritiera, ai sensi dell'art. 75 dello stesso D.P.R.

#### DICHIARA CHE

le opere edili di cui è prevista la realizzazione nell'ambito della domanda di contributo necessitano di:

☐ Segnalazione Certificata Inizio Attività (articolo 22, d.p.r. 6 giugno 2001, n. 380 - articoli 19, 19-bisl. 7 agosto 1990, n. 241 – articoli 5, 6, d.p.r. 7 settembre 2010, n. 160),

☐ Segnalazione Certificata Inizio Attività alternativa al permesso di costruire (articolo 23, d.p.r. 6 giugno 2001, n. 380 - articolo 7, d.p.r. 7 settembre 2010, n. 160),

- provvederà nei 30 giorni successivi alla presentazione della domanda ad inviare la segnalazione al Comune di ……………………………. .

se del caso, tutti gli atti di assenso comunque denominati connessi alla presentazione della SCIA o SCIA alternativa al permesso di costruire, necessari per la realizzazione dell'intervento edilizio, sono stati acquisiti prima della presentazione della domanda di contributo.

Il/La sottoscritto/a dichiara inoltre ai sensi dell'art. 13 del D.Lgs.30 giugno 2003 n. 196, di essere stato/a informato che i dati personali contenuti nella presente dichiarazione saranno trattati, anche con strumenti informatici, esclusivamente nell'ambito del procedimento per il quale la presente dichiarazione viene resa.

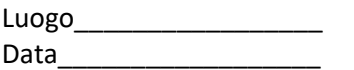

Firma del richiedente

 $\frac{1}{2}$  ,  $\frac{1}{2}$  ,  $\frac{1$ 

#### **INFORMATIVA RELATIVA AL TRATTAMENTO DEI DATI PERSONALI**

*Ai sensi dell'art. 13 del Regolamento Europeo sulla protezione dei dati personali 2016/679*

**PER LA PARTECIPAZIONE AI BANDI PER LA CONCESSIONE DELLE AGEVOLAZIONI PREVISTE DAL REG UE 1305/2013**

Prima che Lei ci fornisca i dati personali che La riguardano, in armonia con quanto previsto dal Regolamento Europeo sulla protezione dei dati personali (UE) 2016/679, dal D.Lgs. 30 giugno 2003, n. 196 e dal D.Lgs. 10 agosto 2018, n. 101, il cui obiettivo è quello di proteggere i diritti e le libertà fondamentali delle persone fisiche, in particolare il diritto alla protezione dei dati personali, è necessarioche Lei prenda visione di una serie di informazioni che La possono aiutare a comprendere le motivazioni per le quali verranno trattati i Suoi dati personali, spiegandoLe quali sono i Suoi diritti e come li potrà esercitare.

#### **1. Finalità deltrattamento dei dati personali**

I Suoi dati personali raccolti sono dati comuni (nome, cognome, numero di telefono, indirizzo email/PEC, Codice Unico delle Aziende Agricole - CUAA), e in generale i dati di contatto dei soggetti che presentano domanda di finanziamento/contributo a valere sulle operazioni del Programma di Sviluppo Rurale (PSR) 2014-2020.

*Il trattamento dei "Dati personali" avverrà al fine di realizzare gli adempimenti connessi alla gestione della procedura di erogazione dei contributi/finanziamenti collegati al PSR 2014-2020 di Regione Lombardia, di cui al Regolamento (UE) n. 1305/2013 e s.m.i. e di ogni altro obbligo e procedimento previsto dalla normativa europea, nazionale e regionale vigente in materia di agricoltura.*

Il trattamento dei Suoi dati è effettuato ai sensi dell'art 6, par.fo 1, lett. e) del Regolamento Europeo sulla protezione dei dati personali (UE) 2016/679.

#### **2. Modalità del trattamento dei dati**

Il trattamento è effettuato con l'ausilio di mezzi elettronici o comunque automatizzati e trasmessi attraverso reti telematiche. I medesimi datisono trattati *anche* con modalità cartacea.

Il Titolare adotta misure tecniche e organizzative adeguate a garantire un livello di sicurezza idoneo rispetto alla tipologia di dati trattati.

#### **3. Titolare del Trattamento**

Titolare del trattamento dei Suoi dati è Regione Lombardia, nella figura del suo legale rappresentante: il Presidente della Giunta, con sede in Piazza Città di Lombardia,1 - 20124 Milano.

#### **4. Responsabile della Protezione dei dati (RPD)**

Il Responsabile della Protezione dei dati (RPD) è contattabile al seguente indirizzo mail: [rpd@regione.lombardia.it.](mailto:rpd@regione.lombardia.it)

#### **5. Comunicazione e diffusione dei dati personali**

I Suoi dati, aisensi del Reg UE 1306/2013, potranno essere comunicati, perfinalità istituzionali, ad altri titolari autonomi di trattamento dei dati pubblici o privati quali:

Ministero delle politiche agricole alimentari forestali; Agenzia per le erogazioni in agricoltura; Agenzia delle Entrate; Ministero sviluppo economico; Ministero delle Finanze; Organi Commissione europea; Altri soggetti pubblici specificatamente abilitati di volta in volta ai fini dello svolgimento di

determinate attività.

5

I dati personali saranno comunicati ad ARIA S.p.A. in qualità di responsabile del trattamento (per la gestione e manutenzione della piattaforma informatica SisCo). I suoi dati potranno, altresì, essere comunicati a soggetti terzi fornitori di servizi collegati al Programma di sviluppo rurale, in qualità di Responsabili del Trattamento, nominati dal Titolare. L'elenco di detti soggetti terzi è disponibile presso la sede del Titolare

*I destinatari dei Suoi dati personali sono stati adeguatamente istruiti per poter trattare i Suoi dati personali,e assicurano il medesimo livello disicurezza offerto dal Titolare.*

Qualora Lei venga ammesso al beneficio dell'agevolazione, i suoi dati saranno diffusi attraverso la pubblicazione sul Bollettino Ufficiale di Regione Lombardia e sul portale istituzionale di Regione Lombardia ai sensi del REG UE 808/2014 e del D.Lgs. 33/2013 artt. 26/27.

#### **6. Tempi di conservazione dei dati**

I dati personali saranno conservati in conformità ai termini di prescrizione ordinaria, per un periodo di 10 anni a partire:

dalla data di chiusura del Suo fascicolo aziendale;

dall'ultimo pagamento erogato a Suo favore a valere sui fondi europei, nazionali o regionali, se successivo alla chiusura del Fascicolo aziendale.

#### **7. Diritti dell'interessato**

Lei potrà esercitare i diritti di cui agli articoli da 15 a 22 del Regolamento (UE) 2016/679, ove applicabilicon particolare riferimento all'articolo13 comma 2 lettera B) che prevede il diritto di accesso ai dati personali, la rettifica, la cancellazione, la limitazione del trattamento, l'opposizione e la portabilità dei dati.

Le sue Richieste per l'esercizio dei Suoi diritti dovranno essere inviate all'indirizzo di posta elettronica all'indirizzo di posta elettronica certificata [agricoltura@pec.regione.lombardia.it](mailto:agricoltura@pec.regione.lombardia.it) oppure a mezzo postaraccomandata all'indirizzo Piazza Città di Lombardia,1 - 20124 Milano, all'attenzione della Direzione Generale Agricoltura, Alimentazione e Sistemi Verdi.

Lei ha, inoltre, diritto di proporre reclamo al Garante per la protezione dei dati personali, quale Autoritàdi Controllo competente.

#### **ALLEGATO 12 - DICHIARAZIONE SOSTITUTIVA PER LA CONCESSIONE DI AIUTI DI STATO**

Al GAL Oltrepò Pavese Srl

### **Oggetto: Regolamento (UE) n. 1305/2013 – Programma di Sviluppo Rurale 2014-2020. Operazione 6.4.03 "Creazione e sviluppo di attività extra-agricole nelle aree rurali".**

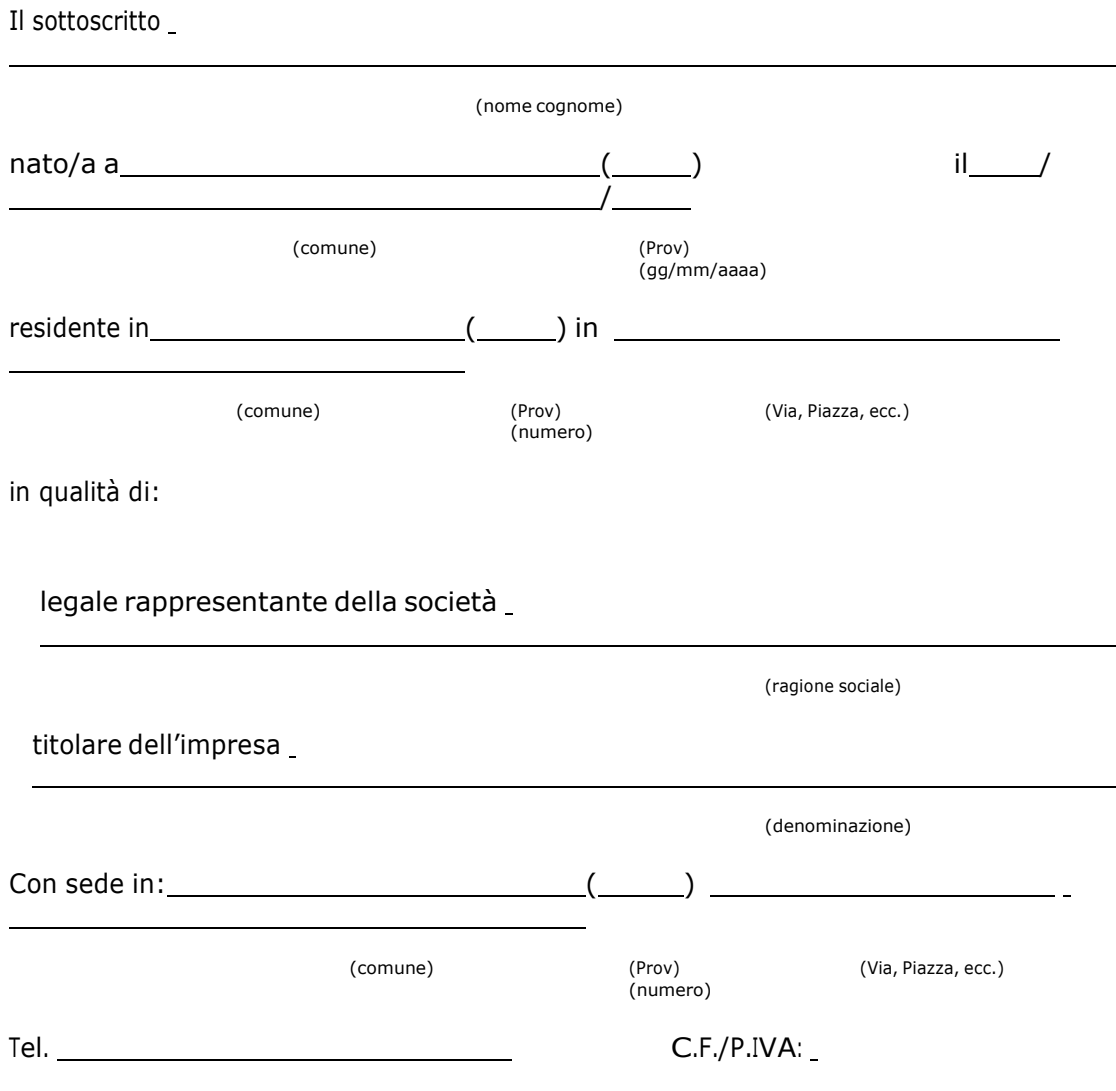

In via di autocertificazione, sotto la propria responsabilità e consapevole delle sanzioni penali a carico di chi rilascia dichiarazioni mendaci e forma atti falsi, ai sensi degli art. 46, 47, 75 e 76 del D.P.R. n. 445/2000

### DICHIARA

Ai fini della concessione dell'agevolazione, qualificabile come aiuto di stato ai sensi dell'art. 107del Trattato sul funzionamento dell'Unione Europea e concessa ai sensi del Regolamento (UE) n.702/2014:

di non essere impresa in difficoltà ai sensi dell'articolo 2 par. 1 punto 14 del Regolamento (UE)

n. 702/2014, in quanto applicabile;

di non avere ricevuto altri "aiuti di Stato" o contributi concessi a titolo di *'de minimis'* o Fondi UEa gestione diretta a valere sullo stesso progetto di cui si chiede il finanziamento;

di avere ricevuto altri "aiuti di Stato" o contributi concessi a titolo di '*de minimis*' o Fondi UE agestione diretta a valere sullo stesso progetto di cui si chiede il finanziamento che riguardano i seguenti costi e relativi importi come da elenco seguente e di cui è in grado di produrre, se richiesto, la documentazione giustificativa di spesa, e si impegna ad aggiornare ogni eventuale successiva variazione intervenuta fino al momento della concessione dell'aiuto dicui al presente bando;

*Deve essere sottoscritta una sola alternativa. Se l'impresa ha ricevuto altri "aiuti di Stato" o contributi nell'anno in corso compilare la tabella che segue:*

| Ente concedente | Riferimento normativo<br>o amministrativo che<br>prevede<br>l'agevolazione | Importo<br>dell'agevolazione - € | Data di concessione |
|-----------------|----------------------------------------------------------------------------|----------------------------------|---------------------|
|                 |                                                                            |                                  |                     |
|                 |                                                                            |                                  |                     |
|                 |                                                                            |                                  |                     |

#### DICHIARAINOLTRE

ai fini dell'erogazione dell'agevolazione

 $\Box$ di essere  $\Box$ di non essere

destinatario di un ordine di recupero pendente per effetto di una precedente decisione dellaCommissione che dichiara un aiuto illegale e incompatibile con il mercato interno

*Deve essere sottoscritta una sola alternativa. Se il soggetto è destinatario di un'ingiunzione di recupero:*

di aver rimborsato per intero l'importo oggetto dell'ingiunzione di recupero di aver depositato l'intero importo oggetto dell'ingiunzione di recupero in un conto correntebloccato

SI IMPEGNA

a ripresentare la presente dichiarazione qualora intervengano variazioni rispetto a quantodichiarato con la presente dichiarazione in occasione di ogni successiva erogazione

*Deve essere sottoscritta una sola alternativa. Se l'impresa ha ricevuto altri "aiuti di Stato" o*

*contributi nell'anno in corso compilare la tabella che segue:*

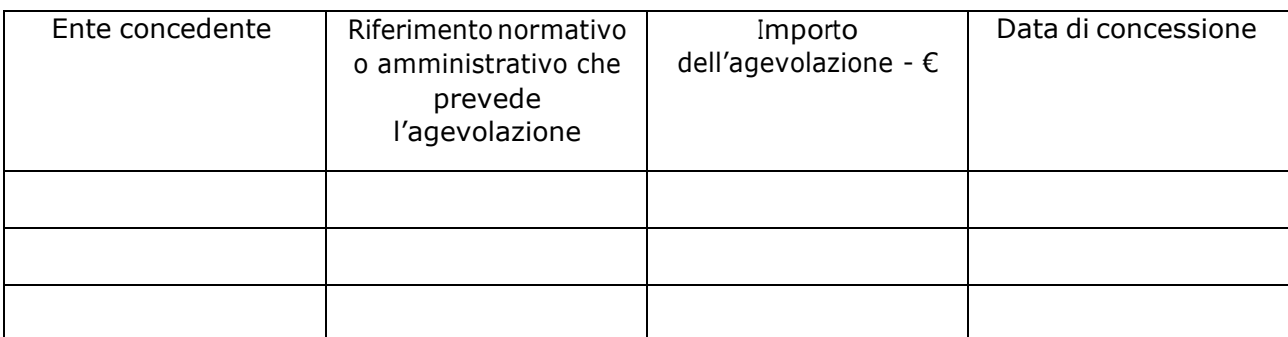

#### DICHIARAINOLTRE

ai fini dell'erogazione dell'agevolazione

 $\Box$ di essere di non essere

destinatario di un ordine di recupero pendente per effetto di una precedente decisione dellaCommissione che dichiara un aiuto illegale e incompatibile con il mercato interno

*Deve essere sottoscritta una sola alternativa. Se il soggetto è destinatario di un'ingiunzione di recupero:*

di aver rimborsato per intero l'importo oggetto dell'ingiunzione di recupero di aver depositato l'intero importo oggetto dell'ingiunzione di recupero in un conto correntebloccato

### SI IMPEGNA

a ripresentare la presente dichiarazione qualora intervengano variazioni rispetto a quantodichiarato con la presente dichiarazione in occasione di ogni successiva erogazione

, \_\_\_/\_\_/\_ (luogo) (data)

(firma)